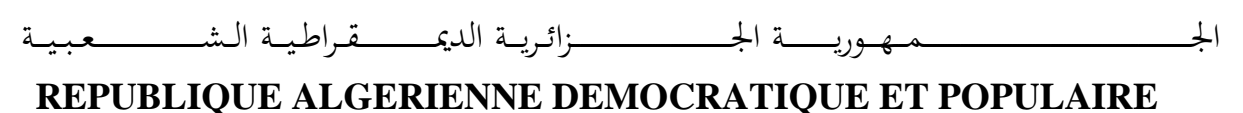

وزارة التــــــــــــــــــــــــــــــــــــــــــــــــــــــــــــــــــــــــعـــليـــــم العـــــــــــــــايل و البــــــــــــــــــــــحث العــــــــــلـــمــــــي

**Ministère de l'Enseignement Supérieur et de la Recherche Scientifique**

جـــــــــــــــــــــــــــــــــــامعة أيب بـكــــــر بــلــقــــايـد– تــــلمســـــــــــــــــــــــــــــــــان –

Université Aboubakr Belkaïd– Tlemcen – Faculté de TECHNOLOGIE

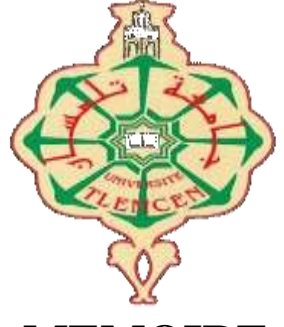

**MEMOIRE**

Présenté pour l'obtention du **diplôme** de **MASTER**

**En** : Génie Mécanique

**Spécialité** : Energétique

#### **Par** : **MUNIKWA Ropafadzo**

**Sujet** 

## **Etude thermodynamique d'une installation de cogénération en utilisant EES**

Soutenu publiquement, le 23 / 06 / 2019 , devant le jury composé de :

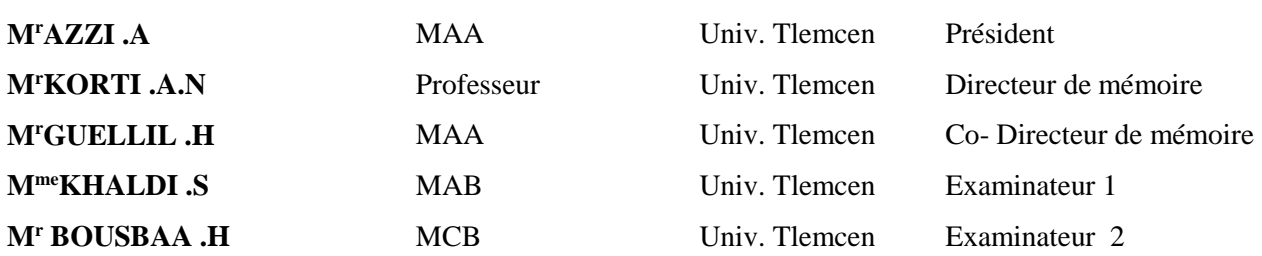

Année universitaire 2018/2019

### \*\* DÉDICACE\*\*\*

*Tout d'abord je rends grâce à Dieu, qui m'a éclairé et m'a permis de surmonté les différentes étapes de ma vie estudiantine en Algérie.*

*Je dédie ce travail à mon cher père décidé et à ma aimable mère qui m'ont toujours apporté son aide et soutien tant moral, physique et financier pour la réussite de mes études, les mots me manquent pour dire à quel point je suis reconnaissant et je adresse mes plus profonds remerciements*

*Reconnaissance aussi qui va à l'endroit de tous les membres de ma famille, je n'oublierai jamais votre soutient indéniable, je vous remercie profondément*

*J'ajouterais que la réussite scolaire repose sur un travail méthodique, sans tricherie, dans la douleur d'une contribution personnelle et qui nécessite une volonté d'avancer.*

> **«***One day, in retrospect, the years of your struggle will strike you as the most beautiful] »*

*Sigmund Freud*

## REMERCIEMENTS

*Tout d'abord, je remercie Dieu, le tout puissant, de m'avoir donné le courage et l'optimisme de faire ce travail.*

*Je souhaite à exprimer mes sincères remerciements à Dr Korti Abdel Illah Nabil et à Dr Guellil H, mes professeurs de l'Université Abou Bekr Belkaid de Tlemcen, qui m'aident jour après jour et avec une grande disponibilité tout au long de ce projet d'étude. Leur sympathie, leur enthousiasme, leurs encouragements et leur patience ont été infiniment précieux pendant ce travail. Je les remercie, en particulier pour la confiance qu'ils m'ont témoignée tout au long de la préparation de ce mémoire et pour l'amélioration de la qualité de son contenu.*

*Je voudrais remercier le président du jury, M. AZZI .A, ainsi que les examinateurs, Mme KHALDI .S et M. BOUSBAA .H, d'avoir accepté de juger ce mémoire.*

*J'adresse également mes remerciements à:*

*.*

*Tous nos professeurs pour les connaissances théoriques et pratiques qu'ils nous ont transmises pendant les années d'études universitaires ainsi que tous les organes administratifs du département de génie mécanique de l'université de Tlemcen;*

*Tous mes amis, camarades et connaissances pour leur sympathie et leurs encouragements;*

*Tous ceux qui, d'une manière ou d'une autre, ont contribué à la réalisation et au succès de ce travail.*

#### **Résumé**

Pour répondre à la demande croissante en énergie, il est nécessaire d'améliorer les performances et l'efficacité des installations de production de chaleur et d'électricité afin de réduire les émissions de polluants et de réguler les coûts d'investissement. Ce travail consiste à étudier thermodynamiquement le système de cogénération proposé à l'aide d'un logiciel commercial appelé **Engineering Equation Solver (EES)**. L'installation proposée est suggérée à l'aide d'un outil de modélisation **COGENcalc** utilisant les données des factures de la SONELGAZ. Le calcul thermodynamique permet de mettre en évidence l'influence d'un certain nombre de paramètres de fonctionnement du cycle et en particulier la récupération de chaleur indiquée par le système de refroidissement interne.

**Mots clés**: cogénération, récupération de chaleur, circuit de refroidissement interne, énergie thermique et électrique, échangeur de chaleur, EES.

ملخص

ال حرارة محطات وك فاءة أداء ل تح س ين حاجة ه ناك ، ال طاق ة ع لى ال م تزاي د ال ط لب ل ت ل ب ية ال عمل هذا ي ت ضمن .اال س ت ثمار ت كال يف وت نظ يم ال م لوث ات ان بعاث ات ل ت ق ل يل وال طاق ة بـ رنـ امج بـ ا سـ تخدام لـ لطاقـة الـ مـ شـ ترك الـ تولـ يد لـ نظام لـ مـ قـ ترحةا الـ حراريـ ة الـ ديـ نامـ يـ كا درا سة بـ ا سـ تخدام الـ مـ قـ ترح الـ تـ ثـ بـ يت يُقترح .(Engineering Equation Solver (EES يـ سمى تـ جاري ال ح ساب ي ت يح .SONELGAZ من ال فات ورة ب يان ات ب ا س تخدام COGENcalc ن مذجة أداة ، ل لدورة ال ت ش غ يل مع لمات من مع ين عدد ت أث ير ع لى ال ضوء ت س ل يط ال حراري ال دي نام ي كي .ال داخ لي ال ت بري د ن ظام ب وا سطة إل يه ال م شار ال حرارة ا س ترداد س يما و ال

ال ت بري د دائ رة ، ال حرارة ا س ترداد ، ل لطاق ة ال م ش ترك ال تول يد :ال م ف تاح ية ال ك لمات .EES ، ال حراري ال م بادل ، وال كهرب ائ ية ال حراري ة ال طاق ة ، ال داخ ل ية

#### **Abstract**

To meet the growing demand for energy, there is a need to improve the performance and efficiency of heat and power plants to reduce pollutant emissions and regulate investment costs. This work involves thermodynamically studying the proposed cogeneration system using commercial software called **Engineering Equation Solver (EES)**. The proposed installation is suggested using a **COGENcalc** modelling tool using invoice data from **SONELGAZ**. The thermodynamic calculation makes it possible to highlight the influence of a certain number of operating parameters of the cycle and in particular the heat recovery indicated by the internal cooling system.

**Key words**: cogeneration, heat recovery, internal cooling circuit, thermal and electrical energy, heat exchanger, EES.

# **SOMMAIRE**

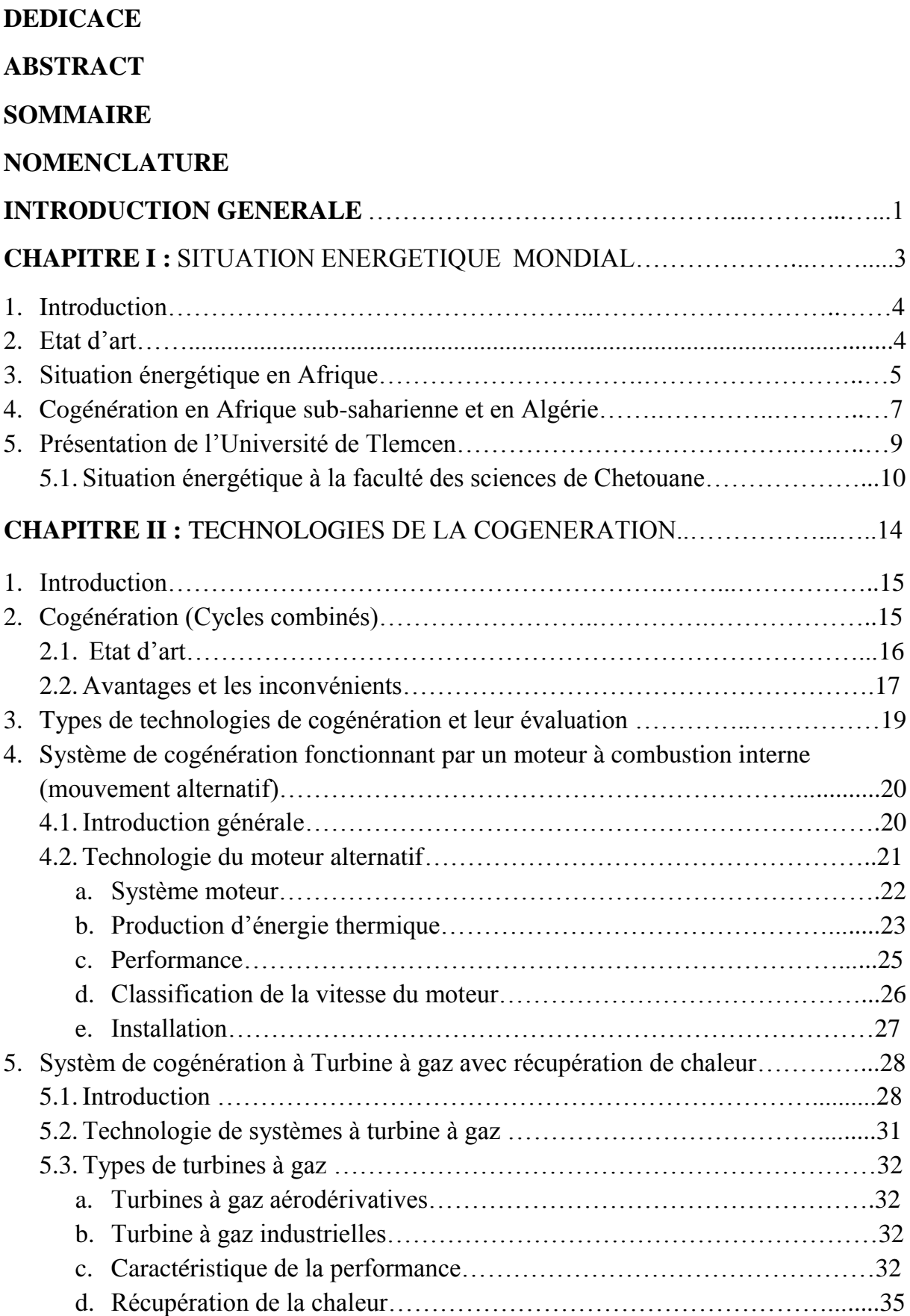

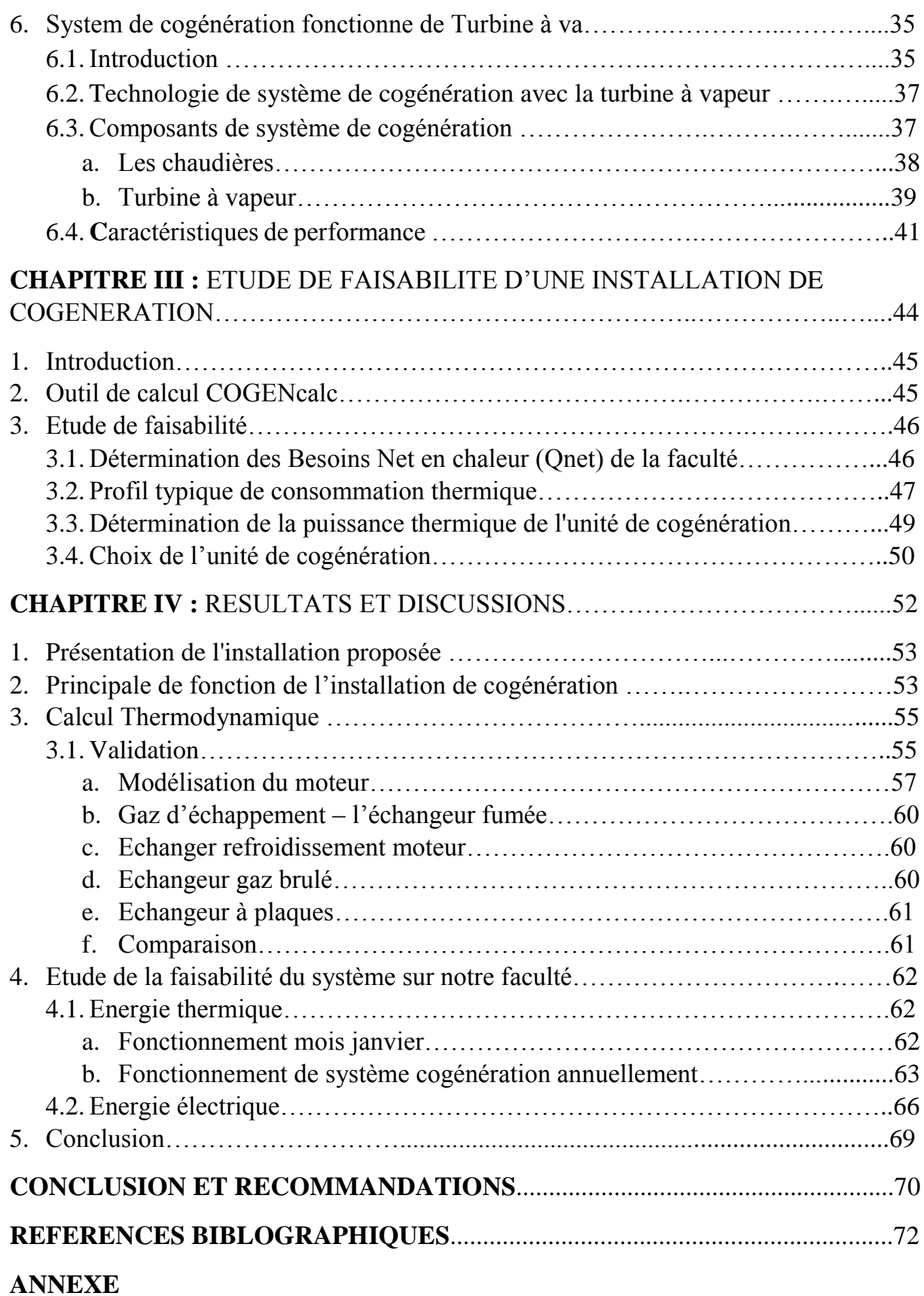

### *LISTE DE FIGURES*

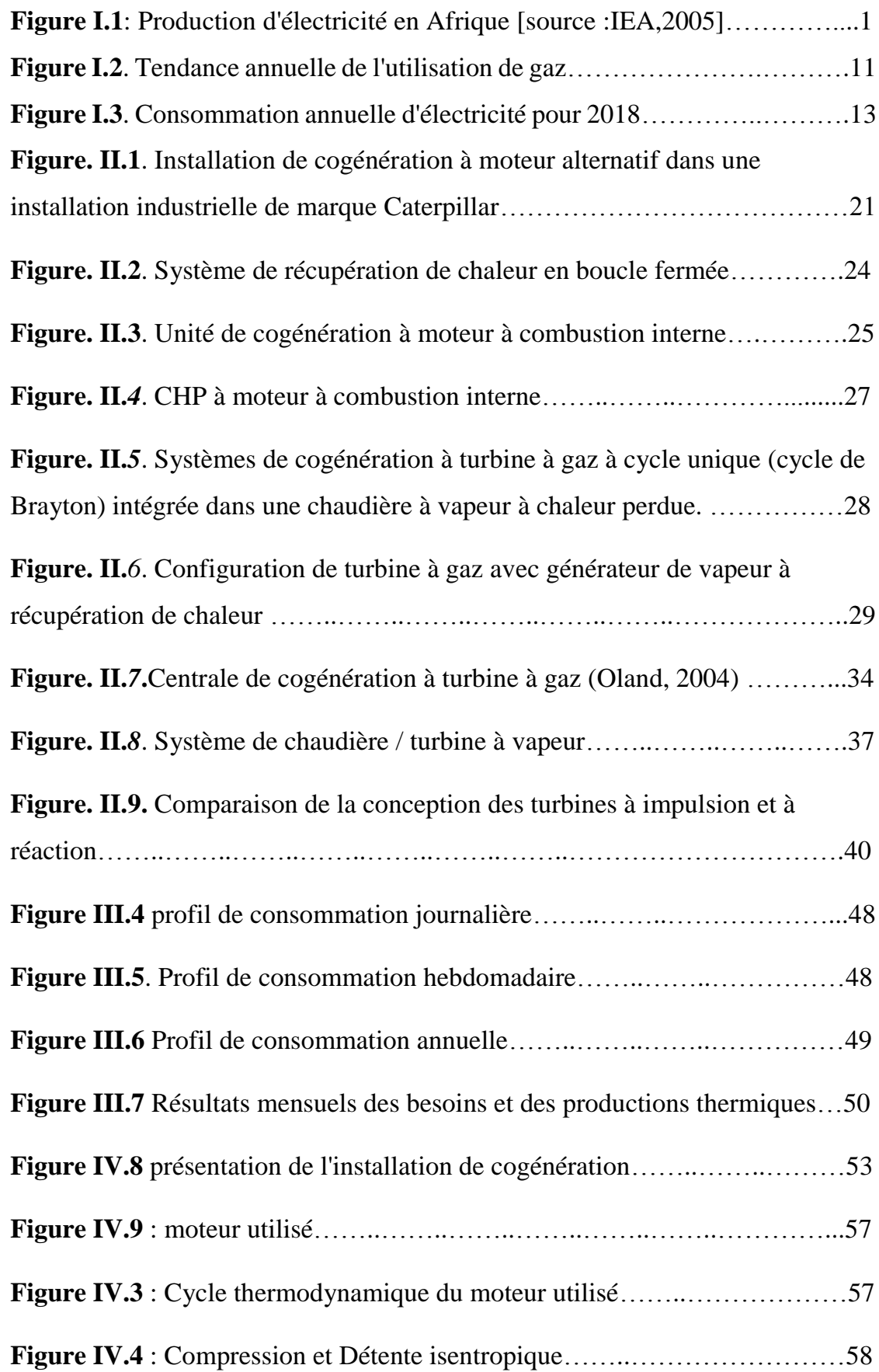

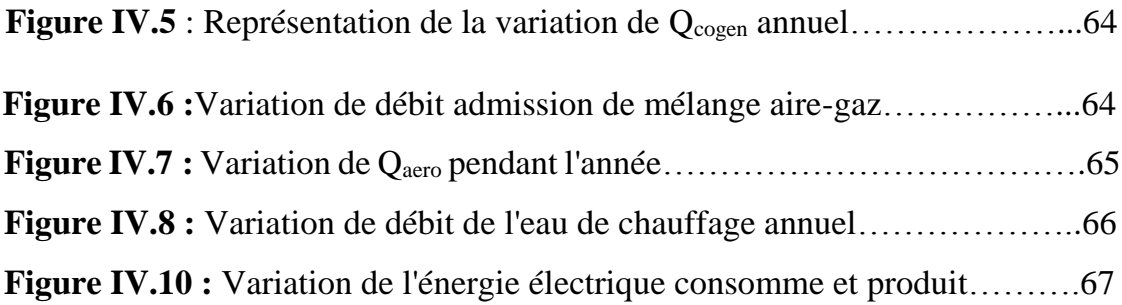

### *LISTE DE TABLEAU*

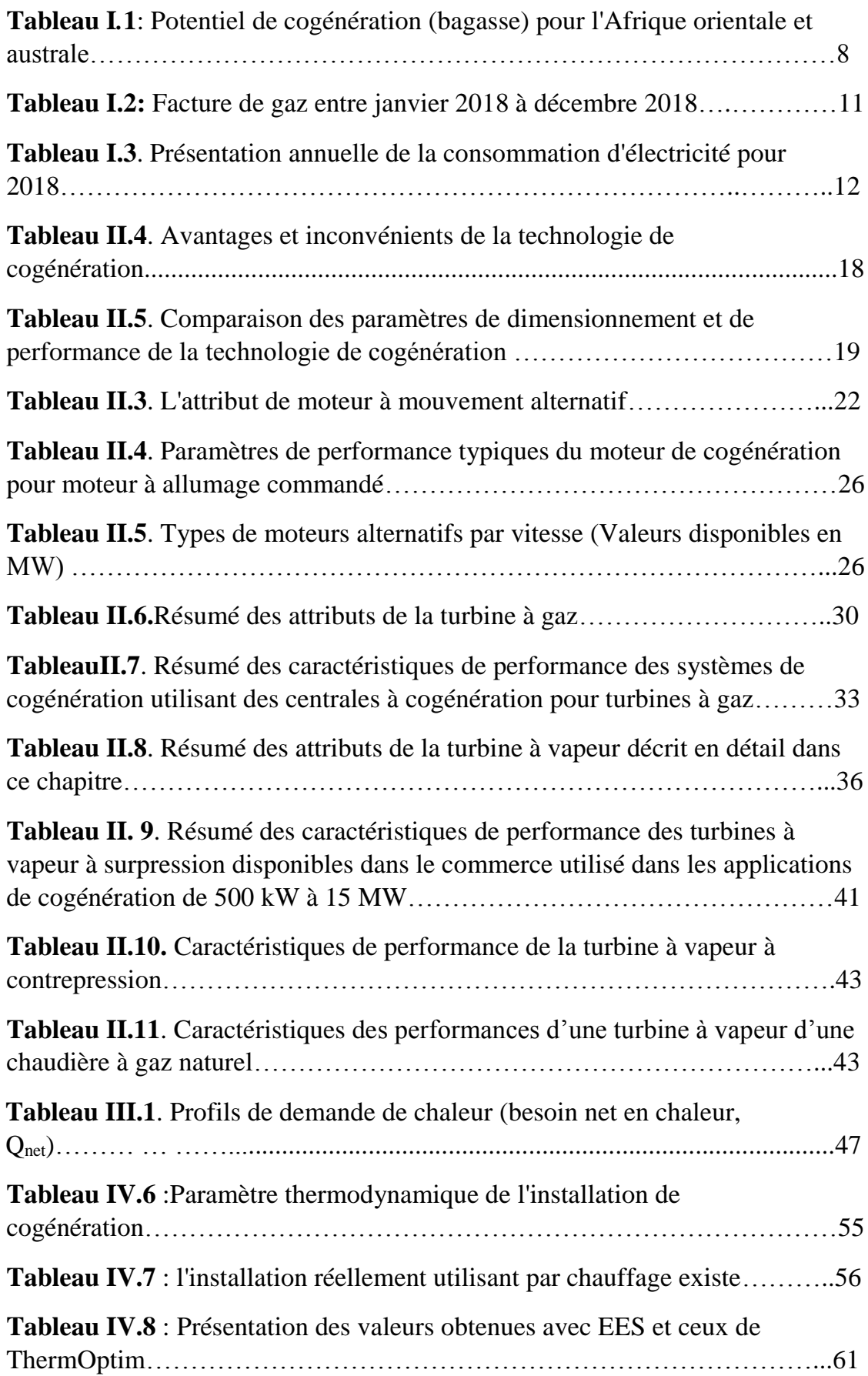

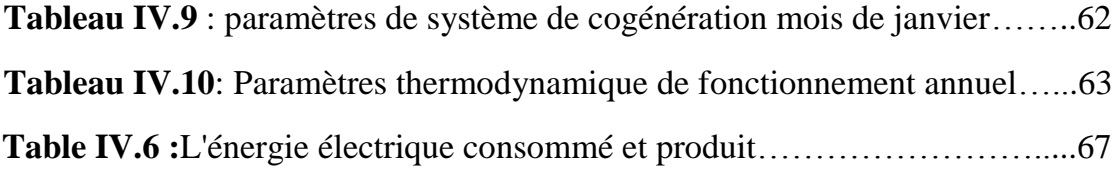

# **NOMENCLATURE**

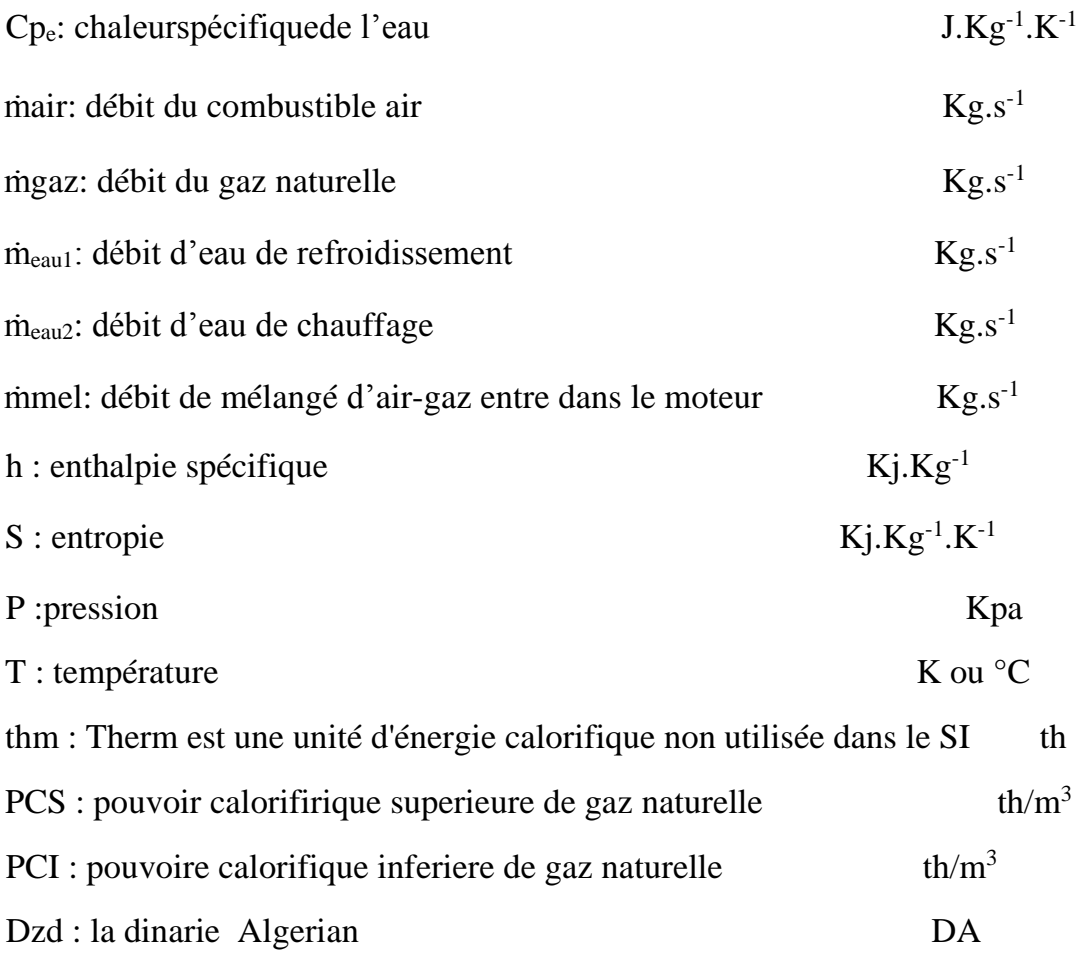

# *INTRODUCTION GENERALE*

Toutes nos activités et processus de production quotidiens impliquent de l'énergie sous différentes formes. Mais au cours des dernières décennies, la croissance de la population mondiale, la nécessité d'améliorer les conditions de vie et la croissance économique globale ont entraîné une augmentation constante par contre, elles n'ont jamais satisfait la demande en énergie. La réponse à cette demande croissante doit être abordée avec beaucoup de prudence. En effet, le danger représenté par les émissions de différents secteurs industriels utilisant des combustibles fossiles est bien connu. L'impact de ces émissions se manifeste à plusieurs niveaux, le plus important étant le climat, l'environnement et la santé humaine. Au niveau climatique, on peut citer l'effet bien connu des gaz à effet de serre (GES), principalement du dioxyde de carbone. Ce dernier tout seul participe (entre autres gaz) à 60% du réchauffement climatique. Au niveau environnemental, il y a acidification de l'eau, du sol et de la corrosion. En termes de santé humaine, ces émissions comptent parmi les causes de décès par maladies cardiovasculaires et respiratoires. Par exemple, les seules émissions annuelles des navires causent la mort de près de 60 000 personnes [1]

Cela a activé de nombreuses possibilités en termes de nouvelles technologies énergétiques pour trouver de nouvelles formes d'énergie ou plutôt pour réviser les anciennes méthodes de gestion de nos ressources pour les générations futures du monde entier. Cependant, à cause de nos différentes civilisations, l'Afrique a toujours été à la traîne de cette ruée technologique bien qu'elle soit le continent le plus riche du monde en ressources énergétiques. Ses ressources vont du pétrole et du gaz, de vastes zones ensoleillées, aux méga tonnes de biomasse provenant d'activités agricoles, mais la production et la distribution d'énergie thermique et d'électricité laissent beaucoup à désirer.

En se concentrant sur la stabilité des approvisionnements en électricité dans de nombreux pays africains, les avantages de maximiser l'efficacité énergétique sont souvent négligés. Les coûts de carburant ont augmenté au cours des dernières décennies et, en raison de la nécessité de maximiser des ressources incroyables, la technologie de

cogénération ou de production combinée de chaleur et d'électricité (cogénération) jouit maintenant de la reconnaissance qu'elle mérite.

Par conséquent, une étude thermodynamique d'une installation de cogénération vise à contribuer aux travaux sur les systèmes de cogénération qui seront proposés à la Faculté des sciences de l'Université de Tlemcen. La simulation numérique permet de prédire les meilleurs paramètres de fonctionnement du cycle. Afin d'atteindre l'objectif de l'étude, les étapes suivantes ont été suivies:

- Chapitre I on fait une analyse bibliographique axée sur le système d'énergie électrique et thermique en vigueur à l'université et présentée dans ce chapitre.
- Chapitre II on verra certaines généralités et des détails supplémentaires sur les technologies actuelles du cycle combiné et leurs applications constituent le contenu du chapitre II;
- Dans Chapitre III on utilise l'outil de prévision du type et de la taille de notre système de cogénération, basé sur nos demandes en énergie, la modélisation thermodynamique et la méthode numérique utilisée, fera l'objet du ces chapitre.
- Au chapitre IV les modèles et formules thermodynamiques du cycle combiné sont passés en revue et décrits en détail. La simulation numérique est développée à l'aide du logiciel EES, les résultats de l'étude numérique seront discutés et interprétés;
- La conclusion et les recommandations concluent cette étude.

# **CHAPITRE 1**

# *SITUATION ÉNERGETIQUE MONDIALE*

#### **I.1. Introduction**

La cogénération est la production simultanée de deux formes d'énergie, généralement électrique et thermique, également appelée chaleur et électricité combinées. La cogénération utilise de manière productive la chaleur normalement générée par les générateurs conventionnels, ce qui se traduit par un rendement global plus élevé. De plus, les installations de cogénération sont généralement situées au point de la demande en énergie, évitant dans une large mesure les pertes associées au transport de l'électricité. En conséquence, les centrales de cogénération peuvent atteindre un rendement énergétique global de 70 à 90%, contre une moyenne de 35% seulement pour l'approvisionnement en électricité conventionnelle à partir du réseau.

#### **I.2. Etat d'art**

La cogénération joue un rôle important dans les études de recherche en raison des fluctuations des scénarios énergétiques et des technologies appliquées [2-6]. Ainsi, les consommateurs industriels, commerciaux et résidentiels doivent tous diversifier et optimiser constamment leurs ressources énergétiques, car l'utilisation de l'électricité à des fins diverses entraînera des dépenses représentant une part importante des frais généraux des industries, des commerces et des habitations [7].

De nombreuses études ont utilisé l'analyse énergétique pour simuler et prévoir les performances des systèmes de cogénération afin de définir la configuration et la stratégie optimales en vue d'optimiser leur efficacité [8], tout en combinant des systèmes de cogénération classiques avec des cycles de Rankine afin d'obtenir des performances optimales de l'électricité et de chauffage simultanément [9,10]. Un système de cogénération peut être amélioré en utilisant des technologies alternatives telles que l'énergie solaire, l'énergie géothermique et les sources renouvelables. Dans le cas de l'énergie solaire, l'application de réflecteurs de Fresnel pour concentrer la source d'énergie a été utilisée pour améliorer l'efficacité globale des systèmes de cogénération.

Par exemple, Dabwan et al. [11] ont présenté les performances énergétiques et économiques d'une centrale de cogénération, dans laquelle des réflecteurs linéaires de Fresnel (LFR) étaient utilisés pour un champ d'énergie solaire concentré, afin d'étudier les changements probables requis dans la centrale de production d'électricité. De même, pour augmenter l'efficacité globale des systèmes de cogénération. Nia et al. [12] ont mené une enquête expérimentale pour examiner la possibilité de créer un circuit d'eau préchauffée pour les systèmes utilisant une station thermoélectrique activée par un système de collecteur de Fresnel.

Dans les systèmes de cogénération, il est très pertinent d'utiliser les ressources énergétiques de manière à maximiser le gain obtenu, car cette pratique conduit à des performances élevées et donc à une efficacité énergétique maximale [13,14]. Pour explorer cela, de nombreuses techniques ont été utilisées dans différentes installations de cogénération et de trigénération [15,16]. En utilisant une stratégie multi-objectifs pour maximiser la conception et le stockage variables de l'énergie thermique issue de systèmes de cogénération combinés de chaleur et d'électricité, Franco et Versace [17] ont mené une analyse thermo-économique afin d'accroître l'efficacité globale d'un système.

#### **I.3. Situation énergétique en Afrique**

La plupart des pays Africains subsahariens sont confrontés à un défi majeur pour s'acquitter de leurs obligations sociales et de développement en raison de l'insuffisance des services énergétiques modernes, en dépit des vastes ressources énergétiques. Le faible taux d'accès à l'électricité en Afrique témoigne de cette carence : environ 17% de la population de la région et moins de 5% des zones rurales sont électrifiés [18]. Cela doit changer si l'on veut que l'Afrique soit économiquement compétitive par rapport aux autres régions en développement du monde et atteigne ses objectifs de développement durable.

Les sources d'approvisionnement en électricité de l'Afrique reflètent globalement les ressources en ressources énergétiques de chaque sous-région. Par exemple, les réserves de pétrole et de gaz sont concentrées en Afrique du Nord et en Afrique de l'Ouest. En conséquence, le secteur de l'électricité de ces deux sous-régions est dominé par les systèmes de production d'énergie à partir de combustibles fossiles. D'autre part,

les industries de l'électricité de l'Afrique l'Est et l'Afrique centrale sont dominées par les centrales hydroélectriques utilisant peu l'énergie géothermique.

L'énergie hydraulique, les produits pétroliers et le charbon sont les principales sources d'électricité dans la plupart des pays d'Afrique subsaharienne. Au sud de l'Afrique, les principales sources d'électricité sont le charbon (par exemple, l'Afrique du Sud et le Zimbabwe) et l'énergie hydraulique (par exemple, le Lesotho, le Malawi et la Zambie). Le Kenya est le seul pays à exploiter commercialement l'énergie géothermique pour la production d'électricité. Cela contraste avec les pays de l'Afrique du Nord, qui dépendent de la production d'électricité à partir de pétrole. Dans la plupart des pays d'Afrique subsaharienne, la biomasse de bagasse est utilisée pour la cogénération dans les industries du sucre. L'utilisation de l'énergie éolienne est en augmentation en Afrique du Nord.

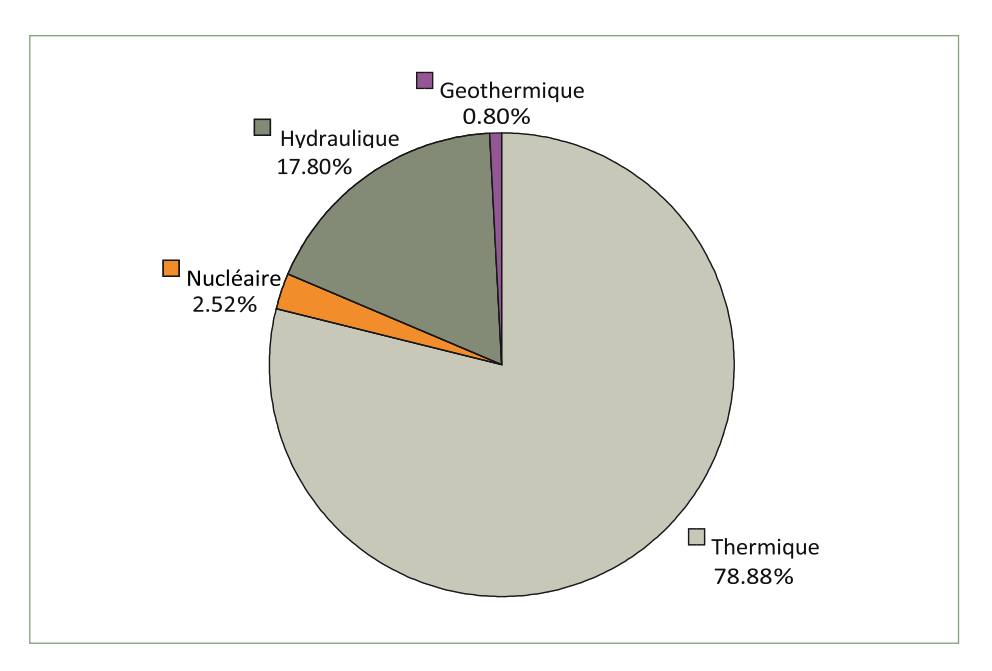

**Figure I.1: Production d'électricité en Afrique [IEA,2005]**

La majeure partie de l'électricité produite en Afrique provient de centrales thermiques, en raison des grandes centrales à charbon en Afrique du Sud et des centrales au mazout du Nigéria et d'Afrique du Nord.

La figure I.1 n'inclut pas la cogénération, les centrales de secours et les autres générateurs hors réseau, qui pourraient constituer une contribution importante à l'alimentation en électricité de la région. De nombreuses centrales de cogénération, en particulier dans les industries agroalimentaires, sont utilisées pour leur propre consommation (utilisée par les usines / usines produisant de l'électricité) et ne peuvent pas être enregistrées dans les statistiques nationales de l'électricité. Par exemple, à Maurice, la cogénération représente 40% de l'approvisionnement en électricité du pays [19].

#### **I.4. Cogénération en Afrique sub-saharienne et en Algérie**

La production combinée de chaleur et d'électricité (cogénération) est une méthode efficace et propre pour générer de l'énergie électrique et de l'énergie thermique utiles à partir d'une source de combustible unique. Elle décrit une série de technologies fiables et rentables qui contribuent de manière significative à répondre à la demande mondiale en chaleur et en électricité. Il s'agit d'une solution d'énergie propre qui répond directement à un certain nombre de priorités nationales, notamment l'amélioration de la compétitivité de l'Afrique en réduisant les coûts énergétiques, les émissions de gaz à effet de serre et l'augmentation de l'efficacité énergétique. L'adoption des systèmes de cogénération augmente avec la précarité énergétique, les émissions de carbone réduites, le changement climatique et la sécurité énergétique.

Sur le plan géographique, l'Afrique (Algérie) jouit d'une grande disponibilité de gaz naturel et de diverses sources d'énergie renouvelables, ce qui rend son installation relativement facile et plus rentable. La région est l'un des marchés mondiaux potentiels pour les systèmes de cogénération. L'électricité est nécessaire à la fois pour l'industrialisation et pour fournir une énergie de base à la majorité des habitants des zones rurales.

La cogénération offre d'importantes possibilités de production d'électricité et / ou d'énergie thermique avec des investissements limités, tout en évitant les effets négatifs sur l'environnement d'une combustion accrue de combustibles fossiles. Les industries peuvent être situées dans des zones isolées non connectées au réseau électrique. De l'électricité supplémentaire peut être mise à la disposition d'autres utilisateurs par le biais de mini-réseaux. Pour les industries proches du réseau, la vente des excédents aux services publics nationaux augmenterait leurs revenus [20].

L'industrie sucrière est un utilisateur majeur de la technologie de cogénération, suivie par d'autres industries en Afrique. La plupart des développements ont été enregistrés au Zimbabwe et à Maurice [21] [22]. Maurice a combiné plus de 40% de son électricité issue de la cogénération, dont plus de la moitié provient de la bagasse de l'industrie sucrière [20].

Le sucre est une exportation agricole majeure pour l'Éthiopie, Madagascar, le Malawi, le Mozambique, le Swaziland, la Zambie et le Zimbabwe. Le potentiel de production d'électricité à partir de la bagasse est élevé, car les équipements de cogénération font presque toujours partie intégrante de la conception des sucreries. Les estimations montrent que jusqu'à 16 pays d'Afrique subsaharienne pourraient couvrir une part importante de leur consommation actuelle d'électricité grâce à la cogénération à base de bagasse dans l'industrie du sucre [23].

| <b>PAY</b>       | 2003 (MW) | 2003 (GWh) | Quantité    | % du total généré |
|------------------|-----------|------------|-------------|-------------------|
|                  |           |            | (GWh)       |                   |
| <b>Ethiopia</b>  | 493       | 1812       | 150.3       | 8.3               |
| Kenya            | 1 1 4 3   | 4 5 6 3    | 530.3       | 11.6              |
| <b>Malawi</b>    | 306       | 1 177      | 250.8       | 21.3              |
| <b>Mauritius</b> | 725       | 1 5 6 4    | 600.0       | 38.4              |
| <b>Sudan</b>     | 1 3 8 0   | 3 1 6 5    | 643.5       | 20.3              |
| <b>Tanzania</b>  | 863       | 2 7 7 0    | 100.8       | 3.6               |
| <b>Uganda</b>    | 303       | 1756       | 173.4       | 9.9               |
| <b>Zimbabwe</b>  | 1961      | 7906       | 686.4       | 8.7               |
| <b>Swaziland</b> | 180       | 395        |             |                   |
| <b>Totale</b>    | 7 3 5 4   | 25 108     | 3 1 3 5 . 5 | 122.1             |

**Tableau I.1: Potentiel de cogénération (bagasse) pour l'Afrique orientale et australe,**

À une époque où la majorité des centrales électriques sont équipées de turbines à gaz à cycle unique avec un rendement proche de 30%, la cogénération constitue un moyen simple pour optimiser les ressources en gaz naturel de l'Algérie grâce à la production d'électricité. .

L'Algérie s'oriente vers des moyens de production alternatifs comme le solaire ou l'éolien, elle doit préserver ses ressources en gaz naturel actuelles et ne pas les gaspiller. Le potentiel de cogénération en Algérie dépasse 1 000 MW [24]. En plus d'offrir des performances inégalées, la cogénération peut soutenir localement le réseau national en décentralisant la production d'électricité, évitant ainsi les pertes de transport [25].

Dans de nombreux pays, des systèmes de tarification appropriés ont permis le développement de cette technologie. Grâce à son faible coût de production (coût par kWh, inférieur d'environ 35% au coût moyen de Sonelgaz) [26], il n'est pas nécessaire de subventionner fortement la cogénération pour être rentable et se développer massivement en Algérie, contrairement aux technologies solaires et éoliennes.

Dans le secteur public, de grands projets comme la Grande Mosquée présentent cette technologie [27]. Dans le secteur privé, certains fabricants ont également choisi d'investir car l'amortissement des projets de cogénération est d'environ 4 ans. Mais ces projets sont encore trop peu nombreux car ils sont réservés à l'autoconsommation. Pour passer à la vitesse supérieure, la revente d'électricité produite à partir de systèmes de cogénération doit devenir possible à un coût attractif pour le producteur.

#### **I.5. Présentation de l'Université de Tlemcen**

La faculté des sciences de l'université de Tlemcen est située dans la province occidentale de l'Algérie, à la frontière du Maroc. La région se caractérise par un climat méditerranéen très chaud en été. Il fait très froid jour et nuit en hiver, malheureusement durant la première moitié de chaque année scolaire (de septembre à février). C'est pendant cette période qu'il faut consommer beaucoup d'énergie thermique pour maintenir les salles de conférence au chaud pendant la journée.

La faculté a une capacité d'environ quatre mille six cents 4600 personnels au total (étudiants et travailleurs). Actuellement, elle utilise environ 15 vieilles chaudières au gaz naturel inefficaces pour produire de l'énergie thermique pour cette capacité. La faculté utilise également l'électricité directe du réseau pour l'éclairage et à d'autres fins administratives.

Dans la figure I.2, nous présenterons l'évolution de la consommation de gaz et d'électricité durant la période 2018 puis, ces données seront utilisées comme base de notre modèle de cogénération proposé au chapitre 2.

#### **I.5.1. Situation énergétique à la faculté des sciences de Chétouane**

Le tableau I.2 montre la facture totale de gaz et d'électricité pour 2018 (janvier 2018 à décembre 2018). En Algérie, le gaz est mesuré très souvent en therm par la société SONELGAZ. Le therm (thm) est une unité d'énergie calorifique non utilisée dans le SI. Étant donné que les compteurs de gaz naturel mesurent le volume et non le contenu énergétique, les sociétés de gaz naturel utilisent un facteur thermique pour convertir le volume de gaz utilisé en équivalent calorifique et calculer ainsi l'utilisation d'énergie réelle. Le facteur thermique est généralement exprimé en unités thermiques par PCS. Cela dépendra du mélange d'hydrocarbures dans le gaz naturel. Le volume du gaz est calculé dans les conditions normales de température de 15 °C et de pression 0,021 bar.

Un therm est égal à environ 105,5 mégajoules, 25 200 kilocalories ou 29,3 kilowattheures. Un therm peut également être fourni avec environ  $2.74 \text{ m}^3$  de gaz naturel.

Ci-dessous est représentée une formule permettant de calculer la consommation mensuelle d'énergie thermique à l'aide du gaz naturel algérien, qui est le combustible le plus utilisé à la fois pour la production d'électricité et pour le chauffage de locaux.

PCS de gaz naturel algérien est de 9.04 th/m<sup>3</sup>

PCI de gaz naturel = PCS  $\times$ 0.9 = 8.136 th/m<sup>3</sup>

La consommation mensuelle est le produit de la quantité de gaz consommé mensuellement par PCS et 1.039 (la constante)

|                  |            |                 | Total de la facture |
|------------------|------------|-----------------|---------------------|
|                  | Unité (th) | Unité (kWH) PCI | (dzd)               |
| <b>Janvier</b>   | 398 183    | 10 500 086      | 211919.53           |
| <b>Février</b>   | 512 136    | 13 505 027      | 269727.55           |
| <b>Mars</b>      | 245 509    | 6 474 072.6     | 134 468.48          |
| Avril            | 92 975     | 2451751.2       | 57 088.43           |
| Mai              | 8          | 210.96          | 9 9 26.55           |
| Juin             | $\theta$   | $\theta$        | 9 9 2 2.49          |
| <b>Juillet</b>   | $\theta$   | $\theta$        | 9 9 2 2.49          |
| Aout             | $\theta$   | $\theta$        | 9 9 2 2.49          |
| <b>Septembre</b> | $\theta$   | $\theta$        | 9 9 2 2.49          |
| Octobre          | $\theta$   | $\theta$        | 9 9 2 2.49          |
| <b>Novembre</b>  | 15 5 16 1  | 4 091 595.3     | 88 635.2            |
| <b>Décembre</b>  | 330 057    | 8 703 603       | 17 7359.42          |
| <b>Total</b>     | 1734029    | 45 726 345      | 998737.61           |

**Tableau I.2: Facture de gaz entre janvier 2018 à décembre 2018.**

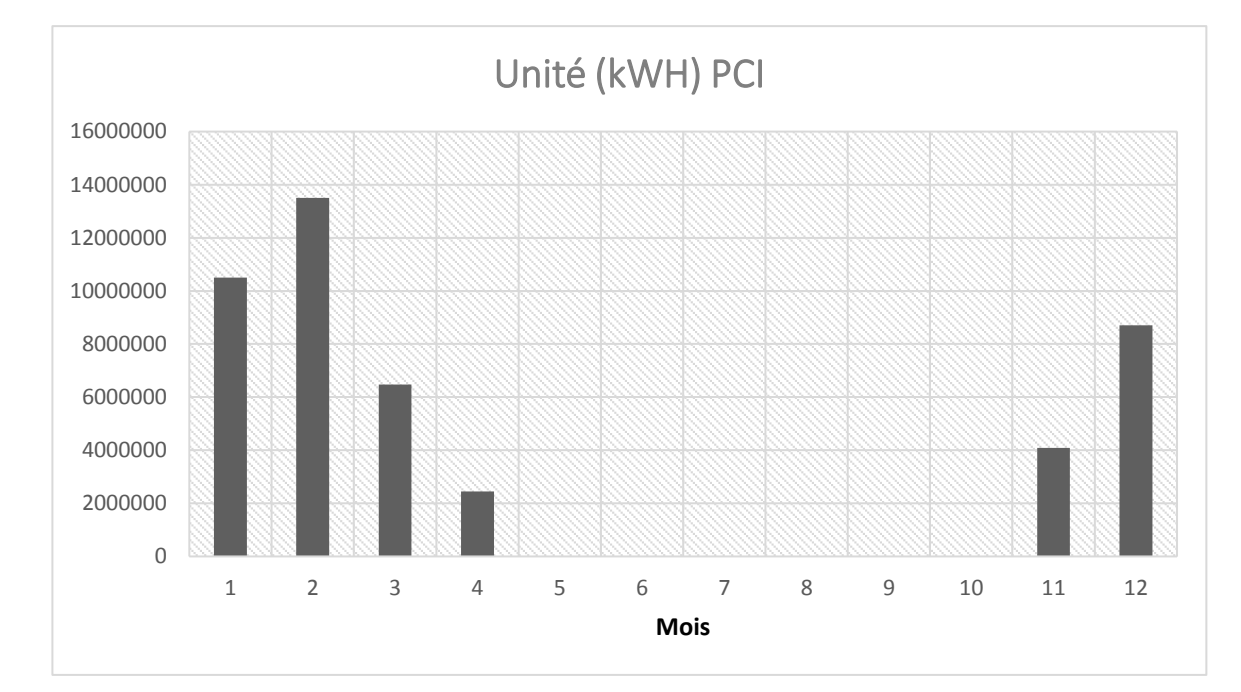

**Figure I.2. Tendance annuelle de l'utilisation de gaz**

Comme nous pouvons le constater avec la consommation de gaz actuelle de l'université, le pic de février est le plus élevé, ce qui signifie que la demande d'énergie calorifique est élevée, car les températures sont relativement basses. Cependant, de mai à octobre, l'utilisation du gaz pour le chauffage des locaux est pratiquement nulle, car il s'agit des vacances d'été.

C'est la tendance actuelle en matière de consommation d'énergie pour l'année 2018, qui utilise une quinzaine de très vieilles chaudières à gaz pour répondre aux besoins thermiques de la population.

Ci-dessous la présentation annuelle de la consommation d'électricité au cours de la même période.

|                  | <b>Cons. Totale</b> | <b>Facture</b> |
|------------------|---------------------|----------------|
|                  | (kWH)               | totale         |
| <b>Janvier</b>   | 54 966              | 246 959.5      |
| Février          | 56 151              | 245 819.4      |
| <b>Mars</b>      | 46 700              | 215 215.6      |
| <b>Avril</b>     | 38 258              | 182 040.7      |
| Mai              | 29 516              | 151 029.1      |
| Juin             | 22 058              | 125 137        |
| <b>Juillet</b>   | 22 7 94             | 116 931.9      |
| Aout             | 15 5 25             | 85 921.17      |
| <b>Septembre</b> | 27 431              | 135 385.5      |
| <b>Octobre</b>   | 31 629              | 158 471.7      |
| <b>Novembre</b>  | 43 613              | 202 189.8      |
| <b>Décembre</b>  | 44 5 89             | 207 211.2      |
| <b>Total</b>     | 433 230             | 2 072 313      |

**Tableau I.3. Présentation annuelle de la consommation d'électricité pour 2018**

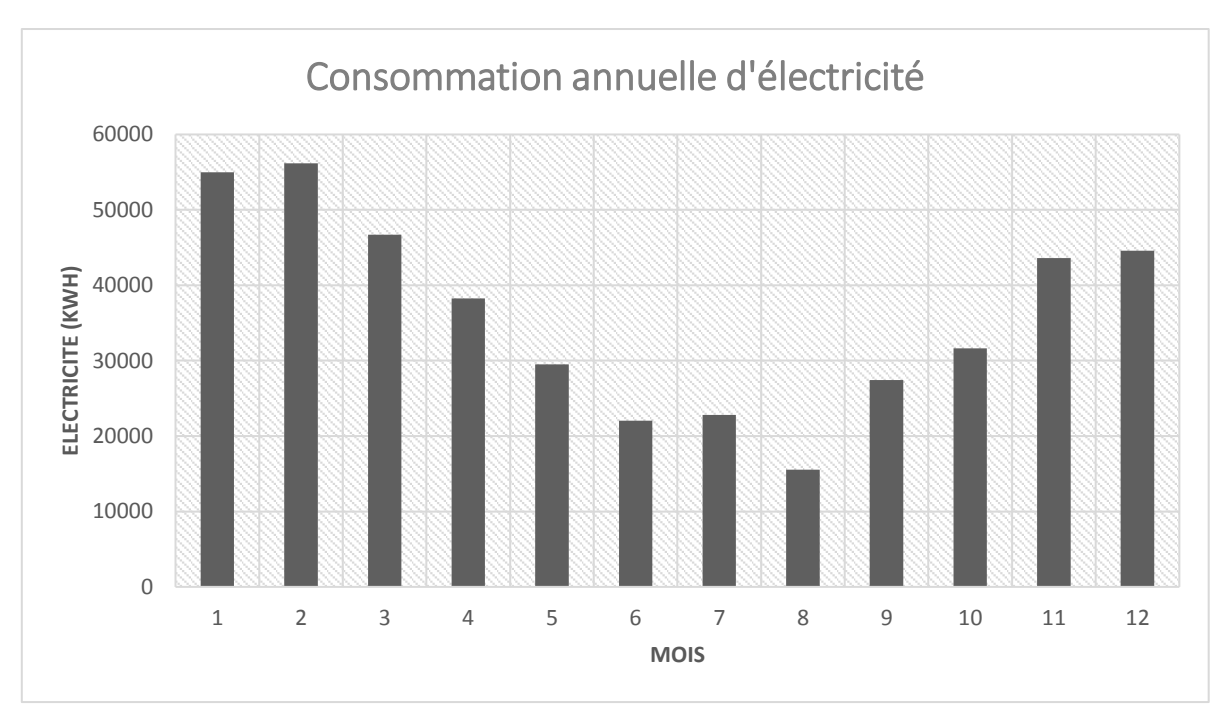

**Figure I.3. Consommation annuelle d'électricité pour 2018**

Comme le montre la figure I.3, la demande d'électricité en février est la plus élevée des mois d'hiver. Ceci est dû à l'utilisation d'un chauffage électrique pour chauffer l'espace car l'énergie fournie par l'eau chauffante est perdue et insuffisante. Le système thermique actuellement utilisé pour le chauffage des locaux est très inefficace, car une énorme quantité de gaz est brûlée alors que très peu de chaleur est produite. Par conséquent, il est important de noter que la quantité de gaz consommée est beaucoup plus élevée que la chaleur réellement utilisée pour le chauffage.

Cependant, il est nécessaire d'étudier et de proposer des solutions alternatives à ce problème. Un système de cogénération peut être utilisé pour répondre à la demande énergétique de la faculté afin de déterminer s'il serait rentable de remplacer notre système existant.

Au chapitre 2, nous aborderons les différents systèmes de cogénération en général pour examiner de plus près les systèmes de cogénération existants dans le monde. Ceci, permet de cibler un modèle pour notre faculté.

# **CHAPITRE 2**

# *TECHNOLOGIES DE LA COGÉNÉRATION*

#### **II.1. Introduction**

La production combinée de chaleur et d'électricité (CHP) est une approche efficace et propre pour générer de l'énergie électrique et de l'énergie thermique utiles à partir d'une source de combustible unique. L'utilisation de systèmes de production combinée de chaleur et d'électricité ou de cogénération est l'une des solutions les plus efficaces au monde pour résoudre les problèmes liés à l'énergie, notamment l'augmentation de la demande, ainsi que les coûts énergétiques et les préoccupations environnementales [28].

La cogénération place la production d'électricité sur le site de l'utilisateur final afin que la chaleur générée par la production d'électricité puisse être utilisée pour répondre aux besoins thermiques de l'utilisateur, tandis que l'énergie générée couvre tout ou partie des besoins en électricité du site. Les applications avec une demande constante d'électricité et d'énergie thermique constituent potentiellement de bonnes cibles économiques pour le déploiement de la cogénération. Les applications commerciales telles que les hôpitaux et les hôtels ayant de grands besoins en eau chaude sont bien adaptées à la cogénération. Les applications institutionnelles telles que les collèges, les écoles, les prisons, les installations résidentielles et de loisirs constituent également d'excellentes perspectives de cogénération.

#### **II.2. Cogénération (Cycles combinés)**

La cogénération ou cycles combinés (Combined heating and Power) utilisent la puissance de sortie du moteur principal pour la production d'électricité, ainsi que sa chaleur résiduelle pour le chauffage. En outre, les systèmes de cogénération par rapport aux systèmes d'énergie classiques pour les bâtiments présentent plusieurs avantages, tels que l'amélioration de l'efficacité globale, la réduction de la consommation d'énergie primaire et la dispersion des polluants environnementaux tels que le dioxyde de carbone [29].

Les systèmes de cogénération comprennent un certain nombre d'autres composants : moteur (thermique), générateur, récupération de chaleur et interconnexion électrique - configurés en un tout intégré. Le type d'équipement qui pilote l'ensemble

du système (c'est-à-dire le moteur principal) identifie généralement le système de cogénération. Les systèmes de cogénération ou de production combinée de chaleur et d'électricité peuvent utiliser les différents moteurs principaux, notamment les turbines à gaz, les turbines à vapeur, les piles à combustible, les moteurs à combustion interne et les moteurs à combustion externe. (Moteur Stirling) [30].

Le but de ce chapitre est d'avoir une description générale de l'aperçu des performances des technologies de premier mouvement principalement utilisées consistant en :

- 1. Moteurs alternatifs à combustion interne
- 2. Turbines à Gaz
- 3. Turbines à vapeur

#### **II.2.1. Etat d'art**

Au cours des dernières années, la technologie des turbines à gaz a été considérablement améliorée en termes d'énergie, d'efficacité, de durabilité, d'émissions et de rapport coût-efficacité du marché. Ces améliorations résultent des efforts de recherche concertés du secteur privé, des universités et du gouvernement fédéral.

Cependant, le choix du type de cogénération ne dépend pas uniquement de cela. D'autres facteurs, tels que la taille du système de cogénération à production d'énergie, jouent également un rôle important.

La construction et l'exploitation d'un système de cogénération doivent également être évaluées de différentes manières, notamment en ce qui concerne les aspects économiques, sociaux et environnementaux. C'est dans cette perspective que l'étude développée par P.A. Pilavachi et al. [31], traitent l'évaluation multicritère de certains systèmes de cogénération. Ainsi, les données collectées dans la littérature et divers critères (efficacité globale, coût d'investissement, coût en électricité, coût en chaleur, émission de  $CO<sub>2</sub>$  et empreinte énergétique) ont été utilisés pour évaluer les 16 installations de cogénération dans différentes situations.

Les études de K. Kibria et al [32] ont introduit une méthode de sélection des moteurs de production d'énergie électrique (turbines, moteur diesel, etc.) adéquate en fonction de critères économiques, de consommation d'énergie et d'émissions. Pour cela,

des simulations ont été effectuées pour un bâtiment de service de taille moyenne situé dans un climat froid et humide (Chicago, II), utilisant un moteur à combustion interne (MCI), une micro-turbine et une batterie à combustible. Les résultats indiquent des réductions d'émissions pour chacun des trois types de moteurs, avec une meilleure réduction pour le moteur à combustion interne, suivi de la pile à combustible, puis de la micro-turbine.

M. Kanoglu et al. [33] ont entrepris une évaluation de la performance de quatre systèmes de cogénération (turbine à gaz, turbine à vapeur, moteur diesel et système géothermique) par le biais de leur efficacité énergétique pour les applications dans le bâtiment.

#### **II.2.2. Avantages et les inconvénients**

Le tableau II.1 ci-dessous résume une liste des différents avantages et inconvénients de différents systèmes de cogénération.

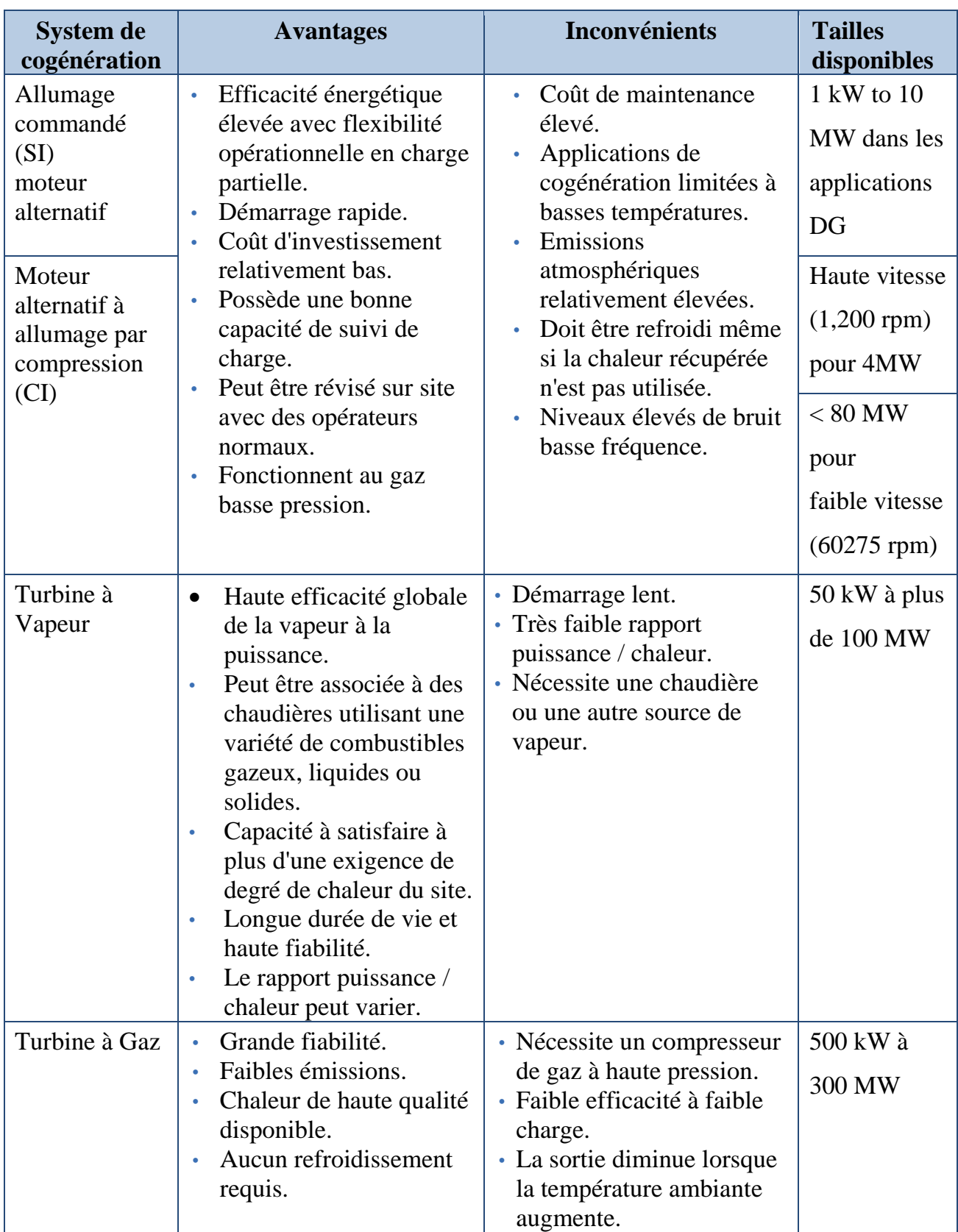

### **Tableau II.1.. Avantages et inconvénients de la technologie de cogénération**

#### **II.3. Types de technologies de cogénération et leur évaluation**

Selon la Réf. [34], les systèmes de cogénération peuvent être classés en trois catégories en fonction de leurs capacités électriques maximales :

- micro-cogénération : moins de 50 kWh,
- cogénération à petite échelle (ou mini) : allant de 50 kWh à 1 MWh
- cogénération à grande échelle : supérieure à 1 MWh.

Parfois, ils peuvent également être classés en fonction de la priorité d'utilisation de l'énergie disponible, c'est-à-dire de l'électricité ou de la chaleur, avec un cycle de haut (où la priorité est de produire de l'électricité) et un cycle de base (où la chaleur prime sur l'électricité).

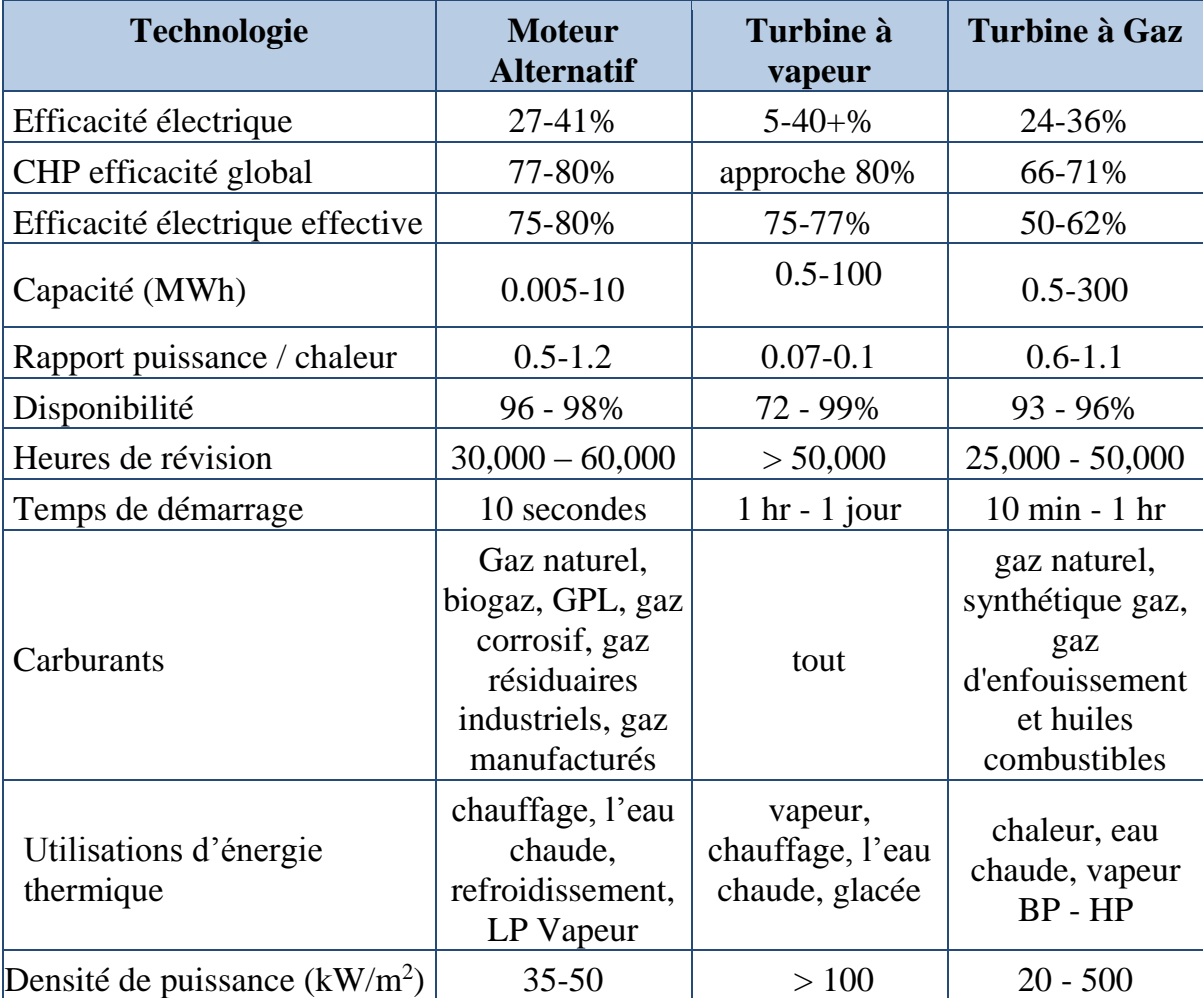

#### **Tableau II.4. Comparaison des paramètres de dimensionnement et de performance de la technologie de cogénération [35]**

### **II.4. Système de cogénération fonctionnant par un moteur à combustion interne (mouvement alternatif)**

#### **II.4.1. Introduction générale**

La longue histoire de développement technique et les niveaux de production élevés ont contribué à faire des moteurs à pistons un choix robuste, fiable et économique comme moteur principal des applications de cogénération [36]. Leurs tailles vont des moteurs de puissance fractionnée aux systèmes de propulsion marine de 5 étages pesant plus de 5 millions de kilogrammes et produisant plus de 80 mégawatts (MW).

La technologie s'est considérablement améliorée au cours des trois dernières décennies, sous l'impulsion de pressions économiques et environnementales pour des améliorations de la densité de puissance (plus de rendement par unité de cylindrée du moteur), d'une efficacité énergétique accrue et d'une réduction des émissions. Les modules de contrôle électronique de la puissance ont rendu possible un contrôle et une surveillance de diagnostic plus précis du processus du moteur. Les constructeurs de moteurs fixes et les sociétés de recherche et développement de moteurs du monde entier continuent à utiliser des technologies de moteur avancées, notamment en accélérant la diffusion de technologies et de concepts innovants du marché automobile au marché des machines fixes.

Les moteurs alternatifs ont des capacités allant de 10 kW à 10 MW. Plusieurs moteurs peuvent être intégrés pour fournir des capacités supérieures à 10 MW dans une seule centrale. Les principales applications de la cogénération dans les secteurs commercial et résidentiel sont celles dont les besoins en électricité et en eau chaude sont relativement élevés et concordants par exemples les universités, les hôpitaux, les installations de traitement de l'eau, les installations industrielles, les bâtiments commerciaux et les habitations multifamiliales.

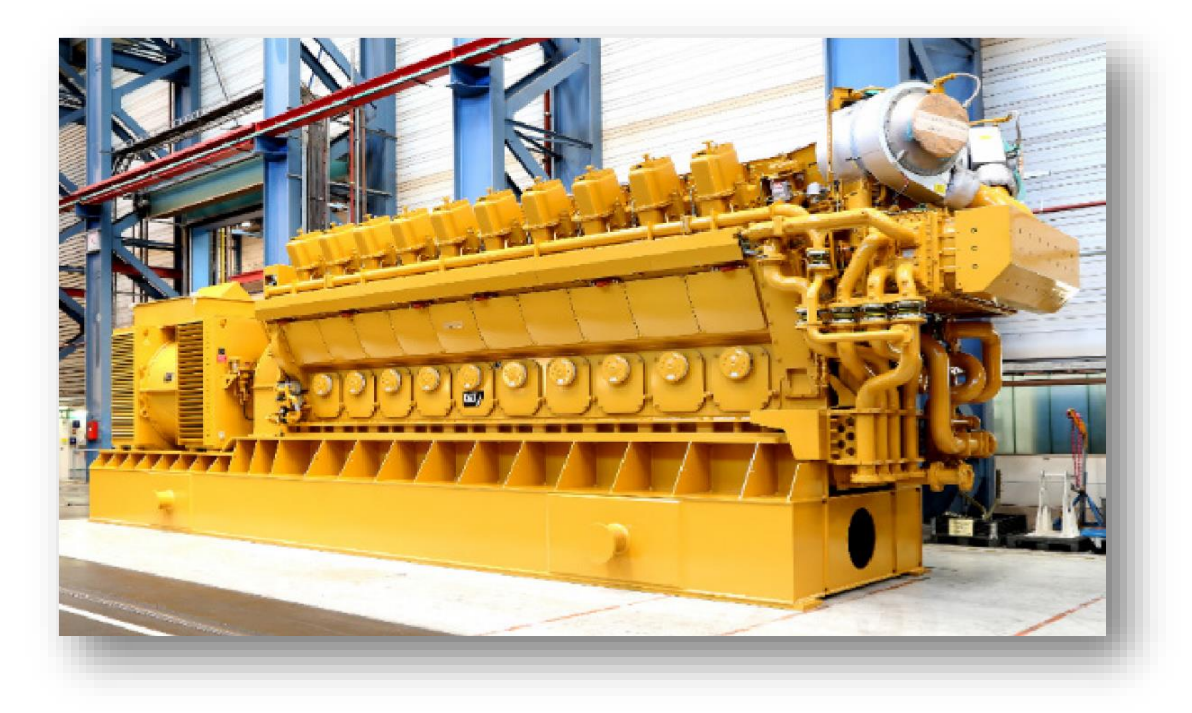

**Figure. II.1. Installation de cogénération à moteur alternatif dans une installation industrielle de marque Caterpillar**

#### **II.4.2. Technologie du moteur alternatif**

Il existe deux modèles principaux de moteurs alternatifs adaptés aux applications de production d'énergie fixe : le moteur à cycle Otto à allumage par étincelle et le moteur diesel à allumage par compression. Les composants mécaniques essentiels du cycle Otto et du cycle Diesel sont les mêmes. Les deux utilisent une chambre de combustion cylindrique dans laquelle un piston bien ajusté parcourt la longueur du cylindre. Le piston se connecte à un vilebrequin qui convertit le mouvement linéaire du piston en un mouvement de rotation du vilebrequin. La plupart des moteurs ont plusieurs cylindres qui entraînent un seul vilebrequin.

La principale différence entre les deux cycles est la méthode d'allumage du carburant. Les moteurs à allumage par étincelle (cycle Otto) utilisent une bougie d'allumage pour allumer un mélange pré mélange air-carburant introduit dans le cylindre. Les moteurs à allumage par compression (cycle diesel) compriment l'air introduit dans le cylindre à une pression élevée, élevant sa température jusqu'à la température d'auto-inflammation du carburant injecté à haute pression.

#### **a. Système moteur**

Les rendements des moteurs fonctionnant au gaz naturel varient d'environ 28% (pouvoir calorifique inférieur) pour les petits moteurs (< 50 kW) à 46 % (pouvoir calorifique inférieur) pour les moteurs plus gros, à hautes performances et à combustion pauvre.

Le tableau 3 montre certains des attributs du moteur à combustion interne utilisé dans les systèmes de cogénération.

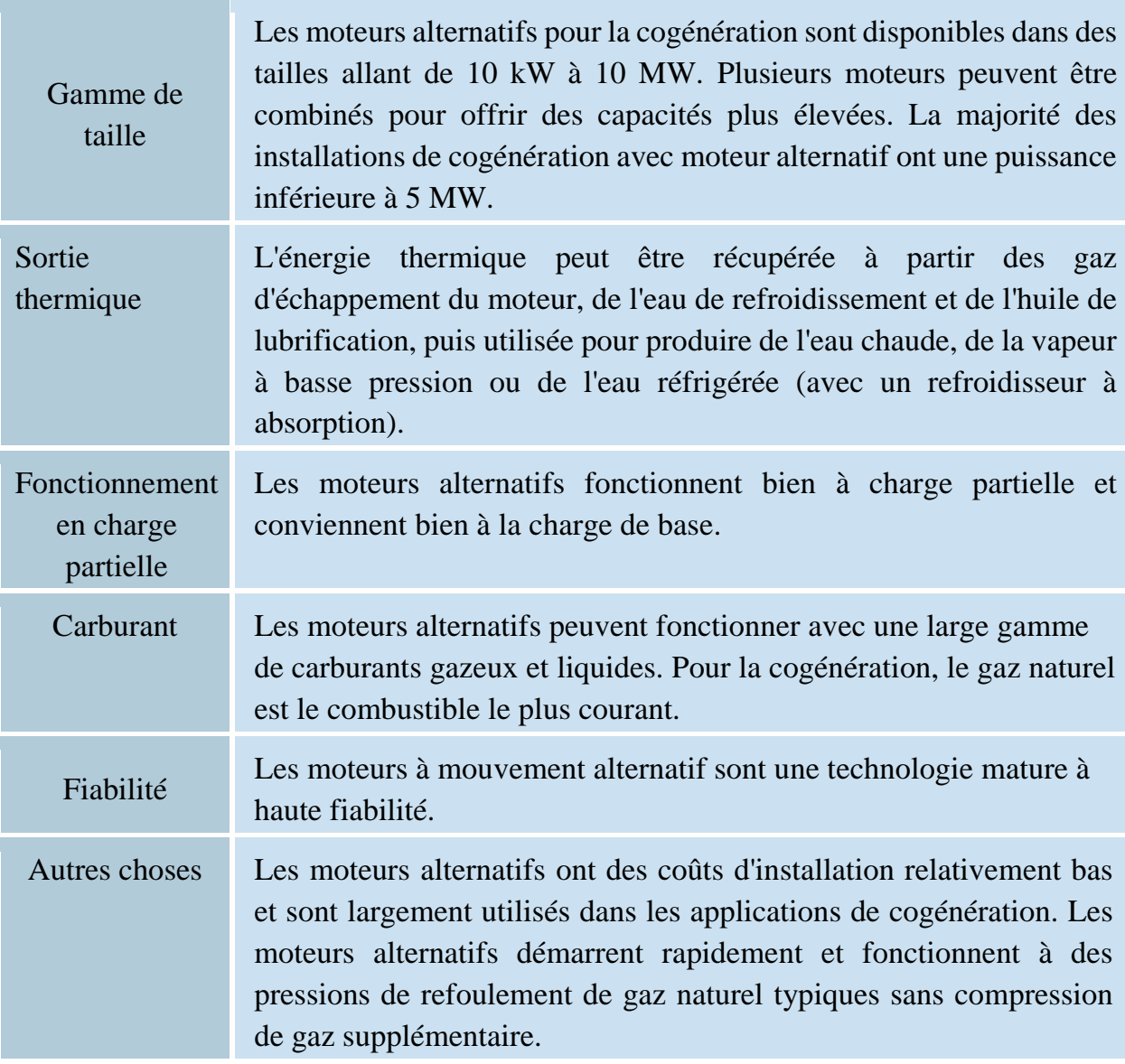

#### **Tableau II.3. L'attribut de moteur à mouvement alternatif**

#### **b. Production d'énergie thermique**

La rentabilité des moteurs dans les applications de production d'énergie sur site dépend souvent de l'utilisation efficace de l'énergie thermique contenue dans les systèmes de gaz d'échappement et de refroidissement, qui représente généralement 60 à 70 % de l'énergie du combustible en entrée.

Environ 30 % de la valeur énergétique de ces moteurs est convertie en puissance mécanique utile, le reste étant gaspillé par la chaleur produite par le système de refroidissement et par les pertes dues à l'échappement ou aux pertes mécaniques. La majeure partie de la chaleur perdue est disponible dans les gaz d'échappement du moteur et dans le liquide de refroidissement de la chemise, tandis que de plus petites quantités peuvent être récupérées dans le refroidisseur d'huile de graissage et les refroidisseurs intermédiaire et post-refroidisseur du turbocompresseur (le cas échéant).

45 à 55 % de la chaleur perdue des systèmes de moteur provient de l'eau de refroidissement de la chemise et des systèmes de refroidissement par l'huile de lubrification à une température trop basse pour produire de la vapeur. Cette fonctionnalité est généralement moins critique dans les applications commerciales, institutionnelles où il est plus courant d'avoir des charges thermiques d'eau chaude. La vapeur peut être produite à partir de la chaleur d'échappement si nécessaire (pression maximale de 2756.0 kPa), mais si aucune eau chaude n'est nécessaire, la quantité de chaleur récupérée par le moteur est réduite et l'efficacité totale du système de cogénération diminue en conséquence.

La chaleur dans le liquide de refroidissement de la chemise du moteur représente jusqu'à 30 % de l'apport d'énergie et est capable de produire de l'eau chaude entre 90 et 120 °C. Les moteurs avec des systèmes de refroidissement à haute pression ou turbulents peuvent fonctionner jusqu'à 130 °C. La chaleur d'échappement du moteur représente 30 à 50 % de la chaleur perdue disponible. La température d'échappement des systèmes donnés à cet effet varie de 380 à 530 °C. En récupérant la chaleur dans les systèmes de refroidissement et des gaz d'échappement, environ 80 % de l'énergie du carburant peut être utilisée de manière efficace pour produire de l'énergie et de la chaleur utile.

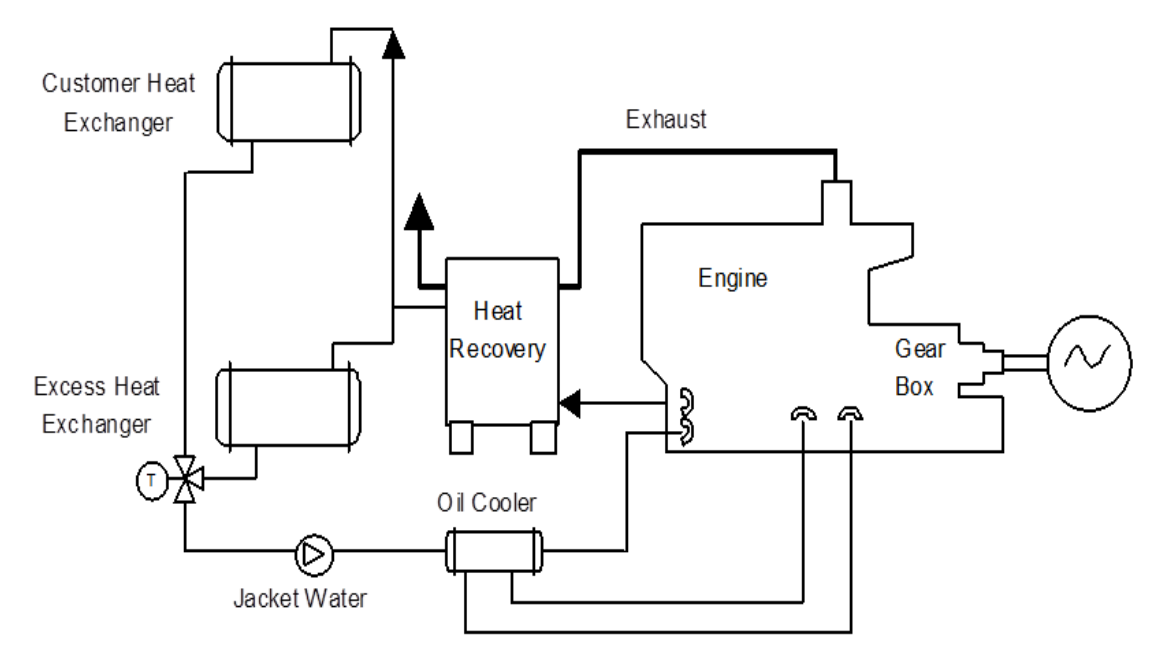

**Fig. II.2. Système de récupération de chaleur en boucle fermée**

La méthode la plus courante de récupération de la chaleur du moteur est le système de refroidissement en boucle fermée, comme illustré à la figure II.2. Ces systèmes sont conçus pour refroidir le moteur par circulation forcée d'un liquide de refroidissement dans les passages du moteur et un échangeur de chaleur externe. Un échangeur de chaleur en excès transfère la chaleur du moteur vers une tour de refroidissement ou un radiateur en cas d'excès de chaleur.

Les systèmes de refroidissement par eau en boucle fermée peuvent fonctionner à des températures de liquide de refroidissement comprises entre 90 et 120 °C. Selon les besoins du moteur et du système de cogénération, le refroidissement de l'huile de lubrification et du turbocompresseur après refroidissement peut faire partie intégrante du système de refroidissement de la chemise.

Les systèmes de refroidissement refroidissent le moteur par la circulation naturelle d'un liquide de refroidissement bouillant dans le moteur. Ce type de système de refroidissement est généralement utilisé avec une récupération de la chaleur d'échappement pour la production de vapeur à basse pression.

Le liquide de refroidissement à la sortie du moteur est maintenu dans des conditions de vapeur saturée et est généralement limité à 120 °C et à un maximum de
1.034 bars. La température uniforme dans tout le circuit de liquide de refroidissement prolonge la durée de vie du moteur et contribue à améliorer l'efficacité de la combustion.

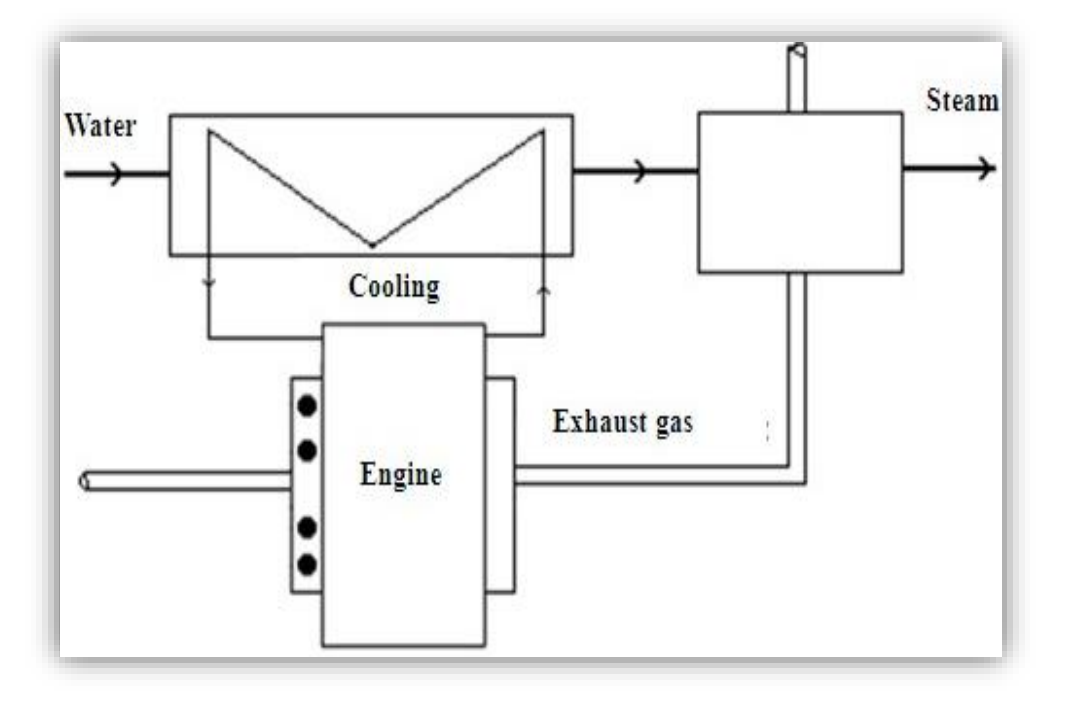

**Fig. II.3. Unité de cogénération à moteur à combustion interne**

La récupération de la chaleur d'échappement peut être indépendante du système de refroidissement du moteur ou couplée à celui-ci. Dans un système de chauffage urbain typique, le refroidissement de la chemise, le refroidissement de l'huile de graissage, le refroidissement en une étape et la récupération de la chaleur d'échappement sont tous intégrés pour la production de vapeur.

#### **c. Performance**

 Le tableau II.4 résume les caractéristiques de performance des systèmes de cogénération utilisant un moteur à allumage commandé au gaz naturel et est disponible dans le commerce dans une gamme de tailles allant de 100 kW à 9 MW. Cette gamme de tailles couvre la majorité des applications du marché pour la cogénération à moteur.

Les estimations de récupération thermique de cogénération sont basées sur la production d'eau chaude pour les besoins de procès ou de chauffage de locaux.

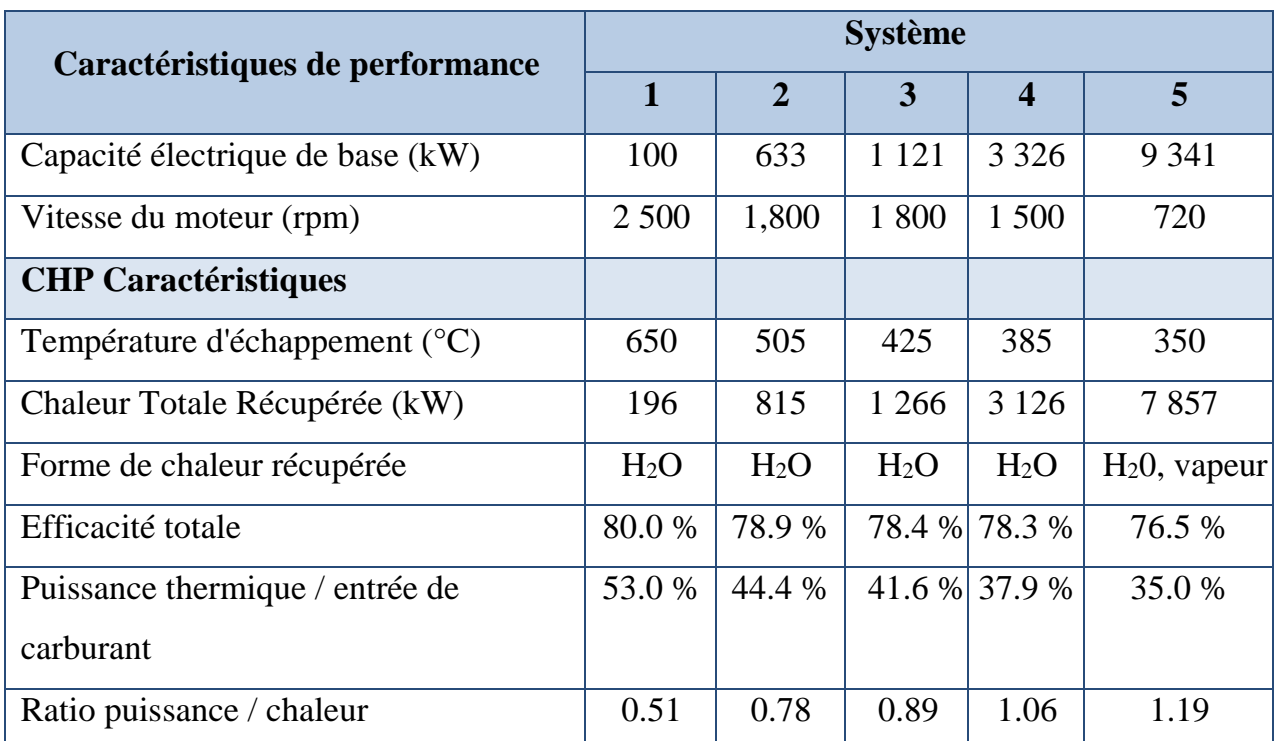

# **Tableau II.4. Paramètres de performance typiques du moteur de cogénération pour moteur à allumage commandé**

# **d. Classification de la vitesse du moteur**

Les moteurs à pistons sont classés en grande, moyenne ou faible vitesse. Le tableau 5 présente les plages de vitesse standard de chaque classe, ainsi que les types et les tailles de moteurs disponibles.

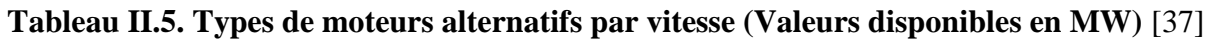

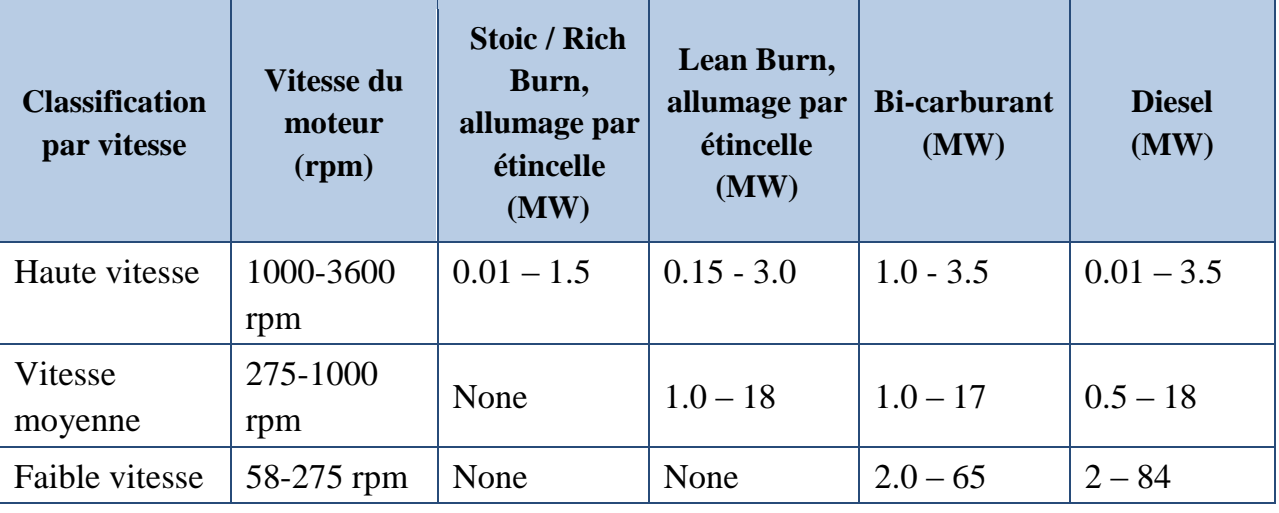

#### **e. Installation**

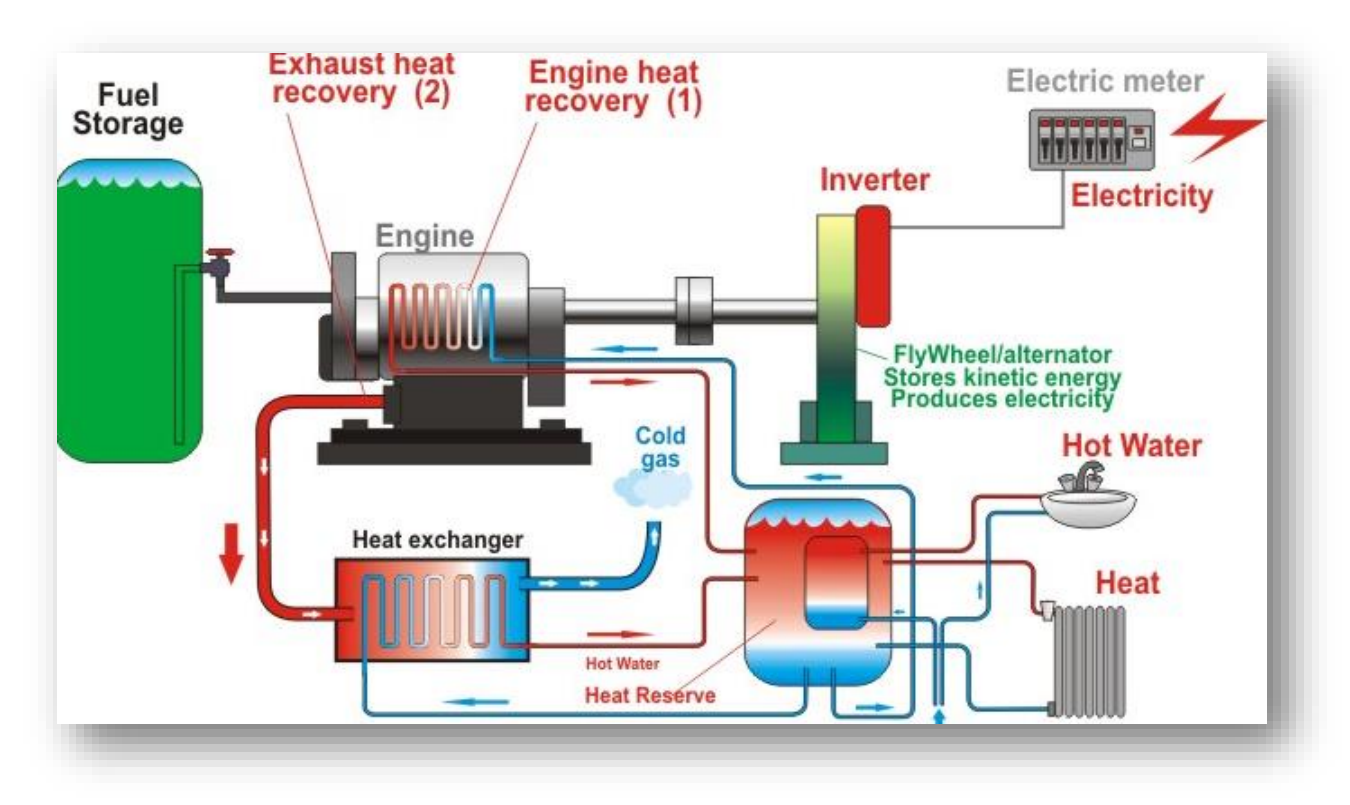

**Fig. II.4. CHP à moteur à combustion interne**

Les moteurs à combustion interne sont les moteurs principaux des systèmes de cogénération et présentent de nombreux avantages, tels que la simplicité des réglages et les faibles coûts de maintenance. Comme présenté dans l'étude de Harrord et al. [38], il existe peu d'inconvénients tels qu'un faible rendement thermique, une consommation de carburant élevée, un niveau de génération de bruit élevé et une production de polluants considérable. Comme les gaz d'échappement du moteur thermique ont des températures élevées et que ce potentiel de chaleur sera toujours gaspillé dans l'environnement, l'idée d'utiliser un moteur ST pour récupérer cette chaleur perdue peut être bénéfique dans les systèmes de cogénération.

Meybodi et Behnia [39] ont présenté une analyse de sensibilité complète pour estimer l'influence de certains paramètres économiques, tels que les taxes sur le charbon actif, sur la taille du système de cogénération avec un moteur à combustion interne comme moteur principal.

Asaee et al. [40] ont évalué les performances techniques et économiques d'un système de cogénération doté d'un moteur thermique dans cinq conditions météorologiques différentes au Canada.

Arbabi et al [41] ont mené une étude technique et économique du système de cogénération avec un moteur à circuit intégré pour les charges critiques d'un bâtiment rudimentaire en Iran. Ils ont également proposé différents scénarios pour ce système.

# **II.5. Systèm de cogénération à Turbine à gaz avec récupération de chaleur II.5.1. Introduction**

Les turbines à gaz présentent généralement des conditions économiques favorables pour des tailles supérieures à cinq MW. Les turbines à gaz conviennent bien aux applications de cogénération industrielles et institutionnelles car les gaz d'échappement de turbines à gaz à haute température peuvent être utilisés pour générer de la vapeur à haute pression ou directement pour le chauffage ou le séchage.

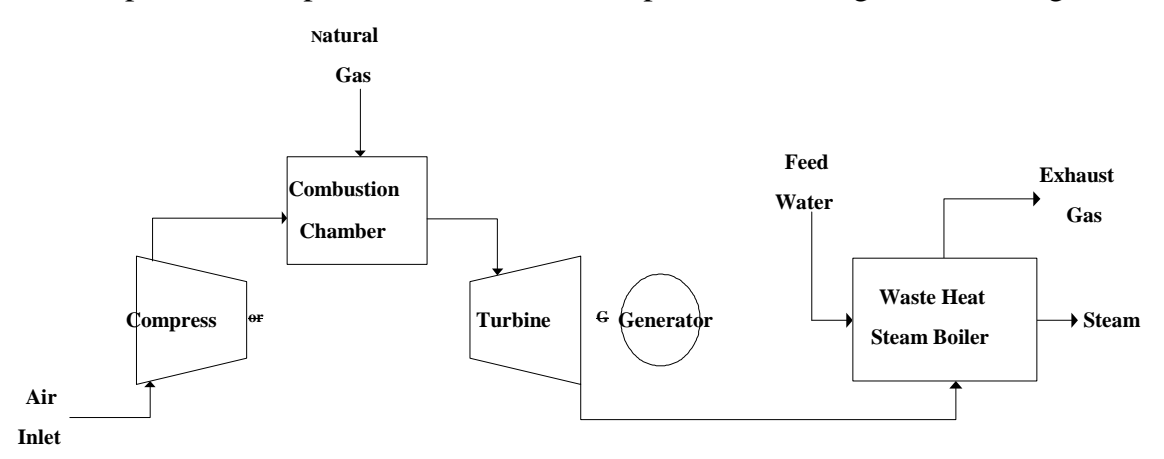

#### **Fig. II.5. Systèmes de cogénération à turbine à gaz à cycle unique (cycle de Brayton) intégrée dans une chaudière à vapeur à chaleur perdue.**

Les turbines à gaz produisent une chaleur d'échappement à haute température qui peut être récupérée dans une configuration de cogénération pour produire de la vapeur à traiter. De telles configurations de cogénération peuvent atteindre un rendement global du système (électricité et énergie thermique utile) de 70 à 80 %.

L'efficacité et la fiabilité des petites turbines à gaz (1 à 40 MW) ont suffisamment augmenté pour constituer un choix attrayant pour les utilisateurs industriels et les grands

utilisateurs institutionnels pour les applications de cogénération. Les émissions des turbines à gaz sont très faibles par rapport aux autres technologies de production de combustibles fossiles. Les turbines à gaz émettent beaucoup moins de dioxyde de carbone (CO2) par kilowatt heure (kWh) que les autres technologies fossiles utilisées à des fins commerciales [42].

Les turbines à gaz conviennent parfaitement aux applications de cogénération car leurs gaz d'échappement à haute température peuvent être utilisés pour générer de la vapeur de processus dans des conditions aussi élevées que 83.7 bar (62 bar) et 482 ° C ou directement dans des processus de chauffage ou de séchage industriels. Une application de cogénération commerciale / institutionnelle typique pour les turbines à gaz d'un campus universitaire ou d'une université doté d'une turbine à gaz à cycle unique de 5 MW. Environ 8 MWth de vapeur (ou d'eau chaude) sont générés dans un générateur de vapeur à récupération de chaleur (HRSG) non chauffé et sont envoyés à une boucle de chauffage centrale pour le chauffage de campus en hiver [43].

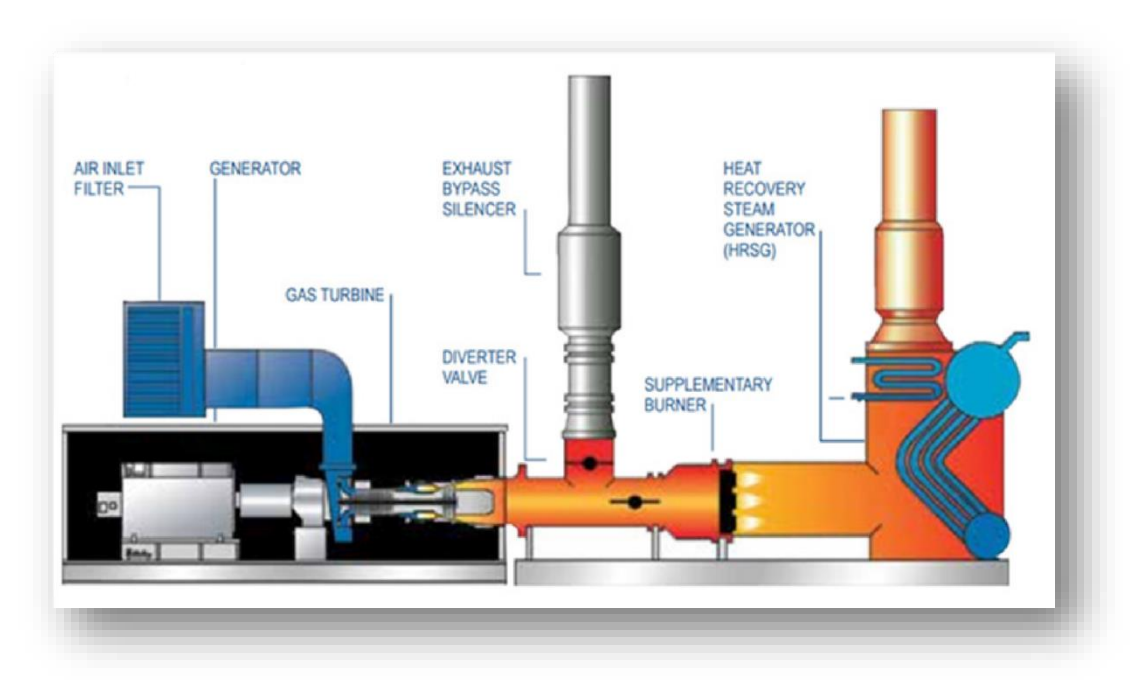

**Fig. II.6. Configuration de turbine à gaz avec générateur de vapeur à récupération de chaleur** 

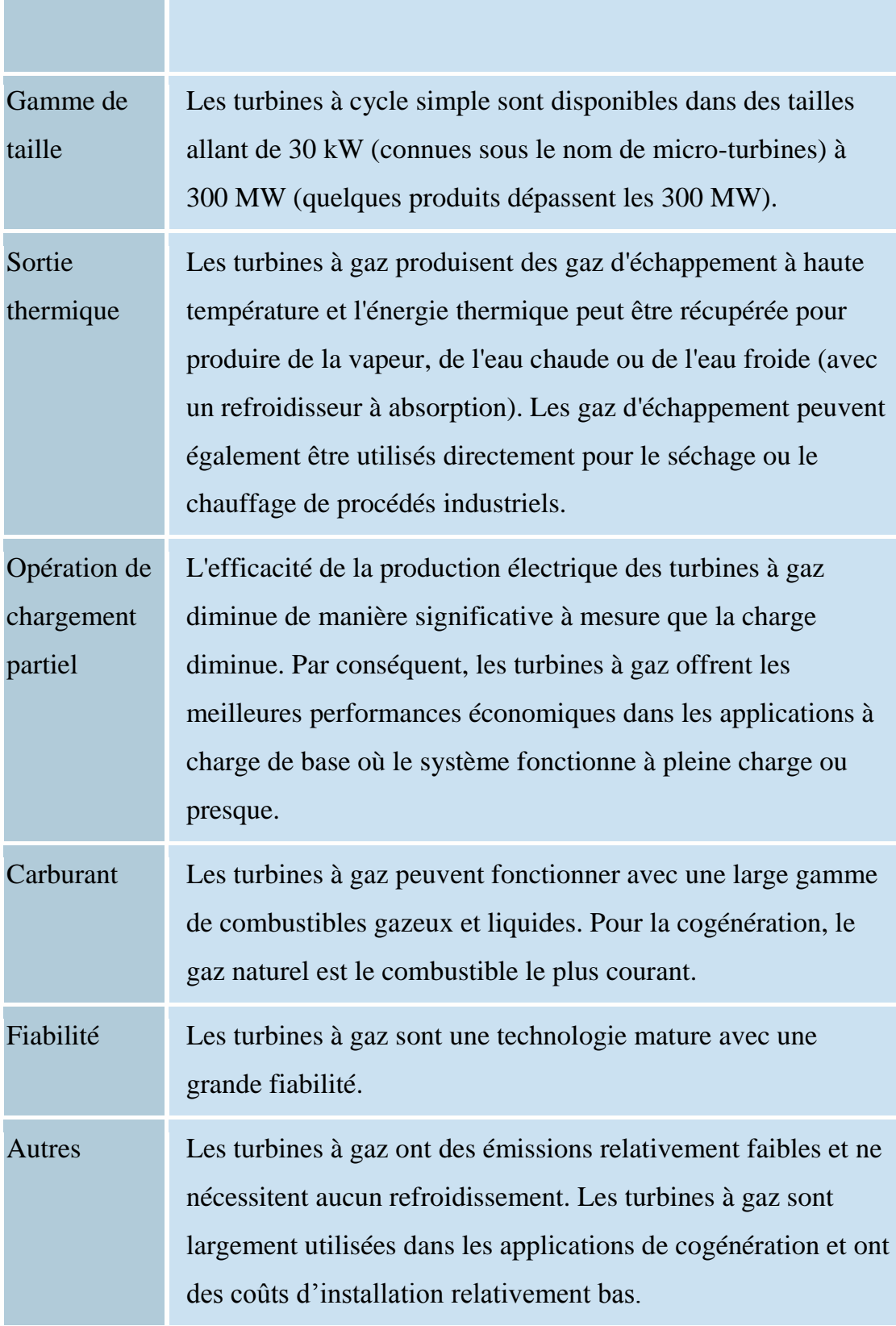

# **Tableau II.6. Résumé des attributs de la turbine à gaz**

×

#### **II.5.2. Technologie de systèmes à turbine à gaz**

Les systèmes à turbine à gaz fonctionnent suivant le cycle thermodynamique Brayton qui est un moteur thermique à cycle ouvert à pression constante. Le cycle de Brayton comprend un compresseur, une chambre de combustion et une turbine. Le compresseur réchauffe et comprime l'air entrant, qui est ensuite chauffé en ajoutant du carburant dans la chambre de combustion. Le mélange d'air chaud et de gaz de combustion entraîne la turbine de détente à produire suffisamment d'énergie pour alimenter le générateur ou le processus mécanique et pour entraîner également le compresseur. La puissance produite par la turbine et consommée par un compresseur est proportionnelle à la température absolue du gaz traversant le dispositif.

La consommation de carburant peut être réduite en préchauffant l'air comprimé avec la chaleur des gaz d'échappement à l'aide d'un récupérateur ou d'un régénérateur. Le travail du compresseur peut également être réduit et la puissance nette augmentée en utilisant des techniques de refroidissement intermédiaires ou de pré-refroidissement. Dans un cycle combiné, les gaz d'échappement peuvent être utilisés pour augmenter la vapeur dans une chaudière et pour générer de l'énergie supplémentaire.

Un système de turbine à gaz est considéré comme une configuration de production combinée de chaleur et d'électricité (CHP) si la chaleur perdue (c'est-à-dire l'énergie thermique) générée par la turbine est appliquée lors de l'utilisation finale. Par exemple, une turbine à gaz à un cycle utilisant les gaz d'échappement dans un processus de chauffage direct est un système de cogénération. Une turbine à gaz qui utilise les gaz d'échappement d'un générateur de chaleur, puis utilise la vapeur de ce générateur pour produire de l'électricité dans une turbine à vapeur, est une unité à cycle combiné et, elle n'est pas considérée comme une centrale de cogénération (pas d'utilisation finale thermique). Cette dernière configuration est un système de récupération d'énergie chaude (WHP waste heat to power system).

#### **II.5.3. Types de turbines à gaz**

#### **a. Turbines à gaz aérodérivatives**

Les Turbines à gaz Aérodérivatives des alimentations fixes sont adaptées de leurs homologues des moteurs à réaction et des turbines. Bien que ces turbines soient légères et thermiquement efficaces, elles sont généralement plus chères que les produits conçus et construits exclusivement pour des applications fixes. Les plus grandes Turbines à gaz Aérodérivatives disponibles ont une capacité de 40 à 50 MW. De nombreuses turbines à gaz Aérodérivatives à usage stationnaire fonctionnent à des taux de compression de l'ordre de 30 : 1, nécessitant un compresseur externe de gaz combustible à haute pression.

#### **b. Turbines à gaz industrielles**

Les turbines à gaz industrielles, ou turbines à gaz à châssis, sont exclusivement destinées à la production d'énergie fixe et sont disponibles dans des capacités allant de 1 à plus de 300 MW. Elles sont généralement moins chères, plus robustes, peuvent fonctionner plus longtemps entre les révisions et conviennent mieux au fonctionnement en charge de base continue avec des intervalles d'inspection et de maintenance plus longs que les turbines en vol. Cependant, elles sont moins efficaces et beaucoup plus lourdes. Les turbines à gaz industrielles ont généralement des taux de compression plus bas (jusqu'à 16: 1) et ne nécessitent souvent pas de compresseur de gaz combustible externe.

#### **c. Caractéristiques de performance**

L'efficacité du cycle de Brayton est fonction du rapport de pression, de la température de l'air ambiant, de la température de l'air à l'entrée de la turbine, de l'efficacité du compresseur et des éléments de la turbine, des exigences de refroidissement des aubes de turbine et de tout autre refroidissement par air, réchauffage, injection de vapeur ou cycle combiné.

Le tableau 7 résume les caractéristiques de performance des systèmes de cogénération utilisant des centrales à cogénération pour turbines à gaz, disponibles dans le commerce, sur une plage de taille comprise entre 3 et 45 MW.

Les données du tableau montrent que le rendement électrique augmente généralement avec l'agrandissement des turbines à combustion. À mesure que le rendement électrique augmente, la quantité absolue d'énergie thermique disponible pour produire de la vapeur diminue par unité de puissance et le rapport puissance chauffage du système de cogénération augmente. La modification du rapport électricité chaleur a un impact sur les conditions économiques du projet et peut affecter les décisions que les clients prennent en termes d'acceptation de la cogénération, de dimensionnement et d'opportunité de vente d'énergie. Il est généralement recommandé de dimensionner un système de cogénération en fonction de la demande de charge calorifique du site. Par conséquent, de tels rapports puissance chaleur sont des caractéristiques importantes à prendre en compte.

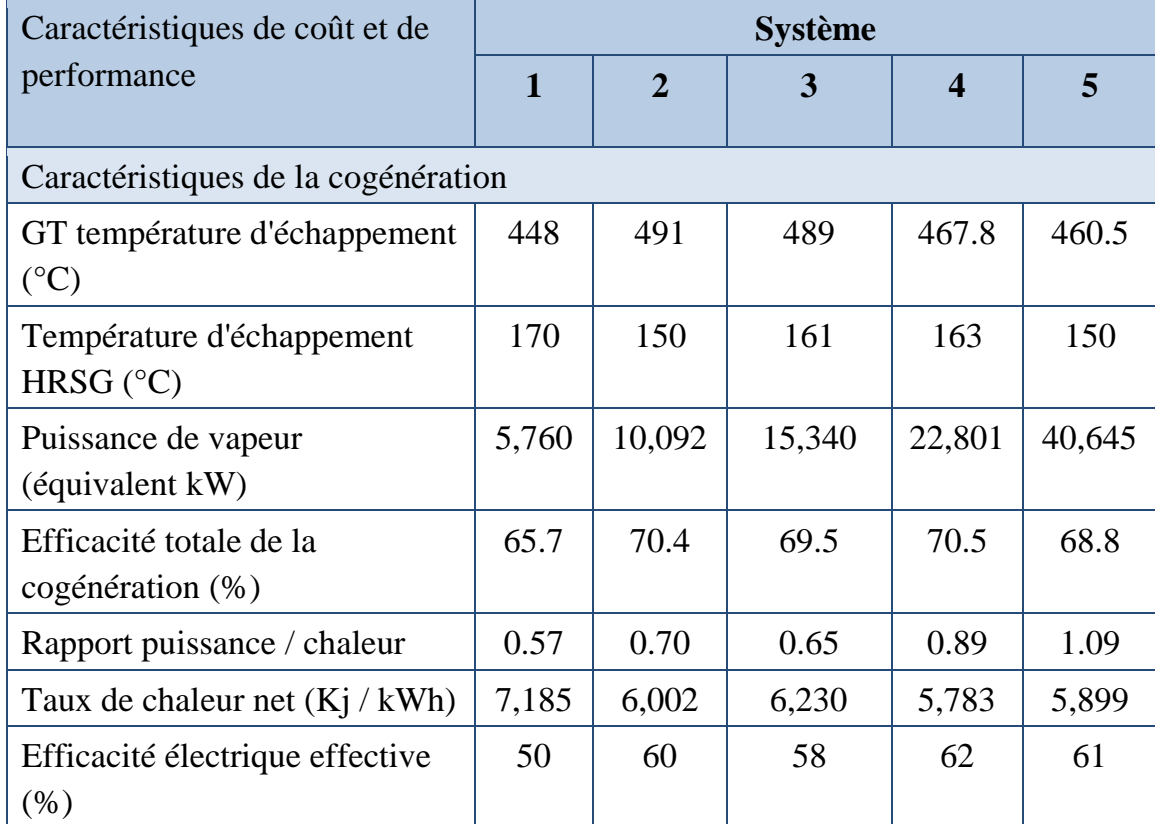

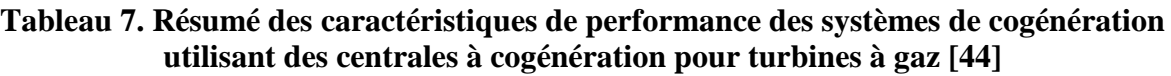

#### **d. Récupération de la chaleur**

Une quantité importante de chaleur est perdue par les gaz de combustion car toute la chaleur produite par le processus de combustion de la turbine à gaz ne peut pas être transférée à l'eau ou à la vapeur d'eau dans la chaudière à vapeur. Par conséquent, la récupération de la chaleur des gaz d'échappement peut aider à améliorer l'efficacité totale du système de cogénération. La chaleur peut être récupérée dans les gaz de combustion en les faisant passer dans un échangeur de chaleur ou en utilisant une machine à cycle de Rankine organique (ORC) pour produire de l'électricité à partir de la chaleur perdue de faible qualité.

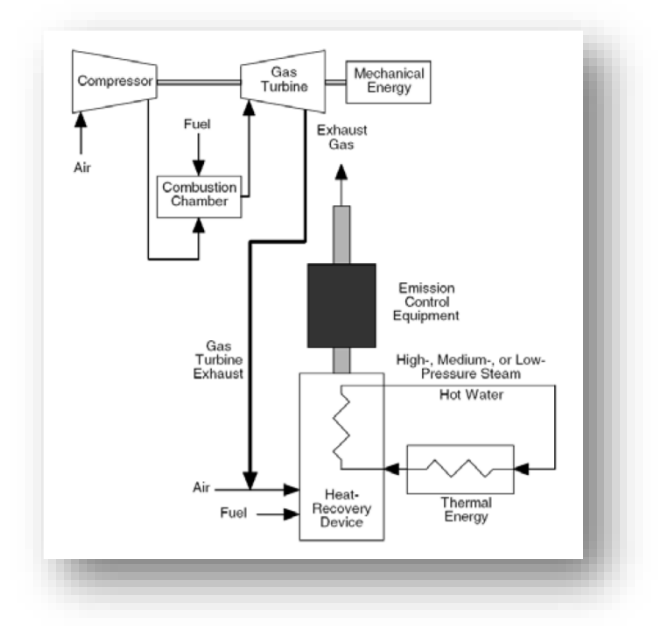

**Fig. II.7. Centrale de cogénération à turbine à gaz (Oland***, 2004)*

Les aspects économiques des turbines à gaz en tant que CHP dans les applications de traitement dépendent fortement de l'utilisation efficace de l'énergie thermique contenue dans les gaz d'échappement. La figure II.6 donne une représentation schématique d'un générateur à turbine à gaz avec récupération de la chaleur d'échappement transférant de l'énergie à un générateur de vapeur à récupération de chaleur (HRSG) pouvant fournir de la vapeur pour le processus ou entraîner un générateur à turbine à vapeur. L'énergie thermique représente généralement 60 à 70% de l'énergie consommée par le combustible. L'utilisation la plus courante de cette énergie est la production de vapeur dans des générateurs de vapeur à récupération de chaleur à combustion non étirée ou supplémentaire.

Toutefois, l'échappement de la turbine à gaz peut également être utilisé comme source d'énergie directe, pour les réchauffeurs de fluide de traitement brûlés ou non chauffés, ou comme air de combustion préchauffé pour les chaudières électriques. Un générateur de chaleur recyclé est la configuration de cogénération à la vapeur la plus simple et peut générer de la vapeur jusqu'à environ 83 bars.

#### **II.6. Turbine à vapeur**

#### **II.6.1. Introduction**

Sa capacité peut varier de 50 kW à plusieurs centaines de MW pour les grandes centrales. Les turbines à vapeur sont largement utilisées pour la cogénération (cycles combinés et applications de production combinée de chaleur et d'électricité dans le monde entier).

Contrairement aux turbines à gaz et autres moteurs, les systèmes de cogénération, les turbines à vapeur produisent normalement de l'électricité en tant que sous-produit de la production de chaleur (vapeur). Une turbine à vapeur est captive à une source de chaleur séparée et ne convertit pas directement le combustible en énergie électrique. L'énergie est transférée de la chaudière à la turbine par la vapeur à haute pression qui alimente la turbine et le générateur. Cette séparation des fonctions permet aux turbines à vapeur de fonctionner avec une grande variété de combustibles, du gaz naturel propre aux déchets solides.

Dans les applications de cogénération, la vapeur à basse pression est extraite de la turbine à vapeur et est utilisée directement dans un processus, pour le chauffage urbain, ou pour être convertie en d'autres formes d'énergie thermique, y compris la vapeur l'eau chaude ou réfrigérée.

# **Tableau II.8. Résumé des attributs de la turbine à vapeur décrit en détail dans ce**

**chapitre**

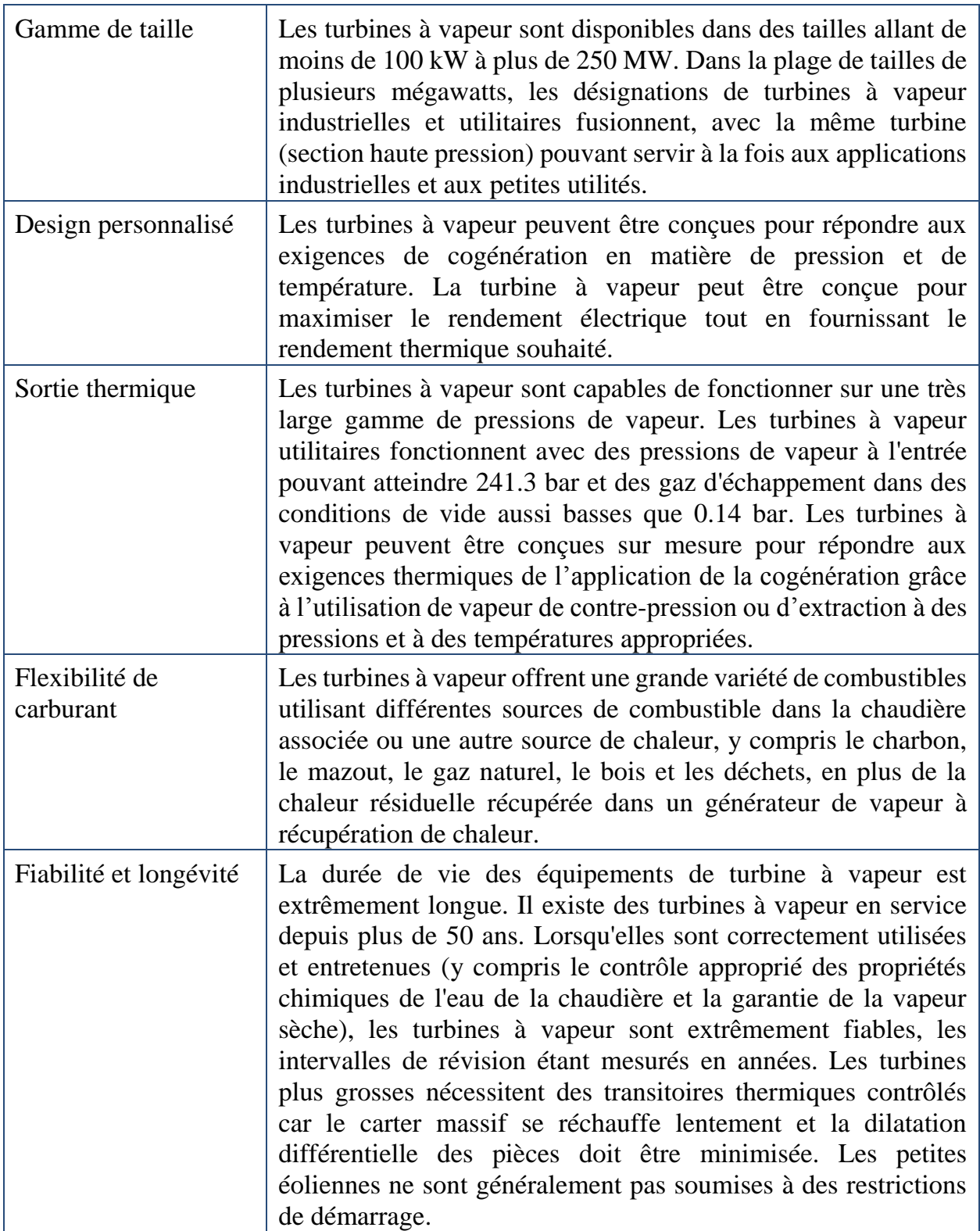

#### **II.6.2. Technologie de système de cogénération avec la turbine à vapeur**

Le cycle thermodynamique de la turbine à vapeur s'appelle le cycle de Rankine. Ce cycle constitue la base des centrales classiques et consiste en une source de chaleur (chaudière) qui convertit l'eau en vapeur à haute pression. Dans le cycle à vapeur, l'eau est d'abord pompée à une pression moyenne ou élevée, en fonction de la taille de l'unité et de la température à laquelle la vapeur est finalement chauffée. Elle est ensuite chauffée à la température d'ébullition correspondant à la pression, bouillie (du liquide à la vapeur), puis le plus souvent surchauffée (chauffée à une température supérieure à celle de l'ébullition). La vapeur sous pression est détendue pour réduire la pression dans une turbine, puis évacuée vers un condenseur sous vide ou dans un système de distribution de vapeur à température intermédiaire fournissant de la vapeur pour une application industrielle ou commerciale. Le condensat du condenseur ou du système d'utilisation de la vapeur industrielle est renvoyé à la pompe d'alimentation pour que le cycle se poursuive.

#### **II.6.3. Composants de système de cogénération**

La figure II.7 montre une représentation schématique d'un système d'alimentation à turbine à vapeur.

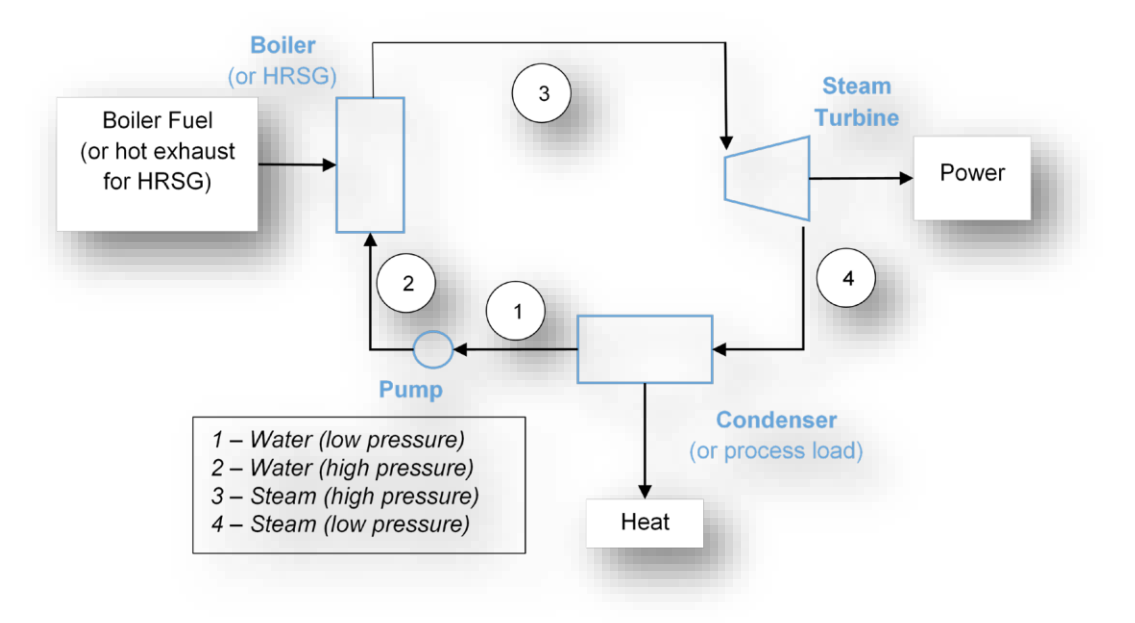

**Fig. II.8. Système de chaudière / turbine à vapeur**

Une chaudière à combustible produit de la vapeur qui est dilatée dans la turbine à vapeur pour produire de l'énergie. Lorsque le système est conçu uniquement pour la production d'électricité, par exemple dans un grand réseau de distribution, la vapeur est extraite de la turbine à la pression minimale utilisable, à l'aide d'un condenseur à refroidissement par eau permettant d'extraire le maximum d'énergie de la turbine à vapeur.

Dans les centrales de cogénération, la vapeur est extraite de la turbine à vapeur à une pression suffisante pour être utilisée par le système de chauffage. Il n'y a pas de condenseur dans la configuration de cogénération, la vapeur et le condensat, après avoir quitté le processus, sont renvoyés dans la chaudière.

Les systèmes à vapeur vont des canalisations à basse pression utilisées principalement pour le chauffage des locaux et la préparation des aliments, aux pressions et températures moyennes utilisées dans les processus industriels et à la cogénération, en passant par les applications à haute pression et à température élevée pour la production d'électricité. En général, à mesure que le système se développe, les paramètres économiques favorisent des pressions et des températures plus élevées, ainsi que leurs tubes de chaudière à paroi plus lourde et leurs alliages plus coûteux.

#### **a. Les chaudières**

Les turbines à vapeur sont différentes des autres moteurs et des turbines à gaz car le combustible est brûlé dans la chaudière, qui est séparée de l'équipement de production d'énergie. L'énergie est transférée de la chaudière au générateur à turbine à vapeur, généralement par l'intermédiaire de vapeur sous pression.

Parmi les chaudières les plus couramment utilisées sont:

\*Les grandes chaudières assemblées en atelier, généralement capables de ne brûler que du gaz ou du mazout

\*Les grandes chaudières industrielles construites localement et utilisant des combustibles solides et résiduels sont similaires aux chaudières des services publics, à l'exception de l'injection de combustible solide.

\*Les grandes chaudières utilisent généralement du charbon pulvérisé. Cependant, les chaudières intermédiaires et les petites chaudières à charbon ou à combustible solide utilisent différents types de systèmes d'alimentation en solides.

#### **b. Turbine à vapeur**

Dans une turbine à vapeur, la vapeur est détendue à une pression plus basse fournissant une puissance d'arbre pour entraîner un générateur ou exécuter un processus mécanique. Il existe deux conceptions distinctes pour les turbines à vapeur: les turbines à impulsion et les turbines à jet. La différence entre ces deux conceptions est illustrée à la figure II.8.

Sur les turbines à impulsion, les jets de vapeur sont dirigés vers les pales du rotor en forme de seau, où la pression exercée par les jets provoque la rotation du rotor et réduit la vitesse de la vapeur lors de la transmission de son énergie cinétique aux lames. Les séries d'aubes inversent le sens de la vapeur avant qu'elle ne passe dans la deuxième rangée d'aubes.

Dans les turbines à réaction, les pales du rotor de la turbine à réaction ont une forme plus semblable à celle des pales aérodynamiques, disposées de manière à ce que la section des chambres formées entre les pales fixes diminue du côté entrée au côté sortie d'échappement. Les chambres entre les pales du rotor sont formées essentiellement des buses de sorte que, à mesure que la vapeur progresse dans les chambres, sa vitesse augmente tandis que sa pression diminue, comme dans les buses formées par les pales fixes.

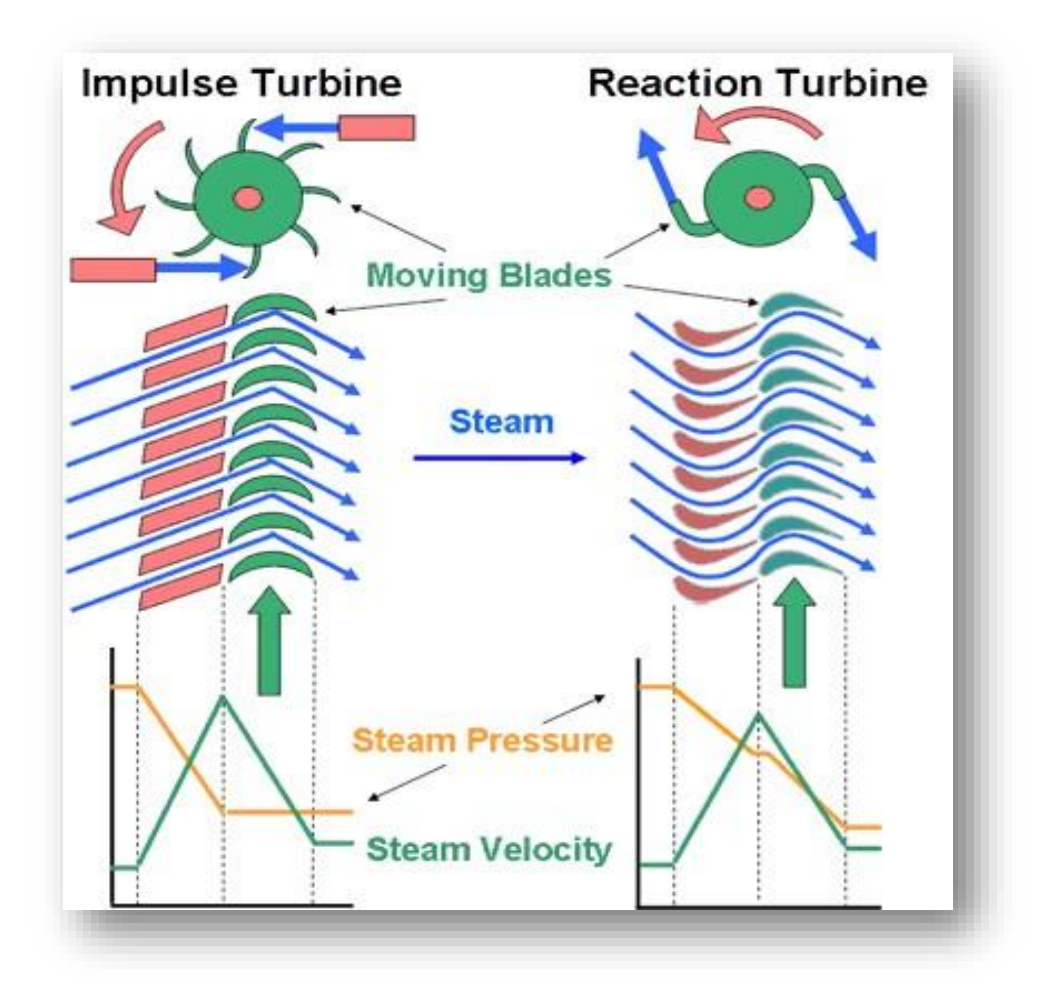

**Fig. II.9. Comparaison de la conception des turbines à impulsion et à réaction**

Les buses fixes accélèrent la vapeur à grande vitesse en l'élargissant à une pression inférieure. Un disque à pales en rotation modifie la direction du flux de vapeur, créant ainsi une force sur les pales qui, en raison de la géométrie de la roue, se traduit par un couple sur l'arbre sur lequel la roue à pales est montée. La combinaison du couple et de la vitesse correspond à la puissance de sortie de la turbine. Un réducteur peut être utilisé pour réduire la vitesse de la turbine à la vitesse de sortie requise pour le générateur.

Comparées à des moteurs à vapeur de taille comparable, les turbines à vapeur fonctionnent à des vitesses de rotation beaucoup plus élevées, ce qui permet de réduire leur coût par unité de puissance. De plus, les soupapes d'admission et d'échappement des moteurs à vapeur à mouvement alternatif provoquent des pertes de pression de vapeur qui ne contribuent pas à la puissance. De telles pertes ne se produisent pas dans les turbines à vapeur. En raison de ces différences de conception, les turbines à vapeur

sont plus efficaces que les autres moteurs à vapeur fonctionnant dans les mêmes conditions d'admission et d'échappement.

Les turbines à vapeur utilisées pour la cogénération peuvent être classées en deux types principaux: les systèmes sans condensation et les systèmes d'extraction.

# **II.6.4. Caractéristiques de performance**

Les chaudières à vapeur et les turbines utilisées pour la production d'énergie dans les grandes centrales peuvent atteindre des rendements énergétiques supérieurs à 45 %, bien que l'efficacité moyenne de toutes les unités sur le terrain se situe autour de 33 %. Les turbines à vapeur à contrepression utilisées dans les applications de cogénération ne prélèvent qu'une partie de l'énergie de la vapeur pour produire de l'électricité, le reste étant utilisé à des fins de traitement. En conséquence, les rendements de production d'électricité pour les exemples présentés sont tous inférieurs à 10 % du HHV.

**Tableau II. 9. Résumé des caractéristiques de performance des turbines à vapeur à surpression disponibles dans le commerce utilisé dans les applications de cogénération de 500 kW à 15 MW**

| Paramètres des turbines à vapeur 67                   | <b>Système</b>                               |                                               |                                               |
|-------------------------------------------------------|----------------------------------------------|-----------------------------------------------|-----------------------------------------------|
|                                                       | $\mathbf{1}$                                 | $\overline{2}$                                | 3                                             |
| Capacité nominale d'électricité (kW)                  | 500                                          | 3,000                                         | 15,000                                        |
| Application typique                                   | Industrielles,<br><b>PRV</b><br>applications | Industrielles,<br>universitaires,<br>hôpitaux | Industrielles,<br>universitaires,<br>hôpitaux |
| Efficacité isentropique de la turbine<br>(%) [71]     | 52.5                                         | 61.2                                          | 78.0                                          |
| Pression d'entrée (bars)                              | 34.5                                         | 41.3                                          | 48.2                                          |
| Température d'entrée (°C)                             | 288                                          | 302                                           | 343                                           |
| Pression de sortie (bars)                             | 3.4                                          | 10.3                                          | 10.3                                          |
| Température de sortie (°C)                            | 150                                          | 190                                           | 195                                           |
| Paramètres du système de<br>cogénération              | $\mathbf{1}$                                 | $\overline{2}$                                | 3                                             |
| Efficacité de la chaudière (%)                        | 80                                           | 80                                            | 80                                            |
| Rendement électrique (%)                              | 6.27                                         | 4.92                                          | 7.31                                          |
| Vapeur à traiter (kW)                                 | 5,844                                        | 45,624                                        | 148,484                                       |
| Efficacité totale de la cogénération<br>$(%)$ , HHV73 | 79.60                                        | 79.68                                         | 79.70                                         |

Le rendement d'une turbine à vapeur isentropique fait référence au rapport entre la puissance réellement générée par la turbine et celle qui est générée par une turbine parfaite sans pertes de trajet d'écoulement internes utilisant de la vapeur dans les mêmes conditions d'admission et qui se déchargent à la même pression en aval. L'efficacité des turbines ne doit pas être confondue avec l'efficacité de la production électrique, qui est le rapport entre la puissance nette générée et l'apport total de combustible dans le cycle. Le rendement d'une turbine à vapeur mesure l'efficacité avec laquelle la turbine extrait l'énergie de la vapeur elle-même. Il est utile pour identifier les conditions de la vapeur lorsqu'elle s'échappe de la turbine et pour comparer les performances de diverses turbines à vapeur.

Les méthodes de récupération de chaleur dans les turbines à vapeur utilisent la contre-pression ou la vapeur d'échappement. Toutefois, dans le cas des turbines à vapeur, c'est la turbine à vapeur qui peut être définie comme un dispositif de récupération de chaleur. Les systèmes de cogénération pour turbines à vapeur sont généralement caractérisés par des rapports puissance-chaleur très faibles, généralement compris entre 0,05 et 0,2. En effet, l'électricité est un sous-produit de la production de chaleur, le système étant optimisé pour la production de vapeur. Par conséquent, si le rendement électrique des systèmes de cogénération à turbine à vapeur peut sembler très faible, c'est parce que c'est l'objectif principal de produire de grandes quantités de vapeur. Cependant, le rendement électrique réel des systèmes à turbine à vapeur est généralement très élevé car presque toute la différence énergétique entre la puissance de la chaudière à haute pression et celle de la turbine à basse pression est convertie en électricité. Cela signifie que l'efficacité totale du système de cogénération est généralement très élevée et se rapproche du niveau d'efficacité de la chaudière. L'efficacité de la chaudière à vapeur varie de 70 % à 85 % du HHV, en fonction du type et de l'âge de la chaudière, du combustible, du cycle de service, de l'application et de la vapeur.

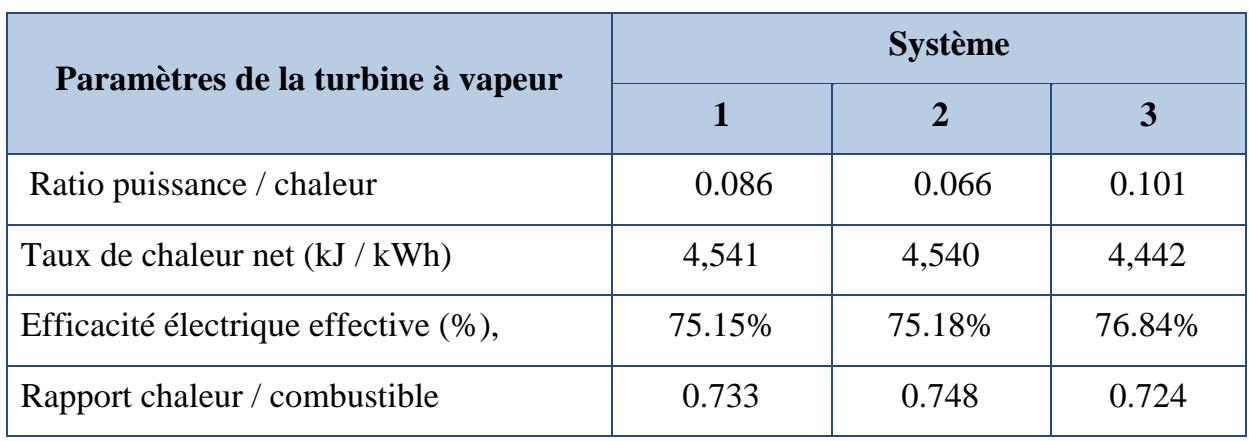

# **Tableau II.10. Caractéristiques de performance de la turbine à vapeur à contrepression**

# **Tableau II.11. Caractéristiques des performances d'une turbine à vapeur d'une chaudière à gaz naturel**

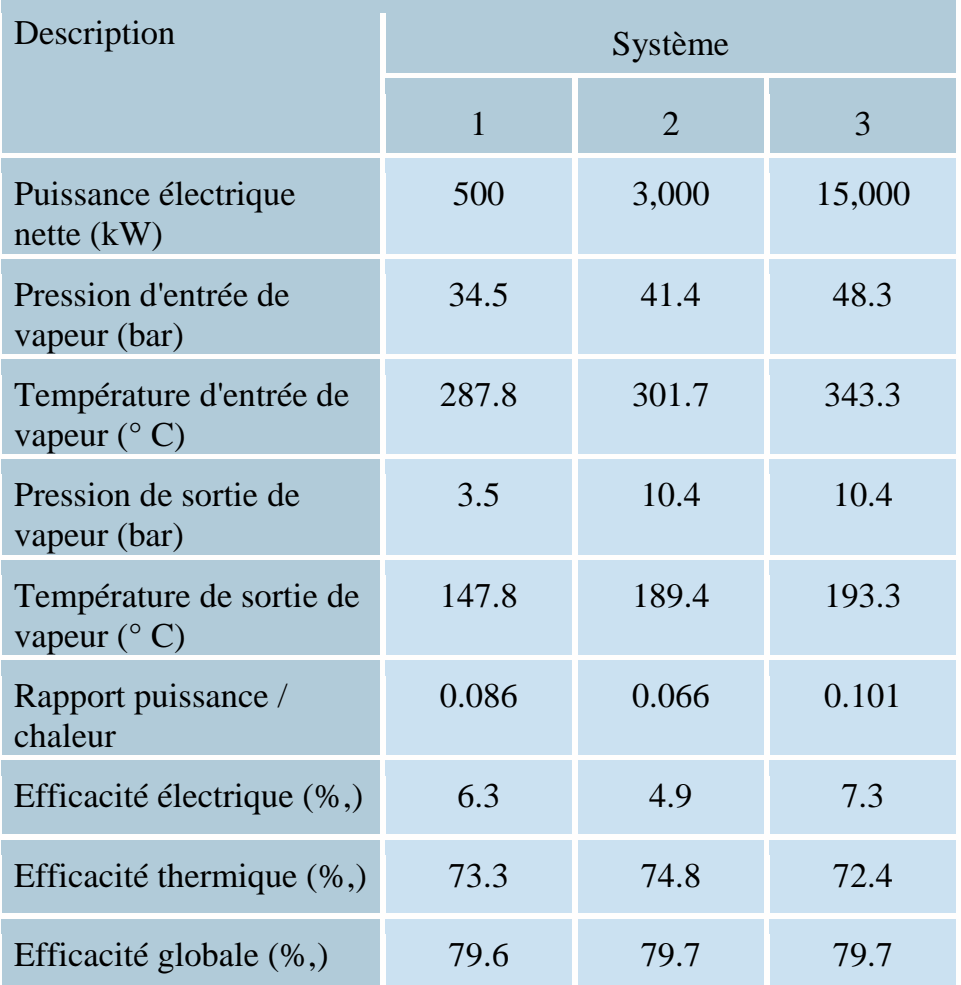

# **CHAPITRE 3**

# **Etude de faisabilité d'une installation de cogénération**

#### **III.1. Introduction**

Avec les informations qui concernent la consommation réelle énergétique de la faculté de Chetouane (Tlemcen) présentées dans le chapitre 1, nous allons proposer dans le présent chapitre une installation de cogénération simple qui pourra répondre aux besoins thermiques et énergétiques.

Cependant, bien que l'université n'utilise pas le chauffage (besoin d'énergie thermique sous forme d'eau chaude) durant toute l'année, l'installation de cogénération proposée est basée sur les besoins en énergie thermique en tant que demande principale de l'université, l'électricité produite représente la source secondaire.

Après l'étude de faisabilité de l'installation proposée, une étude d'un fonctionnement optimal et de gestion des énergies produites (thermique et électrique) durant toute l'année est nécessaire, car nos besoins en énergie varient d'une période à une autre.

Ainsi, nous allons exploiter un l'outil de calcul « COGENcalc », qui est en fait la transcription informatique de la méthode de dimensionnement et de calcul de rentabilité (www.bruxellesenvironnement). Le code permet également de proposer une la taille et le type du système de cogénération convenable et d'estimer le nombre d'heures de fonctionnement de l'installation. Il est important de noter que le l'outil COGENcalc fournit une estimation théorique qui peut être différente dans la pratique.

Après avoir obtenu notre système proposé par COGENcalc, nous utiliserons le logiciel Engineering Equation Solver EES pour le calcul thermodynamique de l'installation de cogénération proposée et son fonctionnement au cours de l'année. Cela permet de prédire l'éventuelle gain énergétique et réduction des coûts (factures) en gaz et en électricité consommées régulièrement par note faculté.

#### **III.2. Outil de calcul COGENcalc**

COGENcalc est un outil de calcul belge type Excel qui peut être utilisé pour prédire ou estimer la faisabilité d'une installation de cogénération pour différentes structures, en fonction de sa consommation actuelle de l'énergie et de l'efficacité énergétique des structures. Il permet également d'estimer la rentabilité et le retour d'investissement du projet de cogénération sur la base du coût de l'installation et de l'exploitation du système par rapport au coût actuel des factures de gaz et de l'électricité.

COGENcalc utilise des équations simples et des hypothèses standard pour aider à prévoir et estimer le meilleur système de cogénération capable de répondre aux besoins énergétiques (thermique et électrique) de l'Université de Tlemcen. L'outil permet d'établir un premier dimensionnement d'une éventuelle installation de cogénération adaptée aux besoins. Le système utilise la consommation annuelle de gaz naturel pour déterminer la quantité d'électricité pouvant être produite par l'installation de cogénération.

#### **II.3. Etude de faisabilité**

#### **III.3.1. Détermination des Besoins Net en chaleur (***Qnet***) de la faculté**

Pour obtenir une cogénération dite de qualité capable de rentabiliser au maximum l'énergie produite, l'unité est dimensionnée à la base des besoins de chaleur. L'électricité produite est supposée entièrement consommée en interne. Prenons le mois de février (consommation thermique maximale) comme période de référence pour le calcul de la faisabilité.

COGENcalc donne la possibilité de choisir le type de structure (hôpital, école ou d'hôtel). Par conséquent, le type d'établissement choisi est classé dans la catégorie éducation communautaire avec environ 4500 personnes.

Les besoins nets en chaleur **(***Qnet***)** pendant toute l'année est donnés par :

$$
Q_{net} = \eta_{chauf} (Q - Q_{n_{cog}} - URE + \Delta Q)
$$
 (III.1)

*Q* : consommation annuelle en combustible (gaz naturel) de notre établissement, de l'ordre de 86826278 KWh PCI/an.

*Q n\_cob* l'énergie qui ne sert pas à produire de l'eau chaude ou de la vapeur (cuisson et autres applications spécifiques), estimé à environ 20%.

 $\eta_{\text{chauf}}$  rendement de la chaudière qui caractérise les pertes au niveau de la chaufferie (90% pour une chaudière récente et 60 à 85% pour une chaudière ancienne. Une estimation de 70% est attribuée.

*URE* : économies d'énergie avant d'installer l'unité de cogénération pour éviter un surdimensionnement coûteux. Les pertes sont facilement diminuées avec une bonne isolation, meilleure régulation, etc. Dans notre cas, nous proposons 45% puisque nos bâtiments souffrent d'un sérieux problème dans l'isolation thermique.

*ΔQ* : évolution de la consommation dans le futur (réduction ou augmentation ;par exemple pour une extension) de la consommation initiale mentionnée. Il y a de nouveaux bâtiments d'architecture en construction qui nécessiteront une majoration d'environ 10% de la consommation actuelle.

Ainsi, COGENcalc fournit un besoin net en chaleur  $(Q_{net})$  pendant toute l'année est donnés par d'environ 25 213 480 Kwh<sub>T</sub>/an.

#### **III.3.2. Profil typique de consommation thermique**

Le profil de la consommation de chaleur de l'établissement est important pour le pré-dimensionnement de l'unité de cogénération, il suit un profil typique du rythme d'activité. La consommation quotidienne de la structure peut être représentée par les 6 profils indiqués dans le tableau III.1

| Profil A      | <b>Profil B</b> | <b>Profil C</b>  | <b>Profil D</b> | <b>Profil E</b>       | <b>Profil F</b> |
|---------------|-----------------|------------------|-----------------|-----------------------|-----------------|
| Activités     | Activités       | Activités        | Activités       | Activités             | Activités       |
| diurnes       | diurnes         | diurnes          | continues       | diurnes               | diurnes         |
| 5 jours sur 7 | 6 jours sur 7   | 7 jours sur 7    | 7 jours sur 7   | 5 jours sur 7         | 7 jours sur 7   |
| Bureaux       | Commerces       | Centres sportifs | Soins aux       | PME à                 | Logement        |
| Écoles        | Culture         |                  | personnes       | consommation          | collectif       |
| Services aux  | $\cdots$        |                  | <b>HORECA</b>   | très régulière        | $\cdots$        |
| personnes     |                 |                  | $\cdots$        | <b>Blanchisseries</b> |                 |
| $\cdots$      |                 |                  |                 | <b>Teintureries</b>   |                 |
|               |                 |                  |                 | $\cdots$              |                 |

**Tableau III.1. Profils de demande de chaleur (besoin net en chaleur, Qnet)**

Le type de consommation pour lequel la cogénération est envisagée doit être indiqué avec un choix multiple de calendrier de fonctionnement (par exemple, consommation de chaleur 5 jours par semaine, de 07:00 à 18:00). Le choix du profil A fourni un profil de consommation présenté par les Figs III.1-3

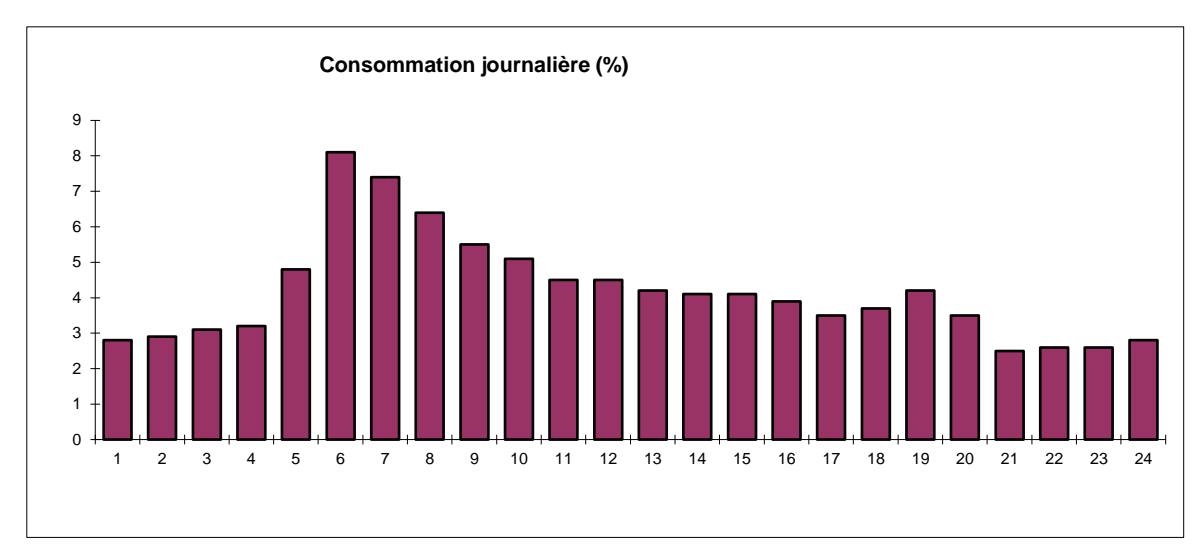

*Figure III.1. Profil de consommation journalière*

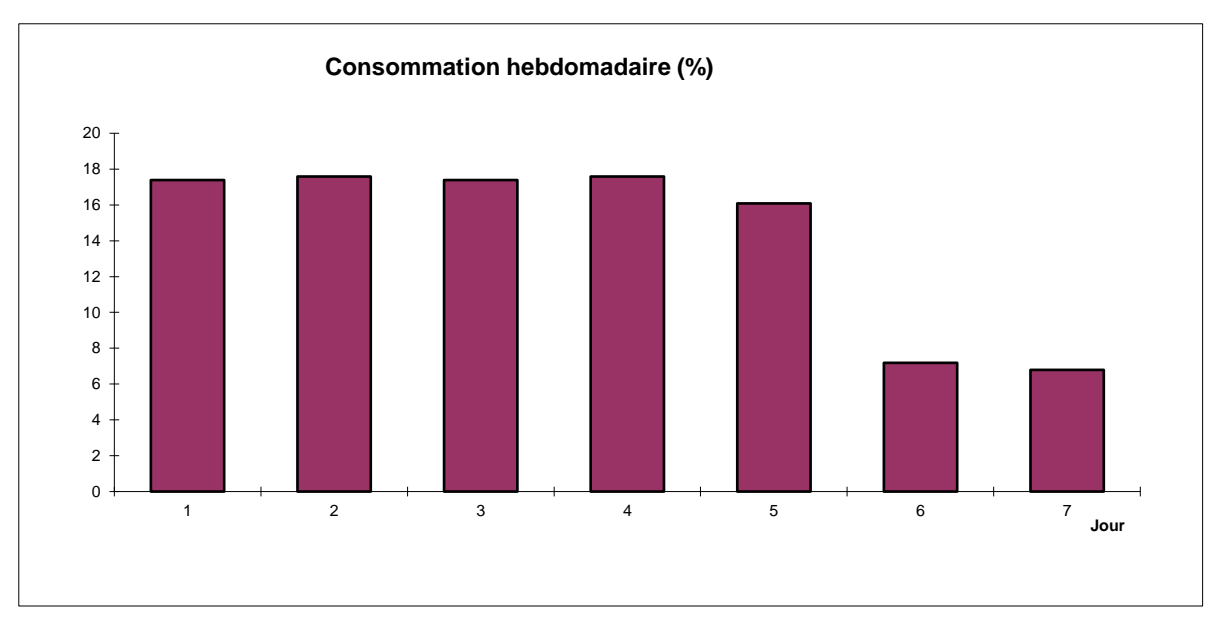

*Figure III.2.. Profil de consommation hebdomadaire*

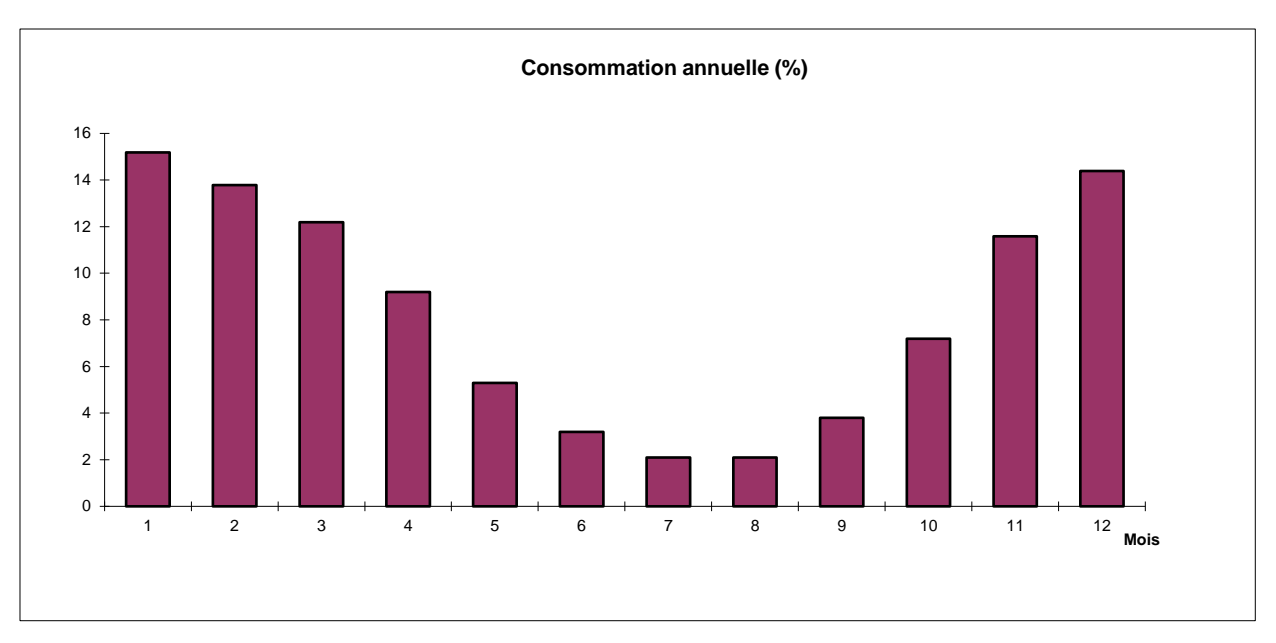

*Figure III.3. Profil de consommation annuelle*

Sur la base des profils typiques des besoins thermiques, l'outil calcul COGENcalc fourni :

Nombre d'heure équivalent à la puissance thermique maximale

$$
U_T = 1631 \text{ h}/\text{an}
$$

Nombre d'heure de fonctionnement à régime nominal de la cogénération

$$
U_{cog} = 4560 \text{ h}/\text{an}
$$

Part de la puissance thermique maximale assurée par la cogénération

$$
P_{cog} = 20.5 \%
$$

#### **III.3.3. Détermination de la puissance thermique de l'unité de cogénération**

Sur la base des paramètres prédéfinis précédemment, COGENcalc peut déterminer directement puissance thermique de l'unité de cogénération comme suit :

**P**  $_{\text{T_{cog}}}$  la puissance thermique de l'unité de cogénération, soit 3168.6 KWh<sub>T</sub>

$$
P_{T\_{cog}} = \frac{Q_{net} P_{cog}}{U_T} \tag{2}
$$

**Qcog** la quantité de chaleur fournie par l'unité de cogénération par an, soit 9841629  $KWh<sub>T</sub>/an$ 

$$
Q_{cog} = P_{T\_cog} U_{cog} \tag{3}
$$

Nous obtenons enfin le profil des besoins et des productions thermiques de la faculté, figure III.4.

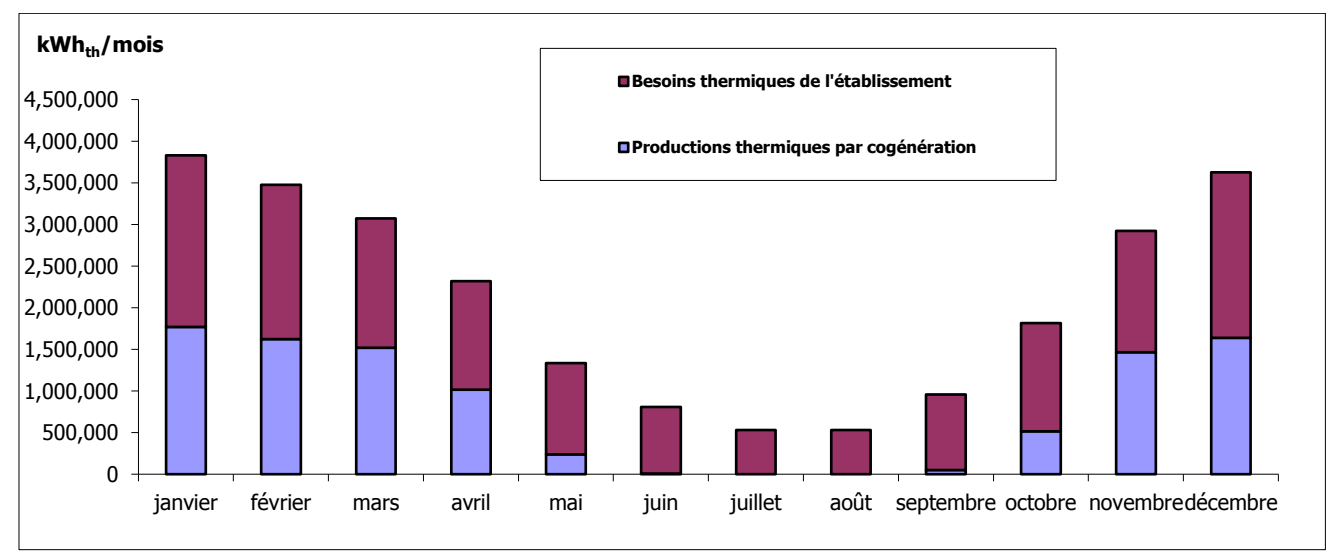

*Figure III.4. Résultats mensuels des besoins et des productions thermiques*

#### **III.3.4. Choix de l'unité de cogénération**

La dernière étape du dimensionnement consiste à choisir la technologie de cogénération (les principaux acteurs décrits au chapitre 2). Bien que COGENcalc propose trois type de moteur (gaz naturel, diesel et à huile végétale), le moteur thermique de l'installation est choisi de type gaz naturel. On obtient ainsi,

Puissance électrique de l'unité de cogénération

$$
P_{E\_cogen} = 2906.6 \text{ kWe}
$$

Rendement électrique de l'unité choisie

$$
\eta_e = 41.1 \%
$$

Rendement thermique de l'unité choisie

$$
\eta_T = \frac{P_{T_{\text{cog}}}}{P_{\text{E}_{\text{cog}}}/\eta_e} = 48.8\,\%
$$

Puissance électrique annuelle de l'unité choisie

$$
E_{cogen} = P_{E_{cogen}} U_Q = 9027783
$$
 kWhe/an

Ainsi, avec les besoins annuels en énergie thermique et électrique, COGENcalc propose d'utiliser une installation de cogénération avec moteur à gaz naturel d'une puissance thermique de 3169 kW et d'une puissance électrique de 2907 kW. Cette unité de cogénération fonctionnera 3106 heures par an pour produire une énergie thermique de 9 841 629 kWh/an et une énergie électrique de 9 027 783 kWh/an.

# **CHAPITRE 4**

# *RESULTATS ET CONCLUSION*

#### **IV.1 Présentation de l'installation proposée**

Le système de cogénération proposée pour la faculté de technologie, université de Tlemcen, est une installation de chauffage urbain existant réellement à Longchamp et développée par Mitsubishi Engines en partenariat avec Dalkia. Elle possède la même gamme de taille de moteur que celle suggérée dans le chapitre précédent. C'est pourquoi, dans ce chapitre, nous étudions son fonctionnement thermodynamique dans notre cas en utilisant le logiciel Engineering Equation Solver EES.

La technologie utilisée dans cette installation est un moteur à gaz naturel fournissant une puissance électrique de 2002 kWe et une puissance thermique de 2325 kW. Puisque l'énergie thermique convient mal au stockage, contrairement à l'électricité qui peut être mieux stockée et mise en réseau, notre unité de cogénération sera dimensionnée en fonction des besoins en chaleur. Elle devra alimenter un réseau de chauffage avec un débit d'eau chaude à 90 °C.

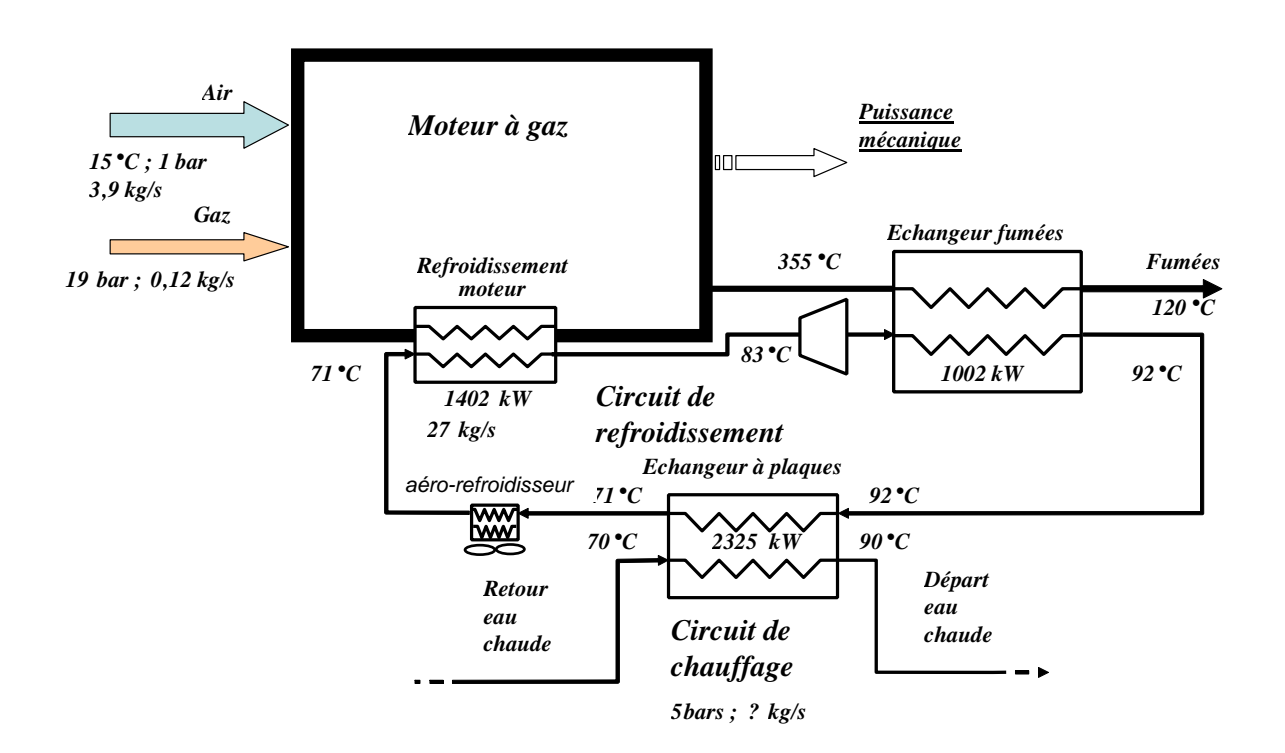

#### **IV.2. Principale de fonction de l'installation de cogénération**

**Figure IV.1. présentation de l'installation de cogénération**

La figure 4.1 ci-dessous montre une représentation simplifiée du système de cogénération proposé pour notre faculté. Le tableau 4.1 donne les caractéristiques du système et les paramètres de fonctionnement fournis par les fabricants.

Le mélange d'air et de gaz est aspiré dans le moteur avec un débit de 4,02 kg/s, une température de 15°C et une pression de 1 bar. Le mélange est comprimé de manière poly-tropique et suivi d'une combustion isochore pour atteindre une température de 1580°C. La chaleur est récupérée par refroidissement afin de baisser les températures élevées atteintes par le moteur. Cette chaleur est récupérée via l'échangeur de chaleur de **refroidissement moteur**.

Le liquide de circuit de refroidissement arrive dans le moteur à des températures relativement basses pour le refroidissement (bloc moteur et le circuit d'huile) avec un échangeur de chaleur refroidissement moteur. Le fluide dans le circuit de refroidissement pénètre dans l'échangeur à 71 °C et repart à 83 °C.

Le fluide passe ensuite dans un deuxième échangeur « **échangeur fumées** » où il s'échauffe à l'aide des gaz d'échappement. La fumée se refroidie de 355 à 120 °C au moment où le liquide s'échauffe de 83 à 92 °C.

Notre dernier échangeur de chaleur (**échangeur à plaques**) est celui qui récupère l'énergie du liquide de circuit de refroidissement pour la fournir au liquide dans le circuit de chauffage. L'eau du circuit de chauffage passe de 70 à 90 °C. Le débit dans le circuit de chauffage varie en fonction de la demande en énergie thermique.

Les aéro-refroidisseurs sont prévus dans le circuit de refroidissement pour évacuer la chaleur de moteur lorsque la demande dans le circuit de chauffage est faible on nulle.

| Paramètre            | Caractéristique                   |
|----------------------|-----------------------------------|
| Site                 | Chaufferie de Longchamp - LOGICIL |
| <b>Type</b>          | Habitat collectif                 |
| Ville                | Longchamp - 59100 Roubaix (FR)    |
| Technologie          | Moteur à gaz                      |
| fabriquant           | Mitsubishi Engines MEEF           |
| Modèle               | GS 16U PTK                        |
| Puissance électrique | 2002 kW                           |
| Puissance thermique  | 2325 kW                           |
| Rendement électrique | 36,2%                             |
| Rendement thermique  | 42,1%                             |
| Rendement global     | 78,3%                             |
| Type de carburant    | Gaz naturel                       |

**Tableau IV.1. Paramètre thermodynamique de l'installation de cogénération**

# **IV.3 Calcul Thermodynamique**

#### **IV.3.1 Validation**

Pour valider le code établi par EES, nous allons présenter tout d'abord les calculs thermodynamiques appliqués sur l'installation de cogénération existant réellement à Longchamp. Les résultats seront comparés avec ceux obtenus avec ThermoOptim dans la référence [45] Les paramètres de calcul nécessaires pour la modélisation (fonctionnement optimal du système) sont présentées dans le tableau IV.2.

Les équations thermodynamiques établies sont résolues par le résolveur EES. Ce dernier est développé par F-Chart Software, une spin-off commerciale du professeur Sanford A Klein du département de Génie Mécanique de l'Université de Wisconsin-Madison. EES est inclus en tant que logiciel associé à un certain nombre de manuels dans les domaines de la thermodynamique, du transfert de chaleur et de la mécanique des fluides de McGraw-Hill. Il fournit de nombreuses fonctions spécialisées et équations

utiles pour résoudre les problèmes thermodynamiques et de transfert de chaleur. EES comprend également des tables paramétriques permettant à l'utilisateur de tirer directement les variables thermodynamique (enthalpie, entropie, etc.). Il permet à l'utilisateur de saisir les équations dans n'importe quel ordre et d'obtenir la solution mathématique du système.

| Paramètre                                                                       | <b>Valeur</b>                                                        |  |
|---------------------------------------------------------------------------------|----------------------------------------------------------------------|--|
| Température eau de refroidissement<br>entrée/sortie refroidissement moteur      | $71^{\circ}$ C / 73 $^{\circ}$ C / 75 $^{\circ}$ C / 83 $^{\circ}$ C |  |
| Température eau de refroidissement<br>entrée/sortie échangeur gaz de combustion | 83°C / 92°C                                                          |  |
| Température des fumées entrée/sortie                                            | 355°C / 120°C                                                        |  |
| Température eau de refroidissement<br>entrée/sortie échangeur à plaques         | 92°C / 71°C                                                          |  |
| Température eau de chauffe entrée/sortie<br>échangeur à plaques                 | 70°C / 90°C                                                          |  |
| Consommation moteur (gaz)                                                       | $0,1 \text{ kg/s}$                                                   |  |
| Débit air de combustion                                                         | $3.9 \text{ kg/s}$                                                   |  |
| Débit des fumées                                                                | $4.0 \text{ kg/s}$                                                   |  |
| Température de sortie des fumées                                                | $120^{\circ}$ C                                                      |  |
| Débit volumique eau de refroidissement                                          | $27 \text{ kg/s}$                                                    |  |
| Puissance calorifique gaz introduite                                            | 5525 kW                                                              |  |
| Puissance calorifique refroidissement moteur                                    | 1402 kW                                                              |  |
| Puissance calorifique échangeur gaz de<br>combustion                            | 1002 kW                                                              |  |
| Puissance calorifique échangeur à plaques                                       | 2325 kW                                                              |  |
| Puissance mécanique                                                             | 2020 kW                                                              |  |

**Tableau 4.2 l'installation réellement utilisant par chauffage existe**

#### **a. Modélisation du moteur**

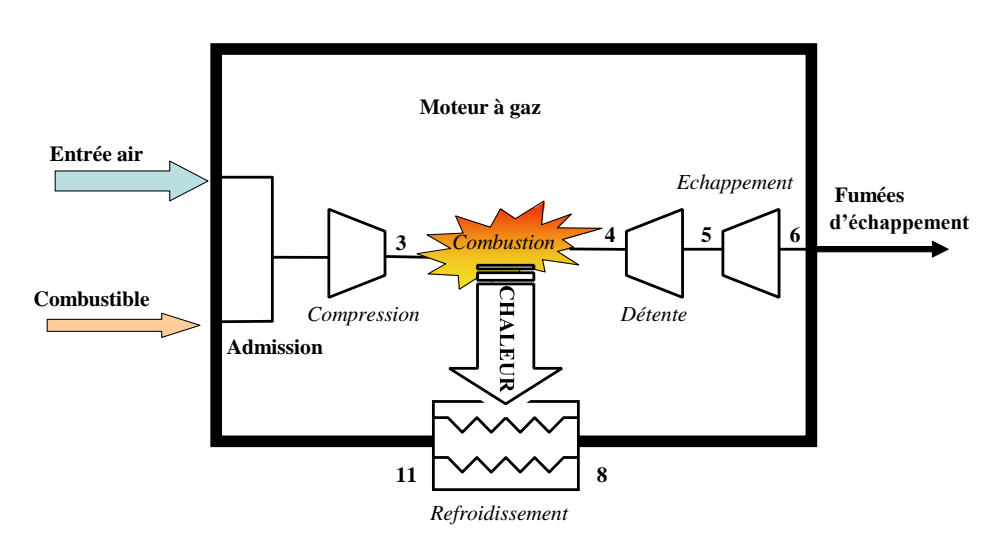

**Figure IV.2 : moteur utilisé**

Le cycle moteur à gaz théorique se compose en différentes parties : l'admission, la compression, la combustion, la détente et l'échappement des gaz brûlés.

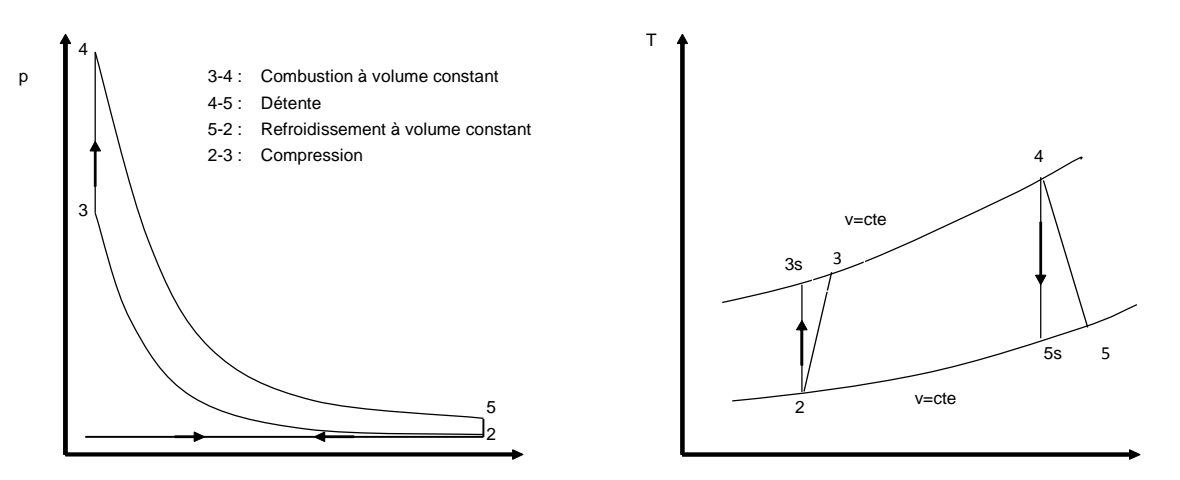

**Figure IV.3 : Cycle thermodynamique du moteur utilisé**

# *Compression poly-tropique*

- **Température et pression de l'air à l'admission sont :**  $T_2 = 288$  K et  $P_2 = 1$  bar
- A l'admission, le débit massique de l'air est de 3.9 kg/s et celui du gaz 0.12 kg/s. Le débit du mélange air-gaz et donc celui des gaz brulés est :  $\dot{m}_{mel} = 4.02$ kg/s
- Le taux de compression est de  $\tau = P_3/P_2 = 33$
- Le rendement isentropique de la compression est de :  $\eta_c = 0.92$

EES fournit directement les valeurs de l'enthalpie et de l'entropie de l'air à l'admission à l'aide de la température et la pression :

$$
h_2 = 288.4 \text{ kJ/kg}
$$

$$
s_2 = 5.664 \text{ kJ/kg.K}
$$

Le rendement isentropique de la compression est de :

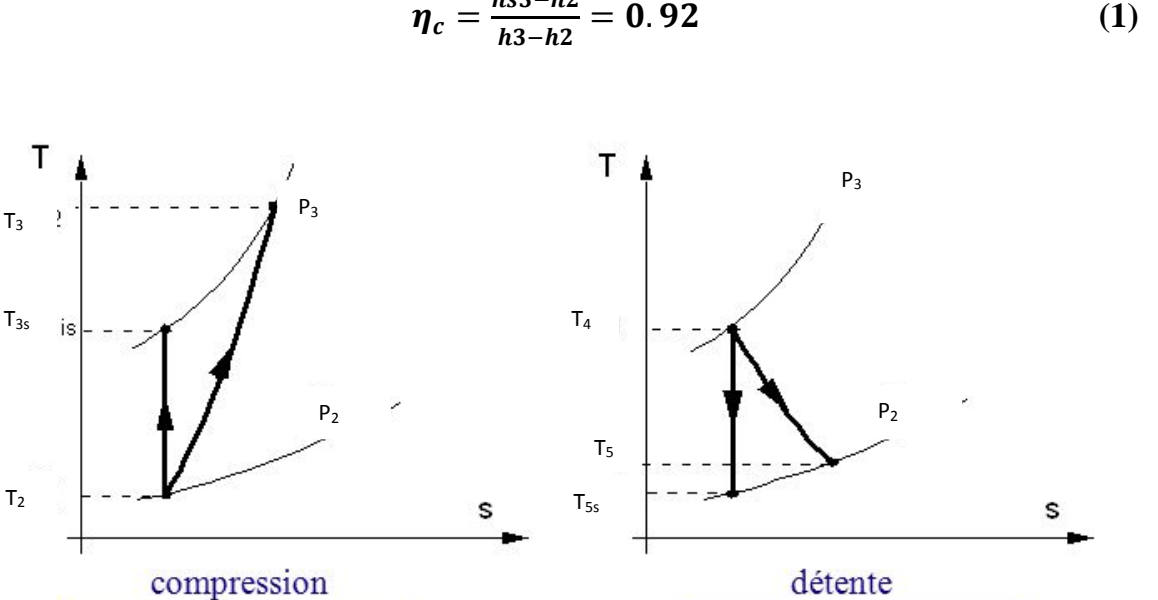

 $\eta_c = \frac{hs3-h2}{h^2-h^2}$ 

**Figure IV.4 : Compression et Détente isentropique**

Pour une compression is entropique :  $s_2 = s_{3s}$ 

EES fournit directement alors les valeurs de l'enthalpie et la température dans le cas isentropique :

$$
T_{s3} = 762.2 \text{ K}
$$
  
 $h_{s3} = 780.9 \text{ kJ/K}$ 

Ayant le taux de compression ( $\tau$ ) et le rendement de compression ( $\eta_c$ ), on peut calculer l'enthalpie réel h<sub>3</sub> et tirer la température réel à la fin de la compression polytropique avec EES :

$$
T_3=799.6K
$$

#### *Combustion isochore*

- Capacité calorifique du mélange air-gaz :  $Cp_{mel} = 1.099$  kJ/kgK
- Le rendement de combustion est de :  $\eta_{\rm comb} = 0.751$ .
- La puissance calorifique du refroidissement moteur est de :  $Q_{refrod} = 1402$  kW
- **Température à la fin de combustion : T**<sub>4</sub> = 1853.79 K

Avec tous les paramètres au-dessus, on peut calculer la puissance de combustion comme suit :

$$
Q_{comb} = \frac{m_{mel} \times C p_{mel} \times (T_4 - T_3) + Q_{refroid}}{n_{comb}}
$$
 (2)

#### *Détente Isentropique*

Pour calculer la pression à la fin de combustion :

$$
P_4 = \frac{P_3}{T_3} \times T_4 \tag{3}
$$

A partir de P<sup>4</sup> et T4, EES fournit directement les valeurs de l'entropie de l'air à la fin de combustion

#### **S<sup>4</sup> = 6.462 kJ/kg.K**

Pour une détente isentropique on a :  $S_{s5} = S_4$ 

Avec le taux de compression de 33, on trouve la value de pression à la fin de détente P<sub>5</sub>

$$
P_5 = \frac{P_4}{33} \tag{4}
$$

EES fournit directement les valeurs de température isentropique  $T_{s5}$ , l'enthalpie isentropique  $h_{s5}$  à la fin de détente et aussi l'enthalpie avant la détente  $h_4$ :

$$
T_{s5} = 787.4 \text{ K}
$$
  

$$
h_{s5} = 808.5 \text{ kJ/Kg}
$$

# **h<sup>4</sup> = 2070 kJ/Kg**

Le rendement isentropique de la détente est donné par :

$$
\eta_d = \frac{(h_4 - h_5)}{(h_4 - h_{s5})} = 0.9
$$
 (5)

EES fournit directement les valeurs de température réelle T<sub>5</sub> à patrtir de  $h_5$ 

$$
T_5=900.9K
$$

#### **b. Gaz d'échappement – l'échangeur fumée**

- La température et la pression de gaz d'échappement à l'entrée de l'échangeur fumée est de :  $T_6 = 628.12$  K et P<sub>6</sub>=1.1 bar
- La température baisse jusqu'à  $T_7 = 400$  K

On peut calculer la quantité de chaleur récupérée au niveau de refroidissement de gaz d'échappement :

$$
Q_{fumee} = \dot{m}_{mel} \times Cp_{mel} \times (T_6 - T_7)
$$
 (6)

# **c. Echanger refroidissement moteur**

- La température de l'eau de refroidissement entre et sortir de l'échangeur de refroidissement à des températures de :  $T_8 = 356.45$  K et  $T_{12} = 344.15$  K
- La pression de l'eau dans l'échangeur est de 3 bar

EES fournit directement les valeurs de l'enthalpie correspondant à l'entrée et la sortie

$$
h_8 = 349 \text{ kJ/Kg}
$$
  

$$
h_{12} = 297.4 \text{ kJ/Kg}
$$

On calcul la chaleur récupère dans le refroidissement de moteur :

$$
Q_{refrod} = \dot{m}_{eaul} \times (h_8 - h_{12}) \tag{7}
$$

Avec  $\dot{m}_{eau1}$  le débit de l'eau dans le circuit de refroidissement

# **d. Echangeur gaz brulé**

- La température de l'eau du circuit de refroidissement d'entrée dans l'échangeur de fumée est  $T<sub>9</sub>=356.46$ .
- La pression de l'eau de refroidissement dans l'échangeur gaz brulé est 3 bar

 EES fournit directement les valeurs de l'enthalpie de l'eau de refroidissement correspondant à l'entrée et la sortir :

$$
h_9 = 349 \text{ kJ/Kg}
$$
  
\n
$$
h_{10} = 386.1 \text{ kJ/Kg}
$$
  
\n
$$
\dot{m}_{\text{eau1}} = \frac{Q_{fum\acute{e}e}}{h_{10} - h_9}
$$
\n(8)
#### **e. Echangeur à plaques**

La puissance thermique de notre system de cogénération est :  $P_T = 2011$  kW

La chaleur totale produite et récupérée de notre system de refroidissement est donne par :

$$
Q_{chauf} = \dot{m}_{eaul} \times (h_{10} - h_{12}) \tag{9}
$$

La chaleur en excès est évacuée à l'environnement par les aéro-refroidisseur

$$
Q_{aero} = P_T - Q_{chauf} \tag{10}
$$

La température de l'eau à l'entrée et la sortie de l'échangeur à plaques est 343.15 et 363.15 K à la même pression de 5 bar. À partir d'EES, on a :

### **hsortie = 377.3 kJ/Kg**

#### **hentre = 293.4 kJ/Kg**

Pour calculer la valeur du débit massique de l'eau (m<sub>eau2</sub>) de circuit de chauffage, on utilise la relation suivant :

$$
\dot{\mathbf{m}}_{\text{eau2}} = \frac{(h_{sortie} - h_{entre})}{Q_{chauf}} \tag{11}
$$

#### **f. Comparaison**

#### **Tableau IV.3 : Présentation des valeurs obtenues avec EES et ceux de ThermOptim**

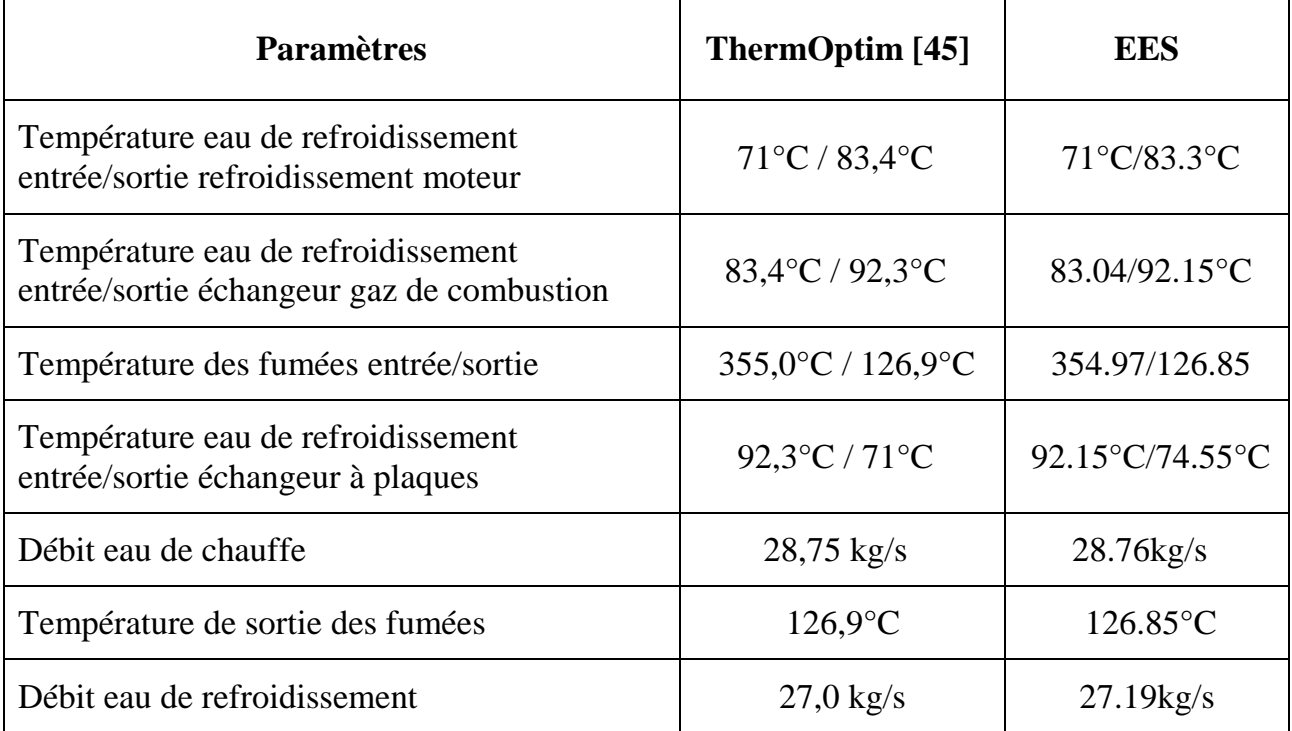

Le tableau IV.5 présente les valeurs obtenues avec EES et ceux de ThermOptim de la référence [45]. La comparaison montre une très bonne précision de notre code de calcul.

#### **IV.4 Etude de la faisabilité du système sur notre faculté**

#### **IV.4.1 Energie thermique**

#### **a. Fonctionnement mois Janvier**

Prenons le mois de janvier (consommation maximale en énergie thermique de 2 060 549.143 kWh) comme référence pour le calcul thermodynamique de l'installation de cogénération.

Supposons que l'installation fonctionne durant les 31 jours de janvier et les 24 heures de la journée.

$$
Q_{chauf}=\frac{2\ 060\ 549.143}{31\times24}=2769.56\ \mathrm{kW}
$$

En introduisant cette puissance dans le code de calcul EES, nous obtenons les paramètres de fonctionnement de l'installation de cogénération, Tableau IV.6

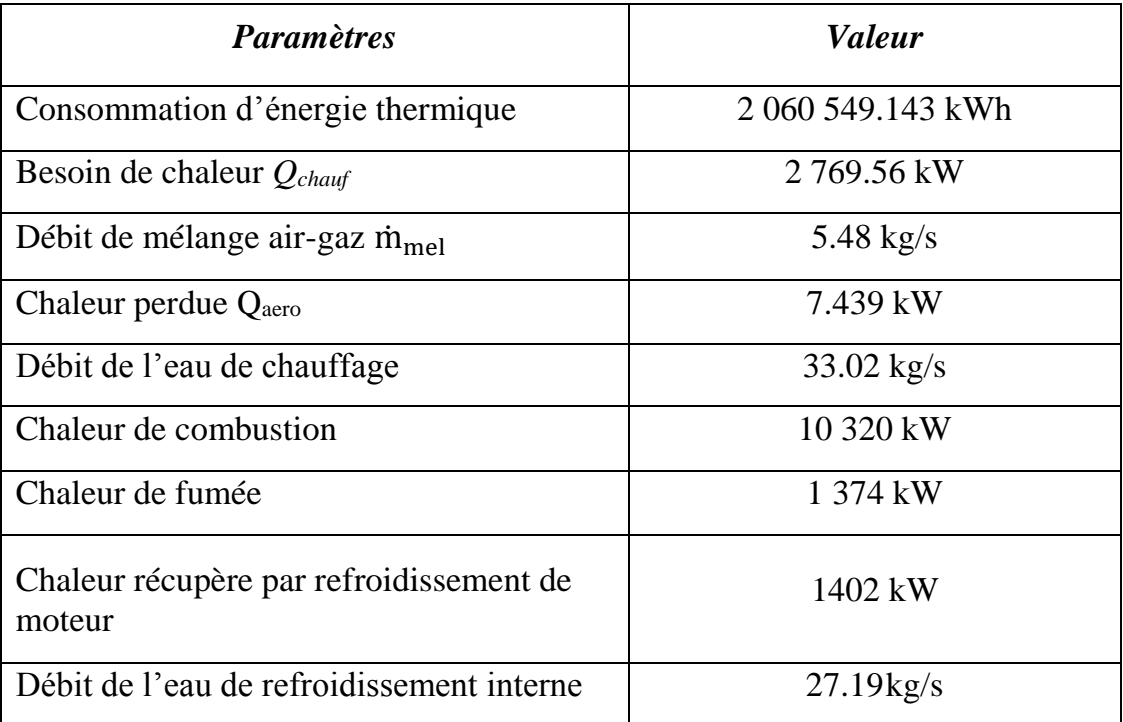

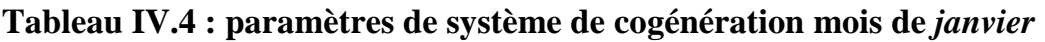

#### **b.Fonctionnement de système cogénération annuellement**

Le tableau IV.5 montre les paramètres de fonctionnement de notre système durant toute l'année.

|             | <b>Energie</b> | $Q_{\text{chauf}}\left(\text{kW}\right)$ | $\dot{m}_{mel}$ | Qaero | $\dot{m}_{eau2}$ |
|-------------|----------------|------------------------------------------|-----------------|-------|------------------|
|             | (kWh)          |                                          | (kg/s)          | (kW)  | (kg/s)           |
| Jan         | 2 060 549.143  | 2769.56                                  | 5.48            | 7.44  | 33.02            |
| Fév.        | 1 853 668.032  | 2 7 5 8 . 4 3                            | 5.45            | 11.05 | 32.89            |
| <b>Mars</b> | 1 555 218.716  | 2 090.35                                 | 4.02            | 320.6 | 24.92            |
| Avril       | 1 303 375.197  | 1 810.24                                 | 4.02            | 600.7 | 21.58            |
| Mai         | 1 097 335.477  | 1474.91                                  | 4.02            | 936.1 | 17.58            |
| Juin        | $\theta$       | $\theta$                                 | 4.02            | 2411  | $\overline{0}$   |
| juillet     | $\overline{0}$ | $\overline{0}$                           | 4.02            | 2411  | $\overline{0}$   |
| Aout        | $\overline{0}$ | $\overline{0}$                           | 4.02            | 2411  | $\overline{0}$   |
| Sept.       | 906 457.6977   | 1 258.97                                 | 4.02            | 1152  | 15.01            |
| Oct.        | 1 297 077.42   | 1743.38                                  | 4.02            | 667.6 | 20.79            |
| Nov.        | 1 454 786.348  | 2 0 2 0.54                               | 4.02            | 390.4 | 24.09            |
| Déc.        | 1 988 954.85   | 2 673.33                                 | 5.1             | 8.40  | 31.87            |

*Tableau IV.***5***: Paramètres thermodynamique de fonctionnement annuel*

La Figure IV.5 représente la variation de chaleur Qchauf annuel nécessaire pour le chauffage. Comme on peut le voir, la variation de l'énergie utilisée pour le chauffage varie d'un maximum à zéro au 6ème mois de l'année (juin). Nous pouvons observer une consommation irrégulière due au changement de saison par rapport à l'hiver (novembre à avril). Pendant les mois de mai à octobre, la chaleur utilisée pour le chauffage de la faculté est très faible et peut même chuter à zéro entre juin et août.

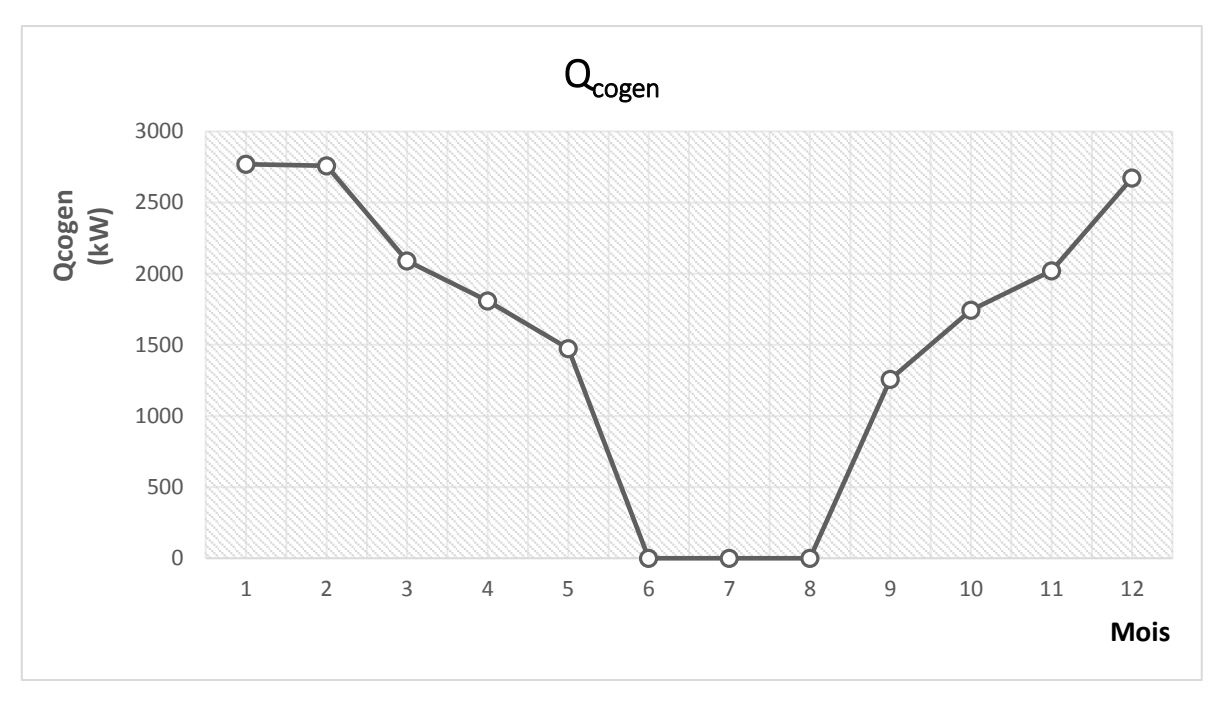

**Figure IV.5 : Représentation de la variation de Qcogen annuel**

La Figure IV.6 montre la variation de débit de mélange air-gaz consommé. Au fur et à mesure que le besoin d'énergie thermique augmente lors du chauffage, le moteur absorbe plus de carburant et augmente le débit massique du mélange air-gaz. Nous remarquons une consommation de 5.48 kg/s durant les deux premiers mois de l'année suivie d'une consommation constante de 4.02 kg/s sur le reste de l'année.

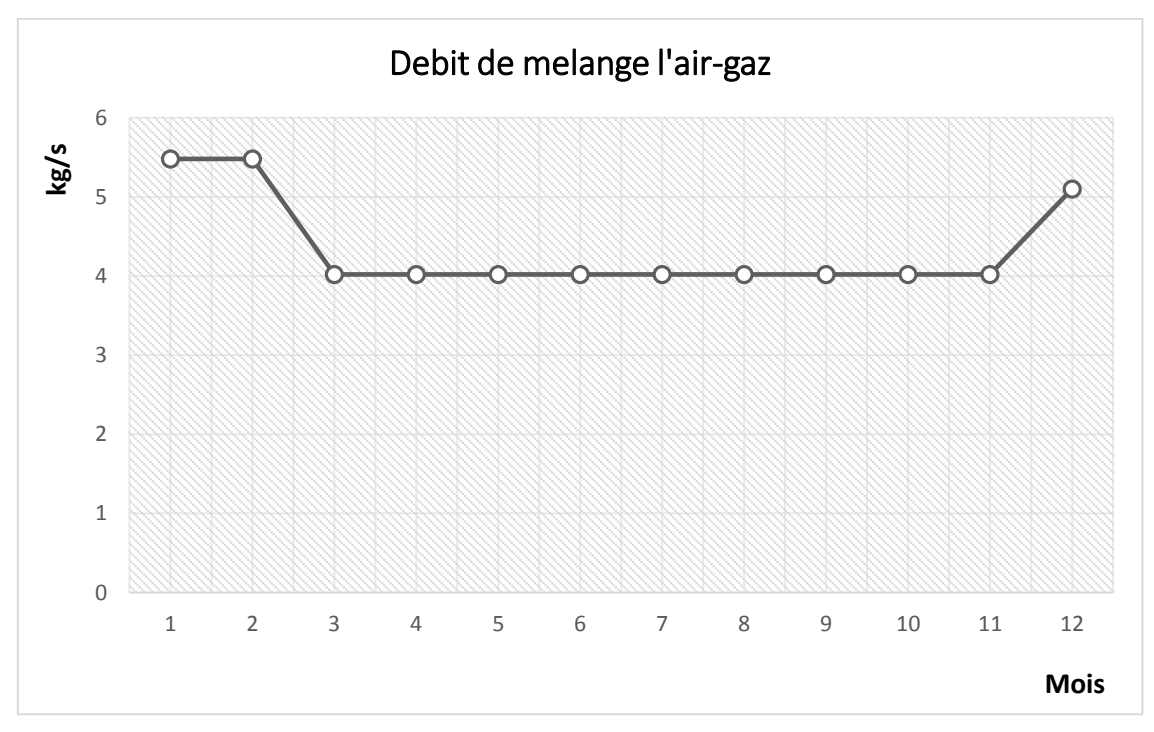

**Figure IV.6 : Variation de débit admission de mélange aire-gaz**

La figure IV.7 illustre la variation de la chaleur perdue à l'environnement par refroidissement aéro-refroidisseur au cours de l'année. On peut constater que les pertes de chaleur vers l'environnement sont directement opposées à celle de la chaleur consommée. Les faibles pertes d'énergie sont observées les 1er, 2ème et 3ème mois de l'année, ainsi que les 11 et 12, alors que le débit du mélange est élevé le même mois. Cela montre que moins de chaleur est perdue pendant cette période.

Cependant, nous observons une énorme perte de chaleur dans l'environnement en milieu d'année qui correspond à l'été en Algérie. On peut noter que les pertes de chaleur maximales sont observées lorsque circuit de chauffage consommons le moins de chaleur.

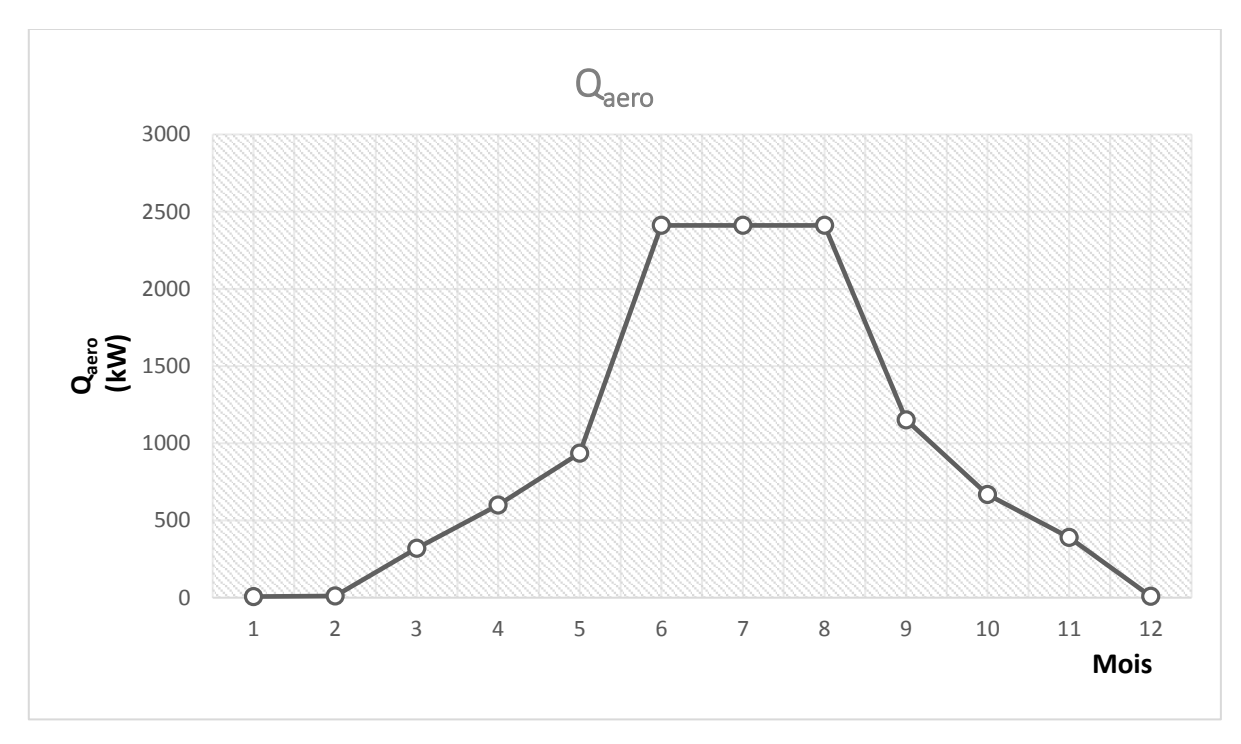

**Figure IV.7 : Variation de Qaero pendant l'année**

La variation du débit de l'eau de chauffage utilisée pour le chauffage est indiquée dans le graphique de la figure IV.8. Le débit de l'eau de chauffage correspondant aux besoins en énergie thermique (voir Figure IV.6). Nous observons que l'augmentation de chaleur de chauffage entraine l'augmentation du débit d'eau chaude de chauffage atteignant 32.89 kg/s durant les deux premiers mois de l'année et la fin de l'année.

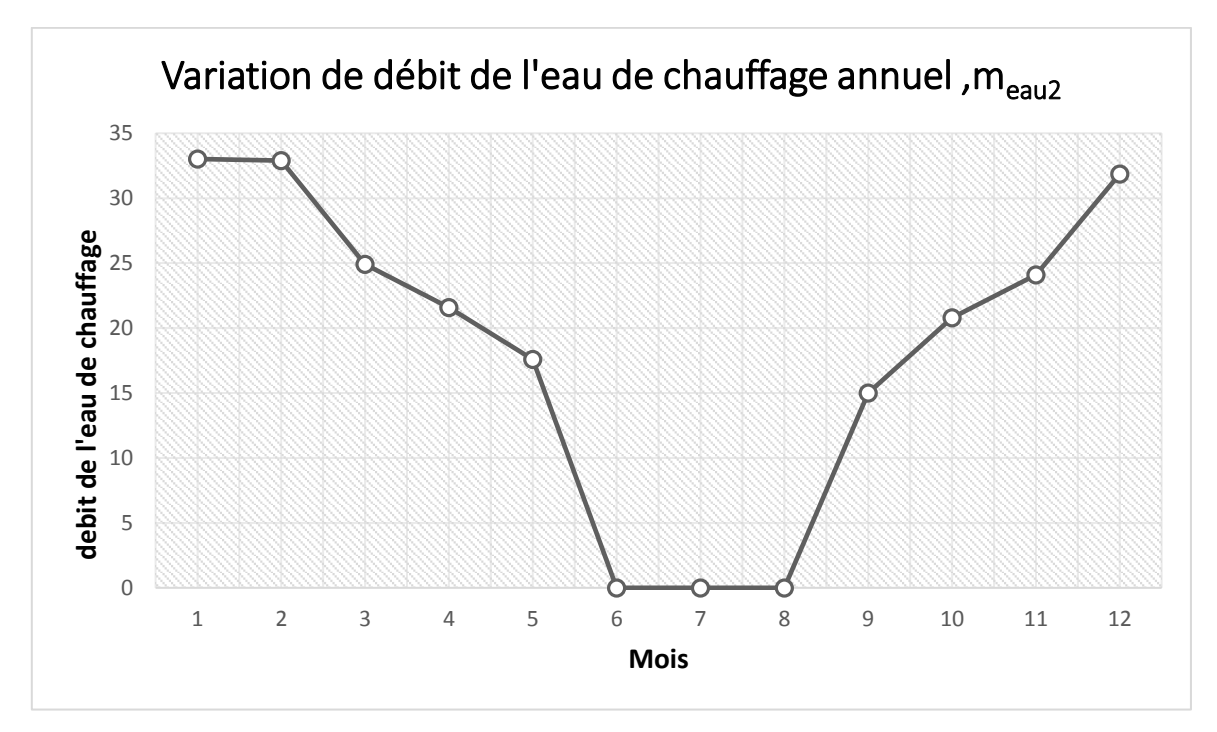

**Figure IV.8 : Variation de débit de l'eau de chauffage annuel**

#### **IV.4.2 Energie électrique**

La variation de la consommation en électricité de la faculté de technologie et celle produite par l'installation de cogénération est représenté graphiquement dans la figure IV.10 et numériquement dans le tableau IV.6. Contrairement à la consommation thermique, l'énergie électrique consommée par notre faculté varie légèrement durant l'année. L'énergie électrique produit par l'installation de cogénération est presque constante durant l'année. Cela encourage l'utilisation d'une installation de cogénération dans notre faculté. Cependant, la quantité d'électricité produite par notre centrale de cogénération est nettement supérieure à celle consommée réellement par notre faculté  $(2.5\%)$ .

|                  | Electricité | Electricité | <b>Facture</b> |
|------------------|-------------|-------------|----------------|
|                  | Consommée   | produite    | <b>Totale</b>  |
|                  | (kWh)       | (kWh)       | (DA)           |
| <b>Janvier</b>   | 54 966      | 1 489 488   | 246 959.5      |
| <b>Février</b>   | 56 151      | 1 345 344   | 245 819.4      |
| <b>Mars</b>      | 46 700      | 1 489 488   | 215 215.6      |
| <b>Avril</b>     | 38 258      | 1 441 440   | 182 040.7      |
| Mai              | 29 516      | 1 489 488   | 151 029.1      |
| Juin             | 22 058      | 1 441 440   | 125 137        |
| <b>Juillet</b>   | 22 7 94     | 1 489 488   | 116 931.9      |
| Aout             | 15 5 25     | 1 489 488   | 85 921.17      |
| <b>Septembre</b> | 27 431      | 1 441 440   | 135 385.5      |
| <b>Octobre</b>   | 31 629      | 1 489 488   | 158 471.7      |
| <b>Novembre</b>  | 43 613      | 1 441 440   | 202 189.8      |
| <b>Décembre</b>  | 44 5 89     | 1 489 488   | 207 211.2      |
| <b>Total</b>     | 433 230     | 17 537 520  | 2072313        |

**Table IV.6 L'énergie électrique consommé et produit**

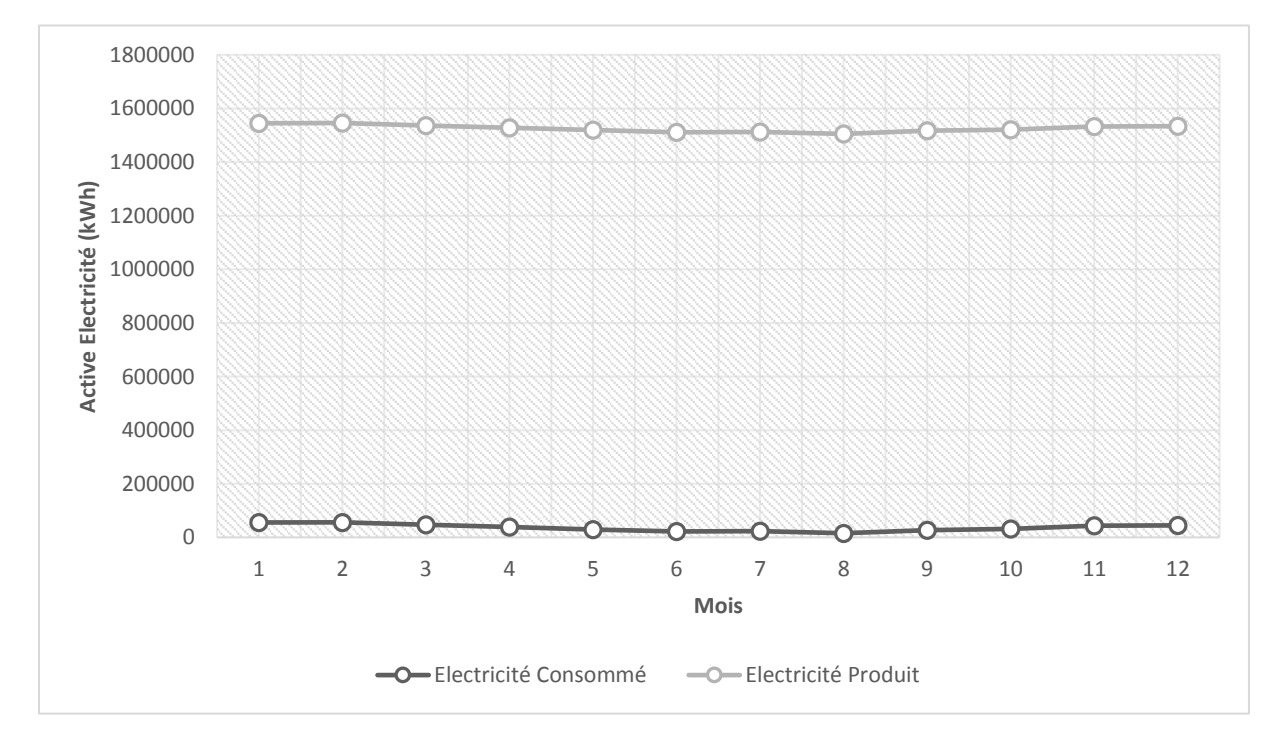

**Figure IV.10 : Variation de l'énergie électrique consomme et produit**

Avec une consommation totale d'électricité  $E_{e_{\text{con}_t}}$  de 433 230 kWh/an pour un coût total  $\text{Co\^ot{ut}}_e$  de 2 072 313 DA/an, nous pouvons calculer le prix moyen de l'électricité *Prix<sub>mov achat* :</sub>

$$
Pri x_{moy\_achat} = \frac{Co\hat{u}t_e}{E_{e\_con\_t}}
$$
 (12)

Nous obtenons un prix moyen de l'électricité de

$$
Pri x_{moy\, achat} = 4.78 \text{ DA/kWh}.
$$

Supposons que nous somme capable de revendre le surplus d'énergie produite  $(E_{e \text{ pro } t} = 17 \ 104 \ 290 \ \text{kWh}/\text{an})$  à un prix de 80 % du prix d'achat moyen ( $Prix_{mov\,rev} = 3.83 \text{ DA/kWh}$ ), nous pouvons alors avoir un gain annuel de :

$$
Gain_{élec} = E_{e\_pro\_t} \times Prix_{moy\_rev} - E_{e\_con\_t} \times Prix_{moy\_achat}(13)
$$

$$
Gain_{élec} = 63\,437\,117,7\,DA(an)
$$

Ce montant peut minimiser le temps de retour des investissements en fonction du coût moyen d'installation du système de cogénération, du coût du gaz et du coût des opérations.

Si le temps de retour des investissements que nous pouvons calculer à l'aide de l'équation (14) dépasse 10 ans, cela signifie simplement que notre système de cogénération n'est pas si rentable et intéressant. Il serait préférable de rénover nos systèmes de chauffage actuels pour améliorer l'efficacité thermique, comme nous l'avons vu dans les chapitres précédents, à savoir que la faculté subit une perte d'énergie d'environ 60%.

#### Temps de retoursimple<sub>invest</sub> =  $Inv_{net-cogen} / Gain annual_{net}$  (14)

**Invnet cogen:** les coûts engagés lors de l'installation de notre système ainsi que de son fonctionnement

Si le retour est inférieur à 10 ans, alors nous pouvons suggérer que ce système d'installation est assez rentable pour notre faculté.

#### **IV.5 Conclusion**

Pour contribuer largement à la rentabilité de l'ensemble des installations de cogénération, il est très utile de pouvoir revendre l'excès d'électricité produite au réseau électrique. Un pourcentage important dépassant les 95 % de l'électricité sera revendue au réseau électrique national. Ainsi, non seulement il génère des revenus capables de couvrir le fonctionnement du système de cogénération, mais il contribuera également à l'efficacité énergétique du pays.

## *Conclusion et recommandation*

Les travaux de cette thèse ont porté sur l'étude de faisabilité et de modélisation numérique d'un système de cogénération proposé principalement aux besoins en énergie thermique de la faculté de technologie, université de Tlemcen.

Le choix de l'installation de cogénération est le résultat de l'étude de faisabilité menée avec le programme COGENcal développé en Belgique. Ce dernier permet d'estimer la taille et la rentabilité du système de cogénération en utilisant la consommation annuelle d'électricité et de gaz de la faculté. Le fonctionnement et le calcul thermodynamique de l'installation a été assurés à l'aide d'un programme développé avec le logiciel commercial EES.

Le choix a été porté sur un modèle de cogénération mis au point par Mitsubishi Engines MEEF pour le collectif Longchamp Habitat Roubaix France. Il utilise un moteur à gaz qui produit à peu près la même gamme en énergie calorifique qui provient du système de refroidissement du moteur et des gaz d'échappement chauds.

À la fin de ce mémoire, on peut dire que les résultats de cette simulation numérique sont intéressants. Cependant, les résultats obtenus se limitent à l'approche scientifique et, dans la pratique, de nombreux autres facteurs externes doivent être pris en compte si le même type d'installation présente un intérêt.

Des facteurs tels que la politique de l'Algérie en matière de vente d'électricité sur le réseau électrique national permettent de mieux valoriser un tel investissement. La plupart des pays encouragent la vente d'électricité sur le réseau électrique, ce qui permettra de répondre à la demande en électricité et de réduire les coûts sur le réseau national.

Deuxièmement, la chaleur perdue dans l'environnement est assez importante au début des mois d'avril à octobre où le besoin en chauffage est quasiment nul. Il pourrait être intéressant d'éteindre notre système de cogénération et d'acheter de l'électricité auprès du réseau national lorsque le besoin en énergie calorifique est faible.

D'autres systèmes de cogénération peuvent mieux répondre à la situation énergétique de notre faculté. Les installations de cogénération à turbine à vapeur sont capables de mieux contrôler le rapport production thermique/électrique et donc durant le fonctionnement annuel de l'installation. Toutefois, les installations à turbine à vapeur sont plus coûteuses que celle étudiée et conviennent mieux aux installations industrielles utilisant une chaudière à récupération de chaleur. Leur efficacité globale est meilleure pour une énergie thermique et électrique supérieure (Tableau II.1). Cependant, ils peuvent être flexibles pour réguler la quantité de chaleur ou d'énergie électrique. L'utilisation de détendeurs permet de diriger davantage d'énergie vapeur vers le circuit de chauffage tout en réduisant la production d'électricité et inversement.

# *Références bibliographiques*

[1] Corbett. J.J., Green E. H., Kasibhatla P., Eyringer V., Lauer A. (2007). Mortality from ship emissions : A global assessment. Environ. Sci. Technol., 41, 8512–8518

[2] Rivarolo M, Greco A, Massardo AF. Thermo-economic optimization of the impact of renewable generators on poly-generation smart-grids including hot thermal storage". Energy Convers Manage 2013;65:75–83. [https://doi.org/10.1016/j.](https://doi.org/10.1016/j.%20enconman.2012.09.005)  [enconman.2012.09.005.](https://doi.org/10.1016/j.%20enconman.2012.09.005)

[3] Bazzo E, Carvalho AN, Matelli JA. Experimental results and thermodynamic analysis of a natural gas small scale cogeneration plant for Power and refrigeration purposes. Appl Therm Eng 2013;58:264–72. https://doi.org/10.1016/j. applthermaleng.2013.04.041.

[4] Brizi F, Silveira JL, Desideri U, Dos Reis JA, Tuna CE, Lamas WQ. Energetic and economicanalysisofaBraziliancompactcogenerationsystem:comparisonbetween natural gas and biogas. Renew Sustain Energy Rev 2014;38:193–211. https://doi. org/10.1016/j.rser.2014.05.088.

[5] Barma MC, Riaz M, Saidur R, Long BD. Estimation of thermoelectric power generation by recovering waste heat from Biomass fired thermal oil heater. Energy Convers Manage 2015;98:303–13. https://doi.org/10.1016/j.enconman.2015.03. 103.

[6] Xia J, Wang J, Lou J, Zhao P, Dai Y. Thermo-economic analysis and optimization of acombinedcoolingandpower(CCP)systemforenginewasteheatrecovery.Energy Convers Manage 2016;128:303–16. https://doi.org/10.1016/j.enconman.2016.09. 086.

[7] Cabral JA, Legey LFL, Cabral MVF. Electricity consumption forecasting in Brazil: a spatialeconometricsapproach.Energy2017;126:124– 31.https://doi.org/10.1016/ j.energy.2017.03.005.

[8] Ochoa AAV, Dutra JCC, Henríquez JRG, Rohatgi J. Energetic and exergetic study of a10RTabsorption chillerintegratedintoamicrogeneration system.EnergyConvers Manage 2014;88:545–53. [https://doi.org/10.1016/j.enconman.2014.08.064.](https://doi.org/10.1016/j.enconman.2014.08.064)

[9] Liang Y, Shu G, Tian H, Wei H, Liang X, Liu L, et al. Theoretical analysis of a novel electricity–cooling cogeneration system (ECCS) based on cascade use of waste heat of marine engine. Energy Convers Manage 2014;85:888–94. https://doi.org/10. 1016/j.enconman.2013.12.070.

[10] Jiang L, Lu H, Wang R, Wang L, Gong L, Lu Y, et al. Investigation on an innovative cascading cycle for power and refrigeration cogeneration. Energy Convers Manage 2017;145:20–9. [https://doi.org/10.1016/j.enconman.2017.04.086.](https://doi.org/10.1016/j.enconman.2017.04.086)

[11] Dabwan YN, Mokheimer EMA. Optimal integration of linear Fresnel reflector with gas turbine cogeneration power plant. Energy Convers Manage 2017;148:830–43. [https://doi.org/10.1016/j.enconman.2017.06.057.](https://doi.org/10.1016/j.enconman.2017.06.057)

[12] Nia MH, Nejad AA, Goudarzi AM, Valizadeh M, Samadian P. Cogeneration solar system using thermoelectric module and Fresnel lens. Energy Convers Manage 2014;84:305–10. [https://doi.org/10.1016/j.enconman.2014.04.041.](https://doi.org/10.1016/j.enconman.2014.04.041)

[13] Vandewalle J, Dhaeseleer W. The impact of small scale cogeneration on the gas demand at distribution level. Energy Convers Manage 2014;78:137–50. https://doi. org/10.1016/j.enconman.2013.10.005.

[14] Mohammadi K, Mcgowan JG. Thermodynamic analysis and multi-objective optimization of a novel power/cooling cogeneration system for low-grade heat sources. Energy Convers Manage 2018;158:460–75. [https://doi.org/10.1016/j.enconman. 2018.04.028.](https://doi.org/10.1016/j.enconman.%202018.04.028)

[15] Angrisani G, Akisawa A, Marrasso E, Rosella C, Sasso M. Performance assessment of cogeneration andtrigeneration systemsfor small scaleapplications. Energy Convers Manage 2016;125:194–208. [https://doi.org/10.1016/j.enconman.2016.03.092.](https://doi.org/10.1016/j.enconman.2016.03.092)

[16] Yin J, Yu Z, Zhang C, Tian M, Han J. Thermodynamic analysis and multiobjective optimization of a novel power/cooling cogeneration system for low-grade heat sources. Energy Convers Manage 2018;166:64–73. https://doi.org/10.1016/j. enconman.2018.04.028.

[17] Franco A, Versace M. Multi-objective optimization for the maximization of the operating share of cogeneration system in District Heating Network. Energy Convers Manage 2017;139:33–44. [https://doi.org/10.1016/j.enconman.2017.02. 029.](https://doi.org/10.1016/j.enconman.2017.02.%20029)

[18]Davidson, O. and Sokona, Y. (2002), A new sustainable energy path for African development: Think bigger act faster, EDRC, Cape Town and ENDA, Dakar.

[19] Veragoo D. (2003), Cogeneration: The Promotion of Renewable Energy and Efficiency in Mauritius, A Paper Vol. 58 No. 4. Oxford, United Kingdom: Elsevier Science Ltd.

[20] Deepchand, K. (2001), Working Paper 272: Bagasse-based Energy Cogeneration in Mauritius and its Potential in the Southern and Eastern African Region. African Energy Policy Research Network (AFREPREN/FWD), Nairobi.

[21] Deepchand, K. (2002), Occasional Paper No. 2: Bagasse-Based Cogeneration in Mauritius— A Model for Eastern and Southern Africa. African Energy Policy Research Network (AFREPREN/FWD), Nairobi

[22] Mapako, M. (2001), Renewables and Energy for Rural Development in Zimbabwe, unpublished research report. Nairobi: AFREPREN/FWD.

[23] Deepchand, K. (2001), Working Paper 272: Bagasse-based Energy Cogeneration in Mauritius and its Potential in the Southern and Eastern African Region. African Energy Policy Research Network (AFREPREN/FWD), Nairobi

[24]<https://www.clarke-energy.com/fr/algeria/>

[25]<http://www.andi.dz/index.php/en/les-energies-renouvelables>

[26]commission de régulation de l'electricite et du gaz, immeuble du ministère de l'energie. [www.creg.gov.dz](http://www.creg.gov.dz/) [contact@creg.energy.gov.dz](mailto:contact@creg.energy.gov.dz)

[27] [https://maghrebemergent.info/la-grande-mosquee-alger-sera-alimentee-en](https://maghrebemergent.info/la-grande-mosquee-alger-sera-alimentee-en-energie-par-des-equipements-de-general-electric/)[energie-par-des-equipements-de-general-electric/](https://maghrebemergent.info/la-grande-mosquee-alger-sera-alimentee-en-energie-par-des-equipements-de-general-electric/)

[28] Wang JJ, Jing YY, Zhang CF, Zhai Z. performance comparison of combined cooling heating and power system in different operation modes. Appl Energy 2011;88:4621–31.].

[29] Song X, Liu L, Zhu T, Zhang T, Wu Z. Comparative analysis on operation strategies of CCHP system with cool thermal storage for a data center. Appl Therm Eng 2016;108:680–8.]

[30] Martinez S, Michaux G, Salagnac P, Bouvier JL. Micro-combined heat and power systems (micro-CHP) based on renewable energy sources. Energy Convers Manage 2017;154:262–85.]

[31] P.A. Pilavachi, C.P. Roumpeas, S. Minett, N.H. Afgan. (2006). Multi-criteria evaluation for CHP system options. Energy Conversion and Management, 47, 3519– 3529

[32] Kibria K. R., Jedediah B.A. (2016). Selection of prime mover for combined cooling, heating, and power systems based on energy savings, life cycle analysis and environmental consideration. Energy and Buildings, 110, 170–181

[33] Mehmet K., Ibrahim D. (2009). Performance assessment of cogeneration plants. Energy Conversion and Management, 50, 76–81

[34] Directive 2004/8/EC of the European Parliament and of the Council of 11 February 2004.],

[35] TABLE Source [8]: Ken Darrow, Rick Tidball et al U.S. Environmental Protection Agency and the U.S. Department of Energy.)

[36](7- Power Systems Research, EnginLinkTM 2013 ).

[37] TABLE 3-(9- Source: SFA Pacific, Inc., Wartsila)

[38] Harrord J, Mago PJ. Performance analysis of acombined cooling, heating and power system driven by a waste biomass fired Stirling engine. IMechE Part C J Mech Eng Sci 2010;225:420–8.]

[39] Aghaei Meybodi M, Behnia M. Impact of carbon tax on internal combustion engine size selection in a medium scale CHP system. Appl Energy 2011;88(12):5153– 63.]

[40] Asaee SR, Ugursal VI, Morrison IB. Techno-economic evaluation of internal combustion engine based cogeneration system retrofits in Canadian houses – a preliminary study. Appl Energy 2015;140:171–83.]

[41] Arbabi P, Abbassi A, Mansoori Z, Seyfi M. Joint numerical-technical analysis and economical evaluation of applying small internal combustion engines in combined heat and power (CHP). Appl Therm Eng 2017;113(1):694–704.]

[42] Electric utility sector gas turbine capacity is from EIA data (2014). CHP gas turbine total capacity based on the ICF CHP Installations database.

[43] ICF CHP Installations Database, 2014 https://www.energy.gov/eere/amo/articles/department-energy-releases-updatedcombined-heat-and-power-installation-database

*[*44] Compiled data by ICF international (http://www.icf.com/) from vendor-supplied data

[45] Chaufferie de logicil, LONGCHAMP(https://direns.minesparistech.fr/Sites/Thopt/fr/res/Etude\_F\_Chaufferie\_logicil\_Longchamp.pdf)

## **Annexe**

#### **Description de EES**

**EES** (prononcé ISE) est l'abréviation de Engineering Equation Solveur ou Solveur d'équations pour l'ingénierie. EES permet de résoudre des systèmes d'équations algébriques, des équations différentielles, des équations à variables complexes. EES permet également d'optimiser les paramètres de modélisation d'un système, de calculer des régressions linéaires et non linéaires, de générer des courbes de grande qualité.

Des nombreuses fonctions mathématiques et thermodynamiques utilisées dans le milieu de l'ingénierie sont incorporées dans le logiciel. Par exemple, des tables " vapeur " sont implémentées tel que n'importe quelles propriétés thermodynamiques peuvent être obtenues à partir des fonctions incorporées. De même, cette fonctionnalité est fournie pour la plupart des réfrigérants (y compris une partie de nouveaux mélanges), l'ammoniac, le méthane, le dioxyde de carbone et beaucoup d'autres liquides. Les tables d'air sont incorporées, comme étant des fonctions psychrométriques ainsi que la table de JANAF applicable pour un grand nombre de gaz.

Enfin, des propriétés de transport sont aussi disponibles pour la plupart de ces substances. EES contient une vaste bibliothèque de fonctions mathématiques et thermodynamiques.

Maintenant dans le programme, au-dessous de la barre de menu, se trouve une barre d'outils.

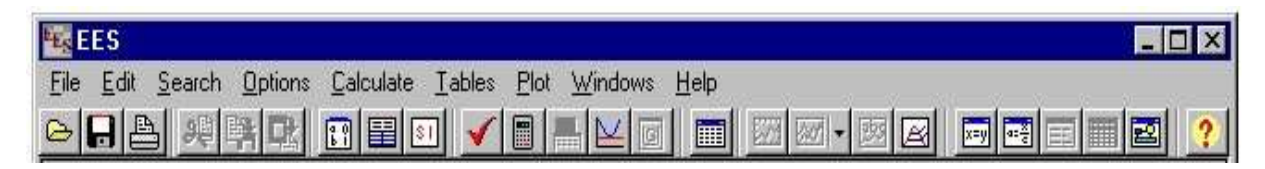

Celle-ci comporte plusieurs icônes permettant d'accéder plus rapidement aux commandes de EES les plus fréquemment utilisées. Si vous placez le curseur sur un des boutons et patientez quelques secondes, une fenêtre décrivant la fonction du bouton apparaîtra. La barre d'outils peut être masquée si vous le souhaitez. Pour ce faire, veuillez cliquer sur **Preferences** disponible via le menu **Options**.

L'icône EES, disponible en haut à gauche de l'écran donne l'accès en cliquant avec le bouton droit de la souris aux caractéristiques de présentation de la fenêtre du programme.

Il est possible de redimensionner la taille de la fenêtre, de mettre le logiciel en arrièreplan ou de fermer l'application.

Le menu **Fichier** donne l'accès aux commandes d'ouverture, de fermeture, de sauvegarde, de fusion de fichiers, de chargement des bibliothèques, de configuration de l'imprimante, d'impression.

Le menu **Editer** donne l'accès aux commandes d'annulation de la dernière opération effectuée mais aussi aux commandes copier, couper, coller, suppression ou sélection de l'ensemble du document actif.

Le menu **Recherche** contient les commandes de rechercher/remplacer d'une expression dans le document actif.

Le menu **Options** permet de visualiser les informations relatives aux variables, fonctions. Il est possible de configurer le système d'unité, les limites de calculs, les plages de valeurs.

La commande '**Preference**' permet de configurer les formats de présentation des données, les échelles utilisées pour les tracés, etc. Une commande est aussi disponible pour configurer les fonctions utilisateurs.

Le menu **Calculer** donne l'accès aux commandes de vérification, de formatage des données et au lancement de la résolution de la série d'équations.

Le menu **Tables** donne l'accès aux commandes d'ajout, de modification, de suppression des Tables Paramétrique. Il est possible de faire des calculs de régression linéaire des données au sein de ces tables. Une table est similaire à une feuille de tableur. Les équations pourront être résolues à l'aide de celle-ci. L'utilisateur pourra faire varier la valeur des données pour de nouvelles résolutions. Ce menu offre la possibilité de visualiser, de configurer les tables saisies par les utilisateurs.

Le menu **PLOT** contient les commandes permettant d'afficher un tracé, d'en modifier son échelle. Il permet de préparer des tracés pour les tables paramétriques.

#### **Méthode de résolution d'un système d'équation**

Exécuter EES, puis sélectionner **Nouveau** dans le menu **Fichier**. Une fenêtre d'Equations vierge apparaît. Avant d'entrer les équations, il convient de déterminer le système d'unités pour les fonctions et propriétés thermodynamiques incluses. Pour voir où changer le système d'unité, sélectionner Système d'unité dans le menu Options.

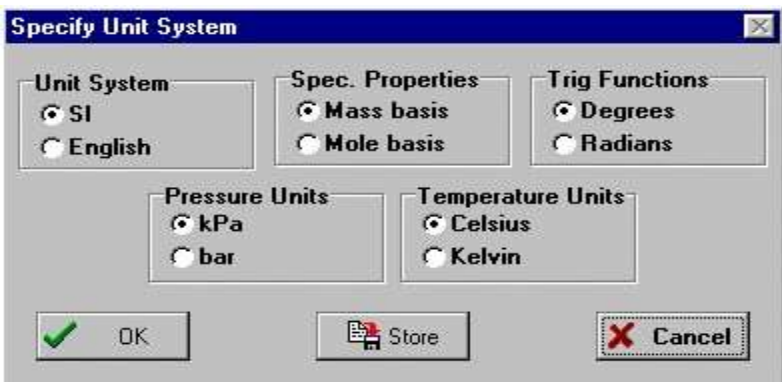

EES a été configuré pour travailler dans les unités du SI avec T en °C, P en kPa, et les valeurs de propriétés spécifiques dans leurs unités habituelles.

Les équations peuvent être saisies maintenant dans la fenêtre d'**Equations**. Le texte est entré de la même façon que dans n'importe quel traitement de texte. Voici quelques règles :

- 1. EES ne fait pas la distinction entre les majuscules et les minuscules.
- 2. Les espaces sont négligés.
- 3. Les commentaires doivent être saisis entre des crochets : { } ou entre des guillemets : " ".
- 4. Les noms de variables doivent commencer par une lettre et peuvent être composés de n'importe quel caractère, à l'exception de  $()$  | \* / + - ^ ' { }: ";
- 5. Les équations multiples peuvent être entrées sur une ligne si elles sont séparées par un point-virgule (;). La ligne doit comporter au maximum 255 caractères.
- 6. Les symboles ^ ou \*\* sont utilisés indifféremment pour indiquer une élévation à une puissance.
- 7. L'ordre dans lequel les équations sont entrées n'importe pas.
- 8. L'ordre dans lequel sont placées les variables connues ou inconnues n'importe pas.

Après avoir entré l'ensemble des équations de ce problème et (éventuellement) vérifié leur syntaxe en utilisant la commande **Vérifié / Forma**t dans le menu **Calculer**, la fenêtre d'Equations apparaît. Les commentaires sont normalement rédigés en bleu.

#### **Premiers pas dans la résolution**

Il est possible d'indiquer à EES quelles sont les valeurs par défaut et les limites que peut prendre une variable. Pour ce faire, utiliser la commande Information sur les variables du menu Options. Avant d'afficher la fenêtre correspondante, EES vérifie la syntaxe de ou des équation(s) saisie(s) et résout toutes les équations comportant une inconnue.

Pour résoudre notre système, cliquer sur la commande Résoudre du menu Calculer. Une boîte de dialogue apparaît et indique le temps de calcul, le maximum résiduel

(c'est-à-dire, la différence entre les valeurs des paramètres droite et gauche d'une équation) et les variables dont la valeur a été modifiée depuis la dernière itération. Une fois les calculs terminés, EES indique le nombre d'équations qui composent le problème et le nombre de blocs. Un bloc (ou groupe) est un sous-ensemble d'équations qui peut être résolu indépendamment. Quand les calculs sont terminés, le bouton "Annuler" sera substitué par le bouton "Continuer".

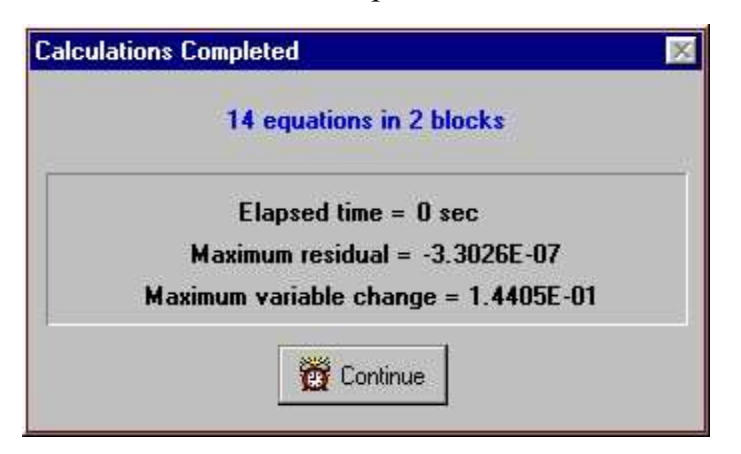

Cliquer sur la commande Nouvelle Table. Une boîte de dialogue apparaît. Elle contient la liste des variables utilisées dans la fenêtre d'Equations. Par exemple, construisons une table qui contient les variables P2, T2, Vel2, et h2. Cliquer sur P2 dans la liste de variables visibles sur la gauche. P2 est maintenant souligné et le bouton "Ajouter" devient actif.

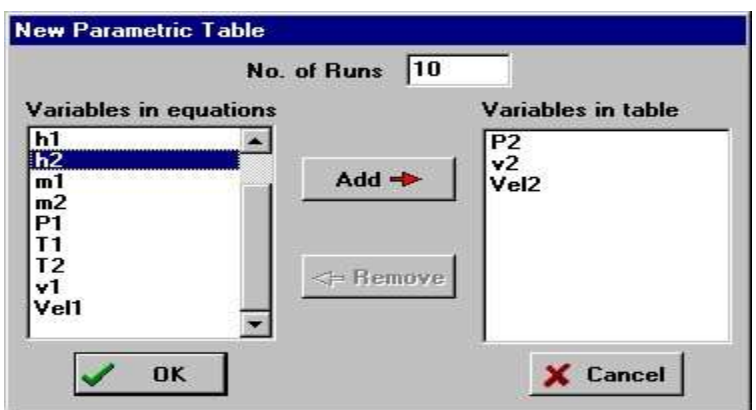

Maintenant, cliquer sur le bouton "**Add**" pour transférer P2 de la gauche vers la droite. Faites de même pour T2, h2, et Vel2, (utiliser éventuellement la barre de défilement pour visualiser les variables non visibles dans la liste). Noter qu'un double-clique sur une variable a le même effet que les actions citées ci-dessus. La boîte de dialogue doit ressembler maintenant à l'image ci-dessus. Cliquer sur le bouton "**Ok**" pour continuer.

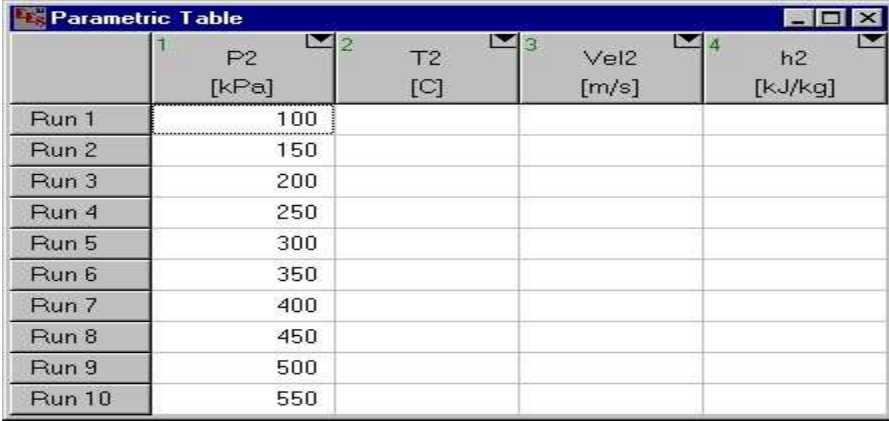

Maintenant, cliquer sur la commande Résoudre la Table du menu Calculer. La boîte de dialogue "**Solve table**" apparaîtra et vous permettra de choisir le nombre de pas (**Run**) de calcul à réaliser pour obtenir la solution.

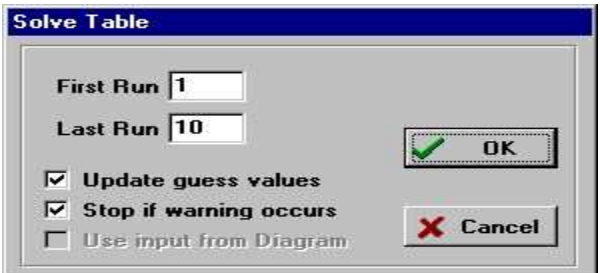

Une fenêtre d'information sera alors affichée et indiquera l'état du processus de calcul. Une fois les calculs terminés, les valeurs de T2, Vel2, et h2 seront affichées dans la table. Les valeurs calculées par EES seront, suivant le mode d'affichage sélectionné, affichées en bleu, en gras ou en italique.

Maintenant le menu ''**Plots** '' nous permet de tracer le graphe.

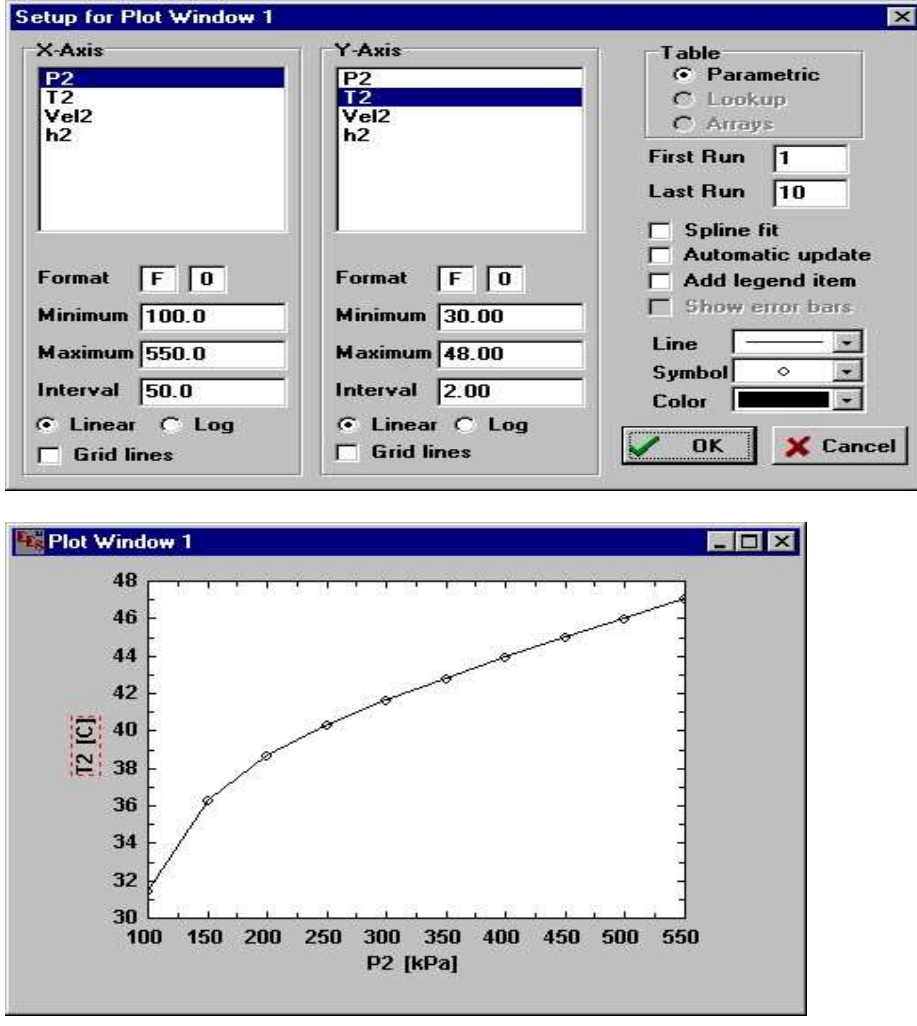

Une fois crée, le tracé peut être représenté de différentes manières.

En plus des dessins peuvent aussi réaliser dans la barre d'outils en utilisant '**'Diagram window** ''.

Ce petit exemple illustre une partie des capacités de EES. En suivant cet exemple, vous serez à même de résoudre beaucoup de problèmes similaires.

Toutefois, EES permet de faire encore beaucoup d'autres choses telles, tracés de courbes d'ajustement, calculs avec incertitudes, opérations avec des variables complexes, utilisation des tableaux, et bien d'autres.